# LendingClub Loans Pricing

HarvardX - PH125.9x Data Science Capstone

*Emmanuel Rialland - [https:// github.com/ Emmanuel\\_R8](https://github.com/Emmanuel_R8) December 11, 2019*

# **Contents**

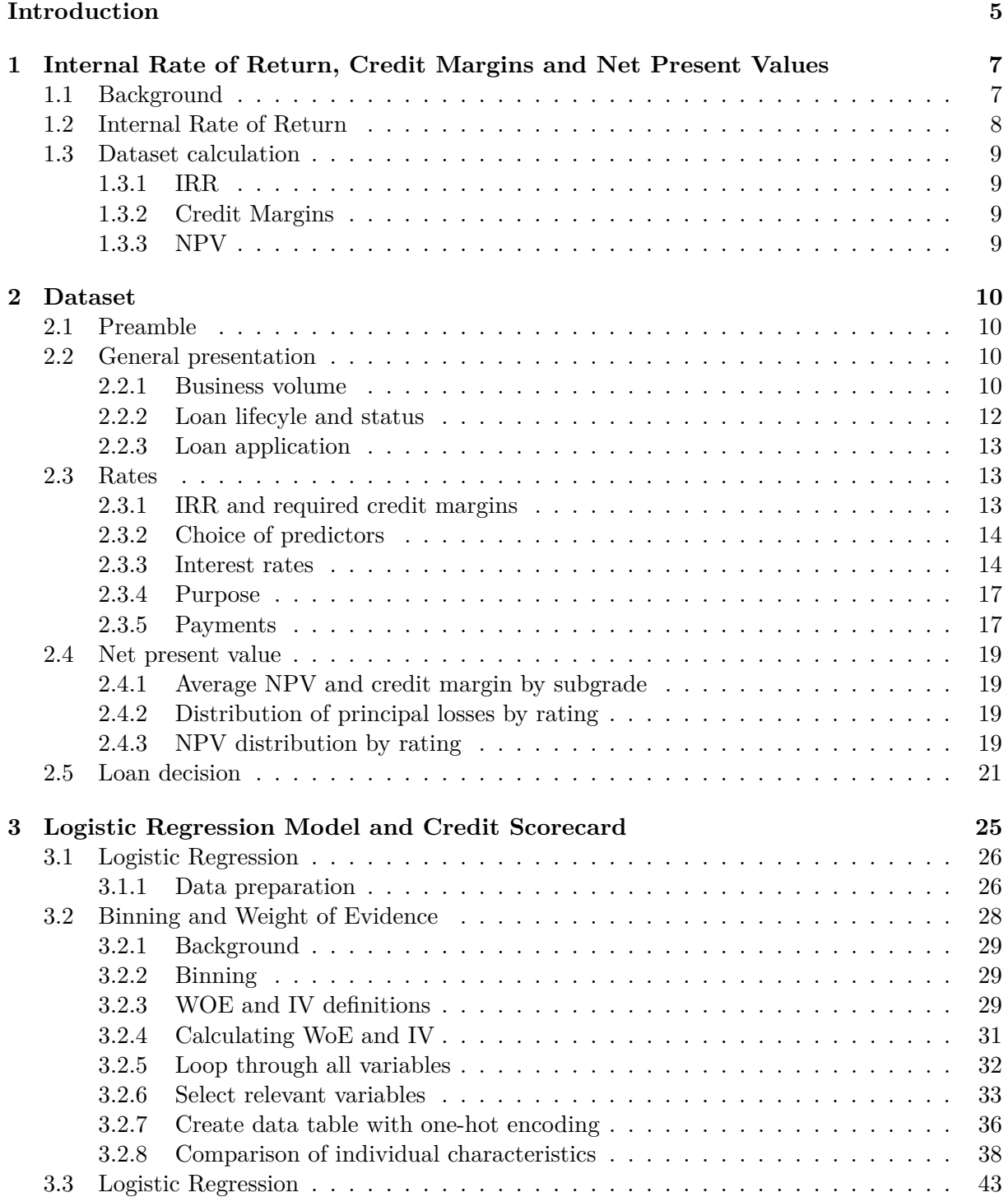

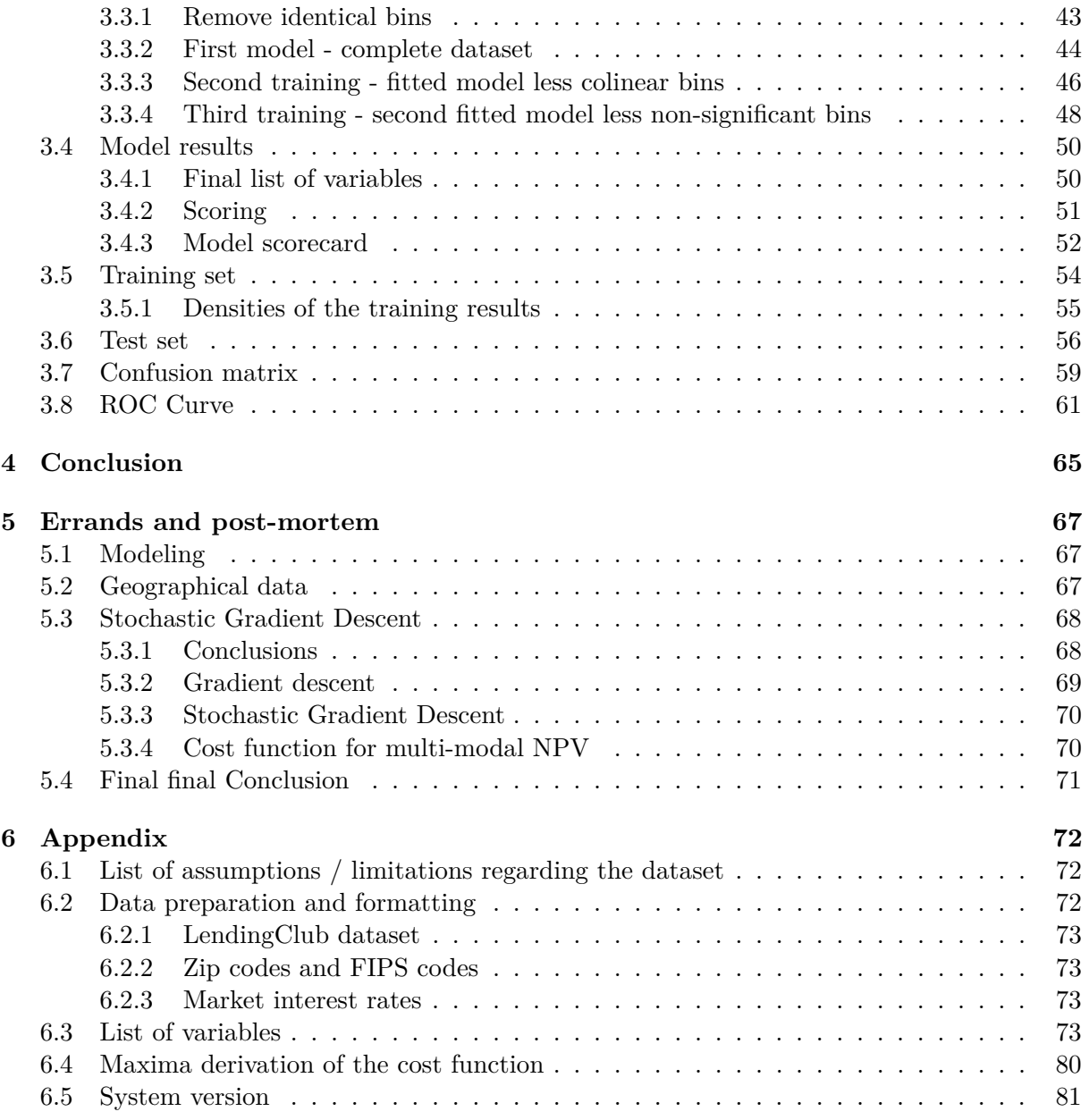

# **List of Tables**

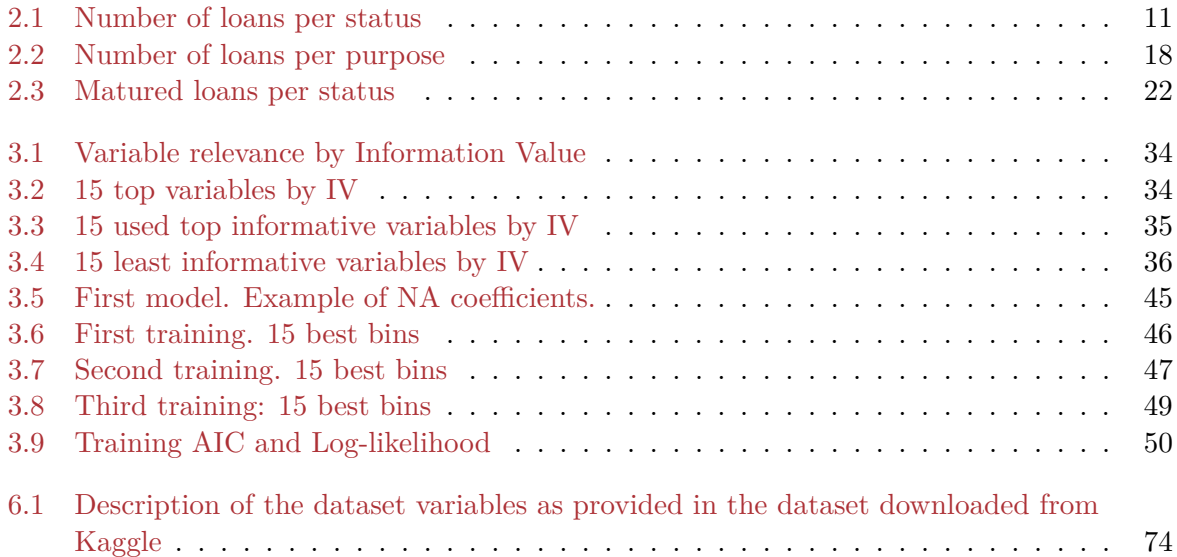

# **List of Figures**

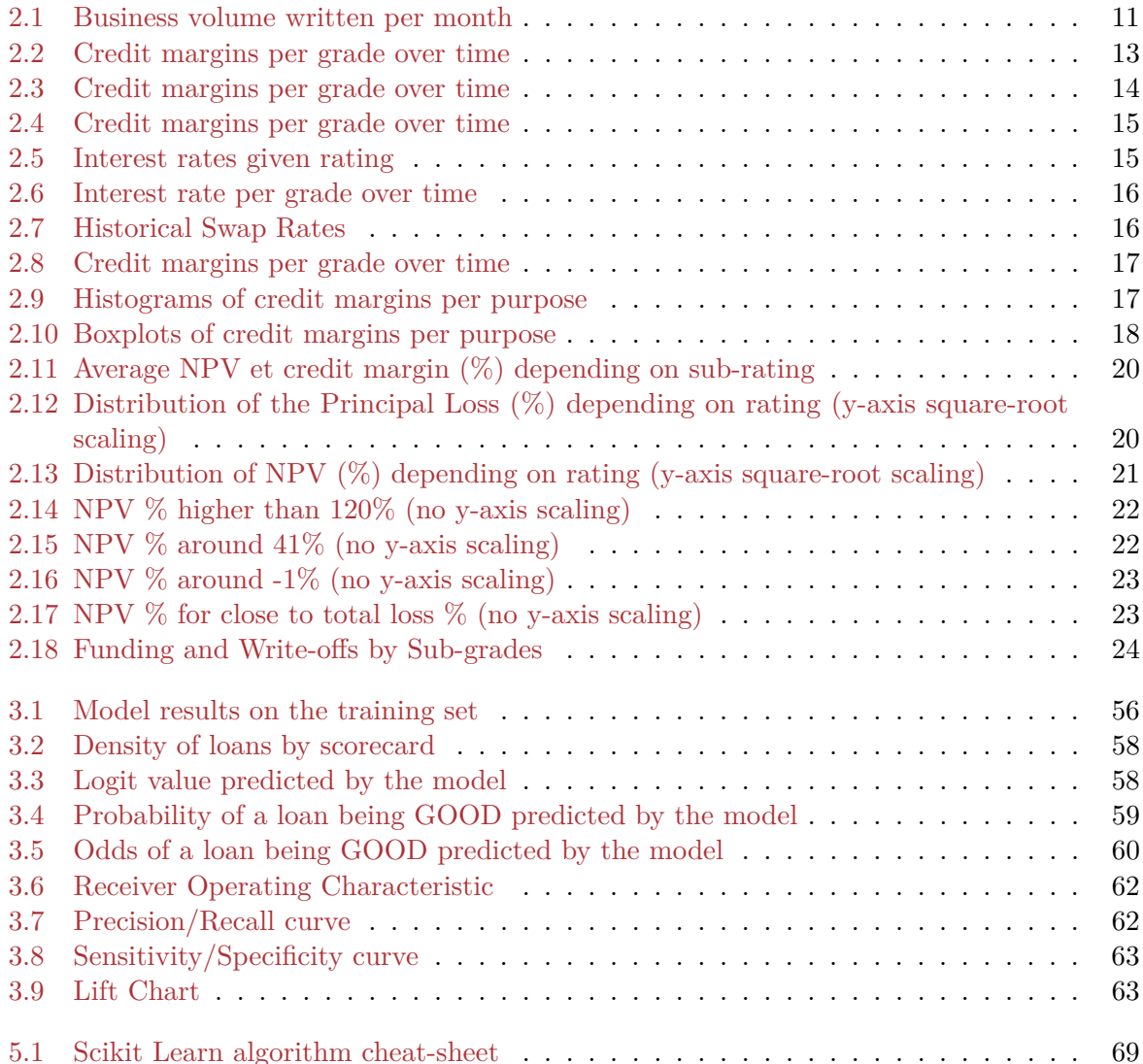

# <span id="page-5-0"></span>**Introduction**

Lending Club (*LC*) is an American company listed on the New York stock exchange that provides a platform for peer-to-peer lending. Unlike banks, it does not take deposits and invest them. It is purely a matching system. Each loan is split into \$25 that multiple investors can invest in. LC is remunerated by fees received from both sides. LC state they have intermediated more than \$50bln since they started operations. Further description of the company is easily available from numerous online sources.

The business model of LC is to match borrowers and investors. Naturally, people prefer receiving money to parting with it. An important limiting factor to LC's growth is the ability to attract investors, build a trusting relationship where, as a minimum first step, investors trust LC to provide accurate, transparent and reliable information of the borrowers. For this purpose, LC decided not only to provide extensive information about potential borrowers' profile, but also historical information about past borrowers' performance publicly available to all registered investors. This dataset is the subject of this report. It was downloaded from the Kaggle data science website<sup>[1](#page-5-1)</sup>.

The size of the dataset is rich enough that it could be used to answer many different questions. The questions could be: **given a borrower profile, is his/her rating appropriate in terms of risk of default? And if a default occurs, what is the expected recovery? The summary question is: given a borrower profile, is the risk/reward balance appropriate to commit funds?** In the course of preparing this report, we considered those and eventually focused on researching the first question lenders seek to answer: **What is the probability of a borrower no repaying principal with interest in full?** Following Chapter 5 of [\(Peng,](#page-82-0) [2012\)](#page-82-0), formulating this question will guide our analysis.

We understand that LC allows investment of very granular amounts. Therefore, even an individual investor can diversify his/her loan and risk portfolio. It is not necessary to 'gamble' funds on a single borrower. This is exactly what institutional investors achieve through syndication (although on a very different scale, typically \$10-25mln for a medium-size bank). An investor can diversify his/her portfolio of loans across many borrowers so that probabilities of default can be considered on a statistical basis.

This report is organised as follows:

- We first introduce some financial terms and concepts that will be used in the rest of the report. This can be skipped if you studied finance. Those are just basic concepts.
- The second section introduces the dataset and uses a number of visualisations to illustrate some important aspects. We also provide the calculation of some financial amounts introduced in the first section.
- The third section described the model we used to assess the probability of a loan defaulting based on the information provided by an applicant. This is just one exapmle of the sort of

<span id="page-5-1"></span><sup>1</sup><https://www.kaggle.com/wendykan/lending-club-loan-data/data>

questions one could try to answer based on the dataset.

- Finally, we assess our results in the conclusion. We provided numerous avenues to improve on this project.
- A post-mortem section is provided for interest purposes only.

#### IMPORTANT WARNING:

The calculations presented here are simplistic, although they bear some resemblance to what financial institutions (\_FIs\_) do. The literature on credit assessment and pricing is very rich and very complex. Finding the optimal capital allocation to particular risks while at the same time satisfying internal risk policies and regulatory requirements is a problem that financial institutions have yet to solve in full. Investing in a loan is not only a matter of assessing the risk of a particular borrower, but also assessing systemic risks (which exist across all borrowers), risks associated with funding the loan (interest, currency and liquidity markets), each requiring a risk assessment and pricing.

In other words, nobody would, let alone should, make any investment decision based on the calculations below.

# <span id="page-7-0"></span>**Chapter 1**

# **Internal Rate of Return, Credit Margins and Net Present Values**

In this section, we introduce basic financial concepts. We also describe variables that we will generate for each loan and that will be used in the rest of this report.

# <span id="page-7-1"></span>**1.1 Background**

This subsection can be skipped by anybody with basic financial knowledge.

A bird in hand or two in the bush; a penny today or a pound tomorrow. What is the price of delaying obtaining and owning something? This is what pricing a loan is about. A lender could keep his/her cash in hand, or lend it and have it in hand later. He/she would accept this in exchange for receiving a bit more: this is the rate of interest. A lender wants to be compensated for delaying the possibility of using the cash, but also for taking the risk of not receiving it, partially or in full, when repayment is due.

There are borrowers that one can see as (almost) completely safe or risk-free such as central banks or governments of strong economies. A lender always has the possibility to lend to them instead of more risky borrowers. Therefore, a lender would require a higher interest rate than risk-free. The additional interest that a lender requires is commensurate with the risk of the borrower not repaying (*credit worthiness*) and is called the *credit margin*.

For each individual borrower, an FI would assess information provided by the borrower and historical data to answer the question: considering historical borrowers with a profile similar to the applicant's, what is the probability of not getting principal and interest back (*Probability of Default* or *PD*)? And, in case the borrower stops paying and, maybe using additional courses of action (such as seizing and selling assets), what is the total loss that could be expected on average (*Loss given Default* or *LGD*)?

Making that assessment, the FI would require an interest rate which would roughly be the sum of:

- the risk-free rate;
- a margin to cover the average loss of similar individual borrowers<sup>[1](#page-7-2)</sup>;

<span id="page-7-2"></span><sup>&</sup>lt;sup>1</sup>It is important to realise that the average margin only brings the borrower back to having earned the risk-free rate average: the additional income from the credit margin will be spent to cover average losses. In addition, we present the credit margin as income against borrower-specific losses. It does not address a lot of other risks such as correlation risks: a borrower might default because the economy as a whole gets worse, in which case many borrowers will default. This is a cyclical *systemic* risk similar to the 2007 US real estate crisis.

- a margin to cover all the operational costs of running their operations; and,
- a margin to remunerate the capital allocated by the FI (banking regulations require all banks to allocate an amount of capital against any risk taken; this is stipulated in a number of complex rules).

Said crudely, this total is the amount for the FI to get out of bed and look at a loan. Although this sounds like an exact science (for some definition of the word), it is not. At the end of the day, the FI will also have to contend with the competition from other FIs or non banking lenders, market liquidity (if there is a lot of money available to be lent, it brings prices down) and, od course, whether the borrower would at all be interested in accepting that cost.

Note that the dataset is distorted by this additional survival effect: the application information of many loans does not appear merely because the rate of interest was considered too high (this is not dissimilar to *survival effects* where some data did not survive through the history of a  $dataset<sup>2</sup>$  $dataset<sup>2</sup>$  $dataset<sup>2</sup>$ ).

### <span id="page-8-0"></span>**1.2 Internal Rate of Return**

For the purpose of this report, we will simplify things: we will only consider the first two components of the interest rate. The risk-free rate and the credit margin that would cover the cost of default/losses of individual borrowers.

With respect to a given loan and its cash flow, two calculations are important: the Net Present Value (*NPV* ) and the Internal Rate of Return (*IRR*). If we remember that an FI is indifferent to holding a principal *P* today or receiving it a year later with an annual interest (i.e.  $P \times (1+r)$ ) where  $r$  is the annual rate of interest), we can say that any amount  $CF_1$  received in a year is equivalent to  $CF_0 = \frac{CF_1}{1+r}$  today. More generally, a steam of future cash receipts is worth:

$$
NPV(r) = \sum_{Yeari=1}^{Year=n} \frac{CF_i}{(1+r)^i}
$$

The amount  $NPV(r)$  is called the *Net Present Value* of the cash flow discounted at the rate *r*. Given that the LendingClub repayments are monthly, the formula becomes:

$$
NPV(r) = \sum_{Month_i=1}^{Month_i=12\times n} \frac{CF_i}{(1+\frac{r}{12})^i}
$$

If we now have a day 1 cash flow  $CF_0$ , we can calculate:

$$
CF_0 - \sum_{Yeari=1}^{Year=n} \frac{CF_i}{(1+r)^i}
$$

However, for any given  $CF_0$ , there is no reason that it would equal the NPV of the future cash flow (i.e no reason why the difference would be equal to zero). But this equation is a funciton of *r*. If we can find a value of *r* that zeroes this formula, it is called the internal rate of return of the cash flow  $3$ :

<span id="page-8-2"></span><span id="page-8-1"></span><sup>2</sup>A well-known example is historical stock prices which disappear when companies are de-listed or go bankrupt. <sup>3</sup>Given the coefficients of such polynomials, we never strange root values.

$$
CF_0 - \sum_{Yeari=1}^{Year=n} \frac{CF_i}{(1 + IRR(CF))^i} = 0
$$

or for monthly cash flow:

$$
CF_0 - \sum_{Monthi=1}^{Month=12 \times n} \frac{CF_i}{(1 + \frac{IRR(CF)}{12})^i} = 0
$$

## <span id="page-9-0"></span>**1.3 Dataset calculation**

For each loan. we calculated the IRR, credit margin and NPV. The calculations were performed in Julia due to R's slow performance on such a large dataset  $4$ .

The source code files are in the Scripts folder.

#### <span id="page-9-1"></span>**1.3.1 IRR**

We used the dataset to calculate the IRR of each loan. We used the following information for the dataset: funded\_amnt(loan amount funded), int\_rate (all-in interest rate), term (tenor of the loan in months), total\_pymnt (total cumulative amount received from the borrower), total\_rec\_prncp (amount repaid allocated to principal repayment), total\_rec\_int (amount repaid allocated to interest payment), recoveries (any amount recovered later from the borrower) and total\_rec\_late\_fee (any late payments fees paid by the borrower).

From that information, we recreated a cash flow for each loan. Unfortunately, this R code takes close to a full day to run on the entire dataset of completed loans (i.e. excluding all ongoing loans). This is just impractical for anybody to run to check this report and the resulting IRR results dataset is included in the Github repository. To make things practical, the dataset was actually created using code in Julia<sup>[5](#page-9-5)</sup>. It is a direct translation of the R code, with a similar syntax (therefore very easy to follow). The Julia code runs about 500 times quicker (this is not a typo), or about 3 minutes. We appreciate that this is the departure from the assignment description.

Similarly, we calculate the credit margin required by each loan noting that Risk-free  $+$ Credit Margin = *IRR*(*loan*).

#### <span id="page-9-2"></span>**1.3.2 Credit Margins**

As noted in the previous section, risk-free rates change over time. When solving for the credit margin, we use the relevant risk-free rate.

Again, this was coded in Julia. The Julia code here takes about 1h20min to run. On the assumptions that the equivalent R code would take therefore almost 30 days to run through the full dataset, we did not write any R code for this calculation.

#### <span id="page-9-3"></span>**1.3.3 NPV**

We also calculated the NPV of each loan, both as an absolute dollar amount and as a portion of the original. Again, this was coded in Julia. Visualisations based on the credit margins and NPV are in the next section.

<span id="page-9-4"></span><sup>&</sup>lt;sup>4</sup>The resulting datasets are too large to be made available on the GitHub repository.

<span id="page-9-5"></span><sup>5</sup><https://julialang.org/>

# <span id="page-10-0"></span>**Chapter 2**

# **Dataset**

The data is sourced as a *SQLite* database that downloaded from teh Kaggle website [\(Kan,](#page-82-1) [2019\)](#page-82-1) and imported as a tibble dataframe with the RSQLite package. The variables were reformatted according to their respective types. The full list of variable is given in Appendix (see Table **??**). This dataset will be reduced as we focused on the core intent of modeling the probability of default.

Note that the dataset was anonymised (all identifying ID numbers are deleted) and we therefore removed the corresponding empty columns from the dataset. Since the identification IDs have been removed to anonymise the dataset, we cannot see if a borrower borrowed several times.

# <span id="page-10-1"></span>**2.1 Preamble**

The LendingClub dataset, although rich, is difficult to interpret. The only explanation of what the variables mean comes from a spreadsheet attached to the dataset. The explanations are not precise and/or subject to conflicting interpretation. Despite serching the LendingClub website, no further original information was found. We collected a number of reasonable assumptions in Appendix (see subsection [6.1](#page-72-1) in Appendix).

The dataset has been used a number of times in the past by various people. One paper [\(Kim](#page-82-2) [and Cho,](#page-82-2) [2019\)](#page-82-2) mentions they used a dataset that included 110 variables, which is less than ours with 145 variables. It is therefore clear that the dataset has changed over time in ways we do not know. For example, have loans been excluded because the full 145 veriables were not available?

# <span id="page-10-2"></span>**2.2 General presentation**

The original dataset is large: it includes 2260668 loan samples, each containing 145 variables (after the identification variables filled with null values). The loans were issued from 2007-06-01 to 2018-12-01.

### <span id="page-10-3"></span>**2.2.1 Business volume**

The dataset represents a total of ca.\$34bln in loan principals, which is a substantial share of the total amount stated to have been intermediated to date by LC (publicly reported to be \$50bln+). About 55%/60% of the portfolio is not current anymore (either fully or partially repaid). See Table [2.1.](#page-11-0)

Figure [2.1](#page-11-1) plots the number, volume (cumulative principal amount) and average principal per loan. It shows that the business grew exponentially (in the common sense of the word) from

<span id="page-11-0"></span>

| Loan status                                         | Count   | Proportion $(\%)$ |
|-----------------------------------------------------|---------|-------------------|
| Charged Off                                         | 261655  | 11.574            |
| Current                                             | 919695  | 40.682            |
| Default                                             | 31      | 0.001             |
| Does not meet the credit policy. Status: Charged    | 761     | 0.034             |
| Off                                                 |         |                   |
| Does not meet the credit policy. Status: Fully Paid | 1988    | 0.088             |
| Fully Paid                                          | 1041952 | 46.090            |
| In Grace Period                                     | 8952    | 0.396             |
| Late $(16-30 \text{ days})$                         | 3737    | 0.165             |
| Late $(31-120 \text{ days})$                        | 21897   | 0.969             |

Table 2.1: Number of loans per status

<span id="page-11-1"></span>inception until 20[1](#page-11-2)6. At this point, according to Wikipedia<sup>1</sup>:

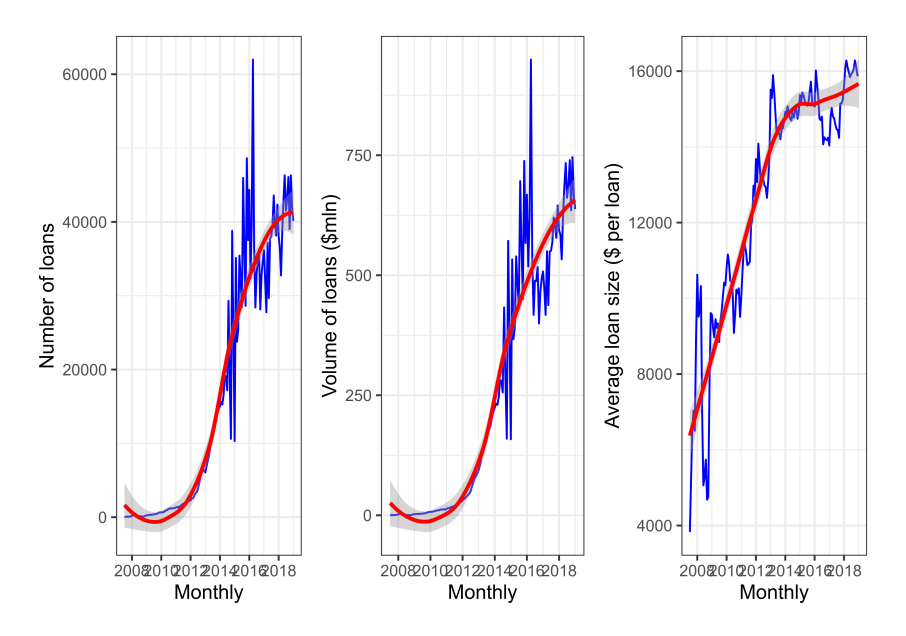

Figure 2.1: Business volume written per month

" *Like other peer-to-peer lenders including Prosper, Sofi and Khutzpa.com, LendingClub experienced increasing difficulty attracting investors during early 2016. This led the firm to increase the interest rate it charges borrowers on three occasions during the first months of the year. The increase in interest rates and concerns over the impact of the slowing United States economy caused a large drop in LendingClub's share price.*"

The number and volume of loans plotted have been aggregated by month. The growth is very smooth in the early years, and suddenly very volatile. As far as the first part of the dataset is concerned, a starting business could expect to be volatile and could witness a yearly cycle (expected from economic consumption figures) superimposed on the growth trend. This is not the case.

An interesting metric is that the average principal of loans has increased (see RHS Figure [2.1,](#page-11-1) on a sample of 100,000 loans). Partly, the increase in the early years could be interpreted success in improving marketing, distribution capabilities and confidence building. This metric plateau-ed

<span id="page-11-2"></span><sup>1</sup> source: <https://en.wikipedia.org/wiki/LendingClub> - Retrieval date 15 September 2019

in 2016 and decreased afterwards, but to a much lesser extent than the gross volume metrics. However, it is more volatile than the two previous metrics in the early years.

By the end of the dataset, those metrics have essentially recovered to their 2016 level.

### <span id="page-12-0"></span>**2.2.2 Loan lifecyle and status**

In the dataset, less loans are still outstanding than matured or "*charged off* " (term that LC use to mean partially or fully written off, i.e. there are no possibilty for LC and/or the investors to receive further payments). The share of outstanding loans is:

 $\#$ # Share of current loans = 42.214 %

The dataset describes the life cycle of a loan. In the typical (ideal) case, we understand it to be:

Loan is approved  $\rightarrow$  Full amount funded by investors  $\rightarrow$  Loan marked as Current  $\rightarrow$  Fully Paid

In the worst case, it is:

Loan is approved  $\rightarrow$  Full amount funded by investors  $\rightarrow$  Loan marked as Current  $\rightarrow$ 

 $\rightarrow$  Grace period (missed payments under 2 weeks)  $\rightarrow$  Late 15 to 31 days  $\rightarrow$ 

 $\rightarrow$  Late 31 to 120 days  $\rightarrow$  Default  $\rightarrow$  Charged Off

Note that *Default* precedes and is distinct from *Charged Off* <sup>[2](#page-12-1)</sup>. A couple of things could happen to a loan in default:

- LC and the borrower restructure the loan with a new repayment schedule, where the borrower may repay a lesser amount over a longer period; or,
- the claim could be sold to a debt recovery company that would buy the claim from LC/investors. This would be the final payment (if any) received by LC and the investors.

The dataset also describes situations where a borrower negotiated a restructuring of the repayment schedule in case of unexpected hardship (e.g. disaster, sudden unemployment).

Note that this progression of distinguishing default (event in time) from actual financial loss mirrors what banks and rating agencies do. The former is called the *Probability of Default* (PD), the latter *Loss Given Default* (LGD). Ratings change over time (in a process resembling Markov Chains transitions). LGD show some correlations with ratings. The dataset, although detailed, does not include the full life of each loan to conduct this sort of analysis (change of loan quality over time). This is an important reason why we decided to focus on the loan approval and expected return.

<span id="page-12-1"></span><sup>2</sup>See LendingClub FAQ at [\[https://help.lendingclub.com/hc/en-us/articles/215488038\]](https://help.lendingclub.com/hc/en-us/articles/215488038) and help page [\[https:](https://help.lendingclub.com/hc/en-us/articles/216127897-What-happens-when-a-loan-is-charged-off-) [//help.lendingclub.com/hc/en-us/articles/216127897-What-happens-when-a-loan-is-charged-off-\]](https://help.lendingclub.com/hc/en-us/articles/216127897-What-happens-when-a-loan-is-charged-off-)

## <span id="page-13-0"></span>**2.2.3 Loan application**

Before a loan is approved, the borrower undergoes a review process that assess his/her capacity to repay. This includes:

- employment situation and income, as well whether this income and possibly its source has been independently verified;
- whether the application is made jointly (likely with a partner or a spouse, but there are no details);
- housing situation (owner, owner with current mortgage, rental) and in which county he/she lives (that piece of information is partially anonymised by removing the last 2 digits of the borrower's zipcode);
- the amount sought, its tenor and the purpose of the loan; and,
- what seems to be previous credit history (number of previous deliquencies). The dataset is very confusing in that regard: in the case of the **joint** applicant, it is clear that such information relates to before the loan is approved . In the case of the **principal borrower** however, the variable descriptions could be read as being pre-approval information, or post-approval gathered during the life of the loan. We have assumed that the information related to the principal borrower is also pre-approval. We also used *Sales Supplements* from the LC website<sup>[3](#page-13-4)</sup> that describe some of the information provided to investors. LendingClub also provides a summary description of its approval process in its regulatory filings with the Securities Exchange Commission [\(California,](#page-82-3) [2019\)](#page-82-3).

# <span id="page-13-1"></span>**2.3 Rates**

# <span id="page-13-2"></span>**2.3.1 IRR and required credit margins**

<span id="page-13-3"></span>Figure [2.2](#page-13-3) shows the evolution of credit margins over time grouped by ratings. The plots are made with a random sample of 300,000 loans.

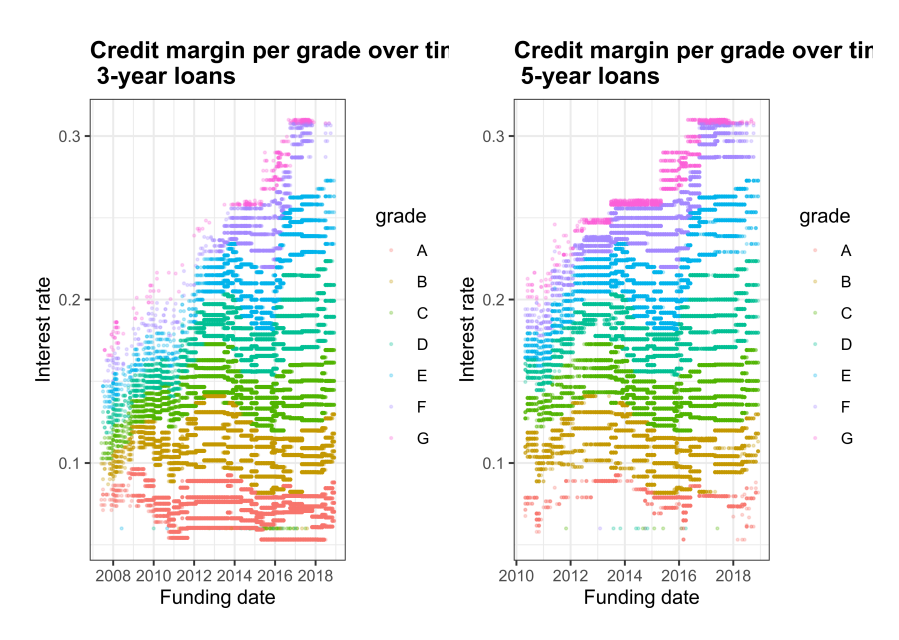

Figure 2.2: Credit margins per grade over time

<span id="page-13-4"></span><sup>3</sup>See <https://www.lendingclub.com/legal/prospectus>

We notice long periods where certain margins remain fairly stable which indicate that *both* the initial pricing was constant *and* that the proportion of default remains very low.

The graphs offer considerations that are relevant to the modeling:

- The margins clearly change over time. To the extent that they reflect a change in probability of default, the predictions will require to account for time (probably in a non-linear fashion).[4](#page-14-3)
- For a given rating, the margins widen and narrow over time. The changes happen in multiples that depends on the ratings:
	- **–** For high quality / low margin loans: the changes are multiples of the margin, for example going from roughly 3% to 6/7%.
	- **–** Although the range of change is wide, those changes do not happen very often, especially in the later years.
	- **–** By comparison, for low quality / high margin loans, the range of change is proportionally smaller, but more frequent and volatile.
- <span id="page-14-2"></span>• In other words, the relation between loan quality (its rating) and its pricing (the credit margin) will significantly non-linear.

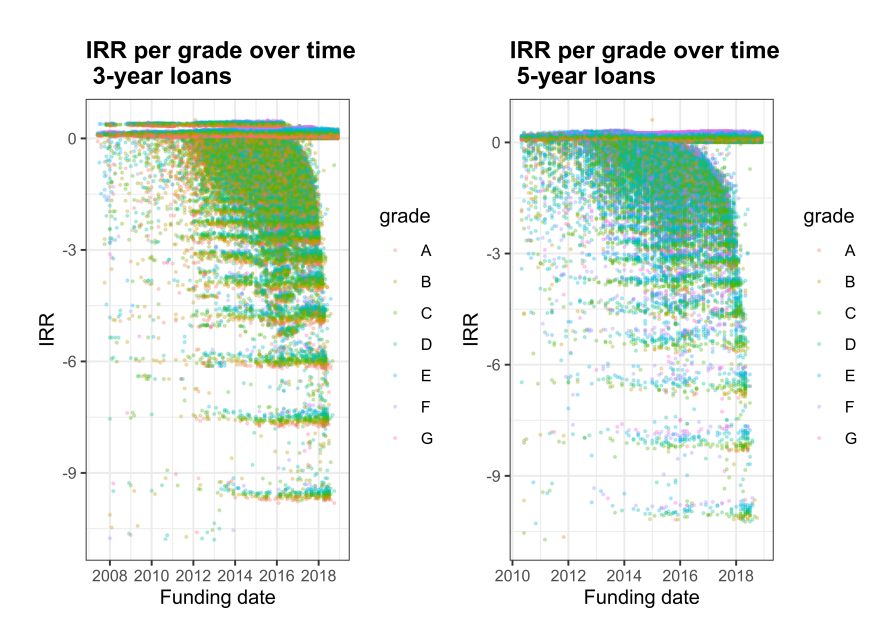

Figure 2.3: Credit margins per grade over time

#### <span id="page-14-0"></span>**2.3.2 Choice of predictors**

Because we are interested decisions made prior to invest, we will limit the predictors to those that are realistically available prior to funding. We also remove information that is provided as a result of LC's own credit analysis (e.g. grade and interest rate).

#### <span id="page-14-1"></span>**2.3.3 Interest rates**

Based on this information, the loan is approved or not. Approval includes the final amount (which could be lower than the amount requested), tenor (3 or 5 years) and a rating similar to those given to corporate borrowers. Unlike corporate borrowers however, the rating mechanically

<span id="page-14-3"></span><sup>&</sup>lt;sup>4</sup>Note that we will add the second and third power of time (measure in months) to create this non-linearity. This will be the only real feature engineering that will be performed on the dataset.

<span id="page-15-0"></span>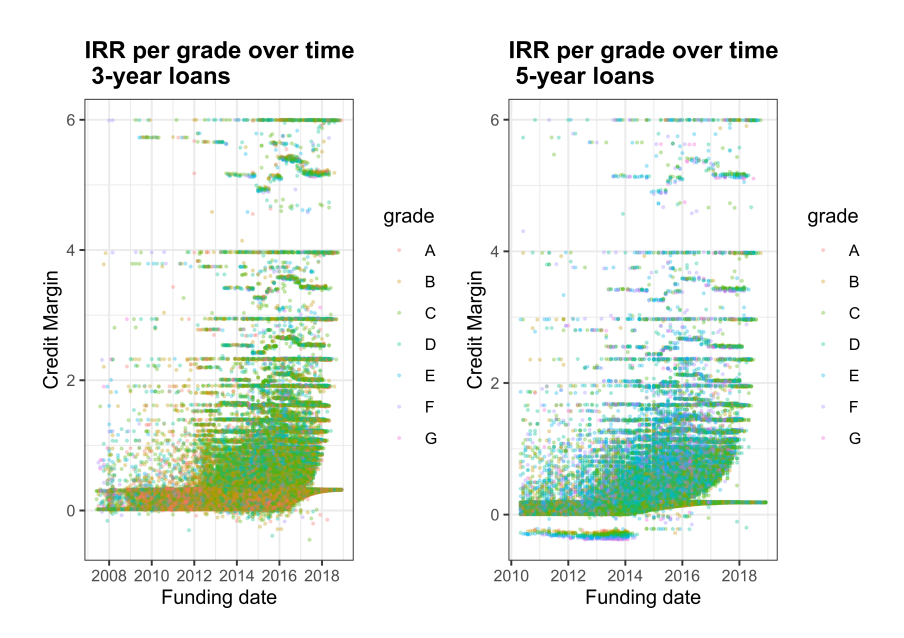

Figure 2.4: Credit margins per grade over time

determines the rate of interest according to a grid known to the borrower in advance<sup>[5](#page-15-2)</sup>. The rates have changed over time. Those changes where not as frequent as market conditions (e.g. changes in Federal Reserve Bank's rates $)^6$  $)^6$ .

<span id="page-15-1"></span>Figure [2.5](#page-15-1)<sup> $7$ </sup> shows the predetermined interest rate depending on the initial rating as of July 2019.

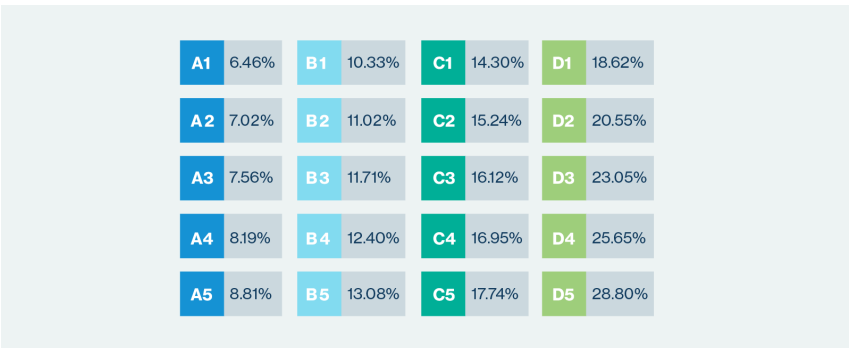

Figure 2.5: Interest rates given rating

At the date of this report, the ratings range from A (the best) down to D, each split in 5 sub-ratings. In the past, LC has also intermediated loans rated F or G (until 6 November 2017) and E (until 30 June 2019)<sup>[8](#page-15-5)</sup>. This explains that such ratings are in the dataset. We will assume that the ratings in the dataset are the rating at the time of approval and that, even if loans are re-rated by LC, the dataset does not reflect it.

Figures [2.6](#page-16-0) shows the change in interest rate over time for different ratings and separated for each tenor. (Each figure is on a sample of 100,000 loans.) For each rating, we can see several parallel lines which correspond to the 5 sub-rating of each rating. We note that the range of interest rates has substantial widened over time. That is, the risk premium necessary to attract

<span id="page-15-2"></span><sup>5</sup><https://www.lendingclub.com/investing/investor-education/interest-rates-and-fees>

<span id="page-15-3"></span> $6C$ orporate borrowers would negociate interest margins on a case-by-case basis despite similar risk profiles.

<span id="page-15-4"></span><sup>7</sup> source: <https://www.lendingclub.com/investing/investor-education/interest-rates-and-fees>

<span id="page-15-5"></span><sup>8</sup>See <https://www.lendingclub.com/info/demand-and-credit-profile.action>

<span id="page-16-0"></span>potential investors has had to substantially increase. In the most recent years, the highest rates exceed 30% which is higher than many credit cards.3-year loans are naturally considered safer (more A-rated, less G-rated). Identical ratings attract identical rates of interest.

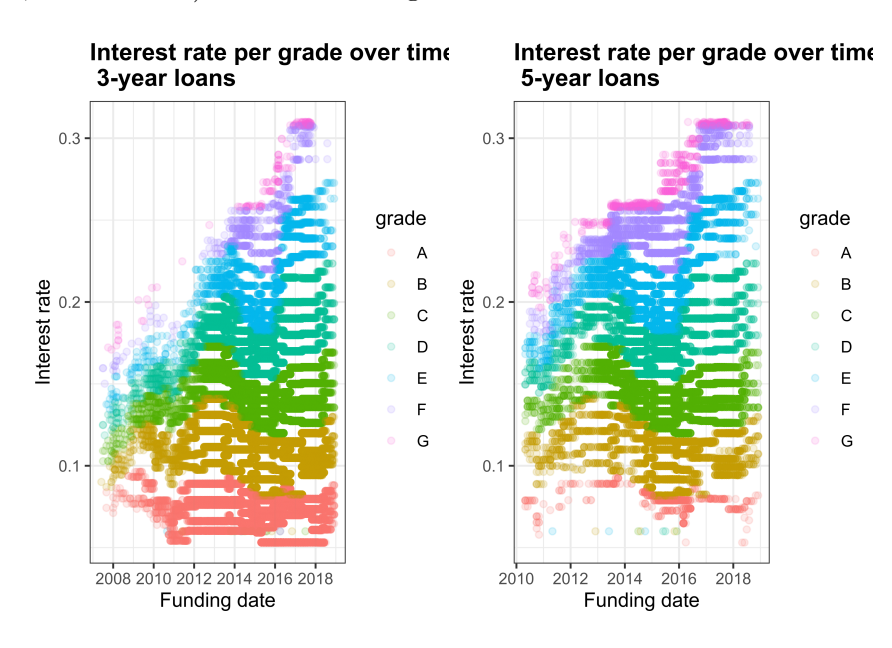

Figure 2.6: Interest rate per grade over time

<span id="page-16-1"></span>By comparison, we plot the 3-year (in red) and 5-year (in blue) bank swap rates in Figure [2.7.](#page-16-1) We see that the swap curve has flattened in recent times (3-year and 5-y rates are almost identical). We also can see that in broad terms the interest rates charged reflect those underlying swap rates. It is more relevant to examine the credit margins excluding swap rates.

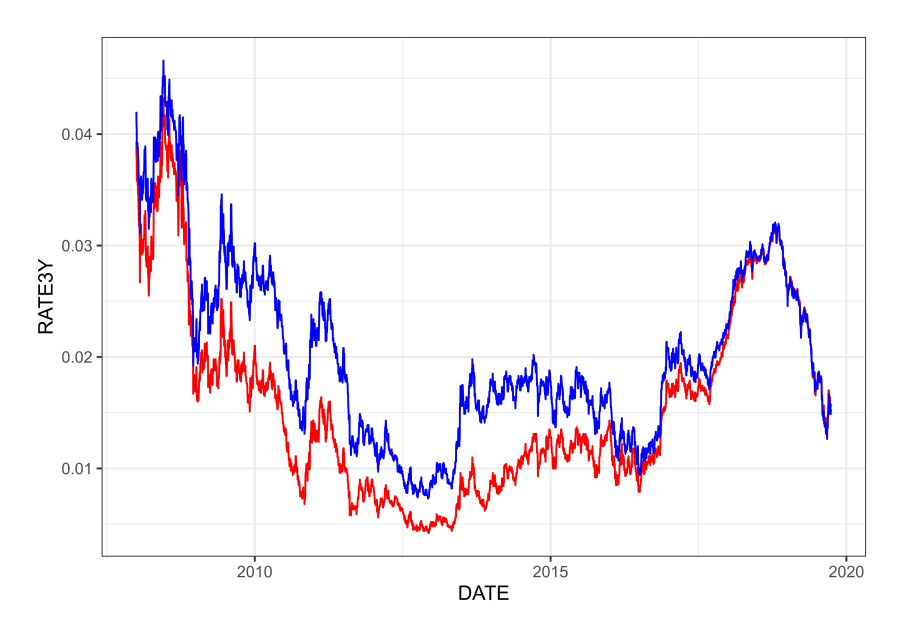

Figure 2.7: Historical Swap Rates

Figures [2.8](#page-17-2) shows the change in credit margin over time for different ratings and separated for each tenor. (Each figure is on a sample of 100,000 loans.) As above, for each rating, we can see several parallel lines which correspond to the 5 sub-rating of each rating. We note that the range of credit margins has widened over time but less than the interest rates. Identical ratings attract identical credit margins.

<span id="page-17-2"></span>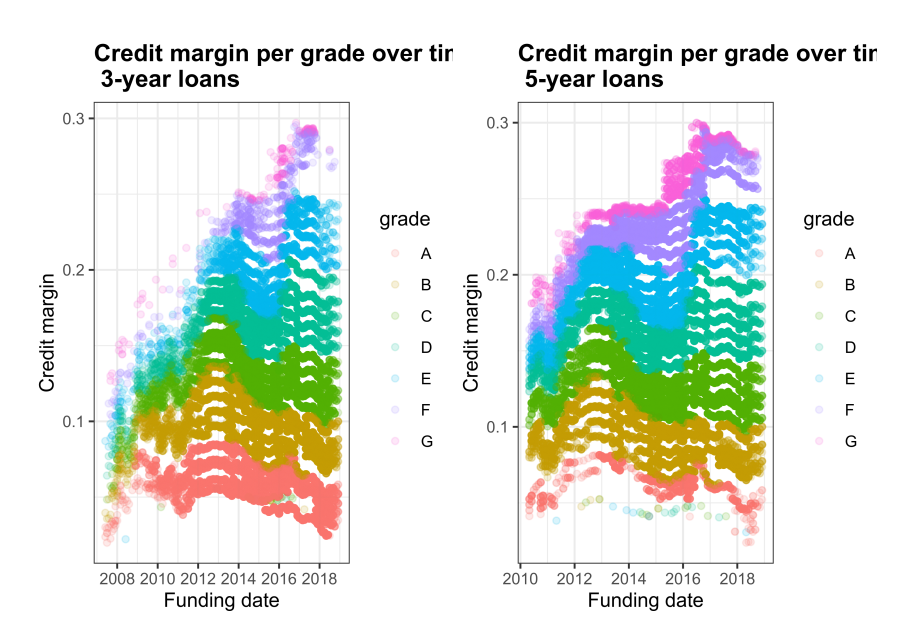

Figure 2.8: Credit margins per grade over time

### <span id="page-17-0"></span>**2.3.4 Purpose**

<span id="page-17-3"></span>When applying, a potential borrower must state the purpose of the loan. As shown in table [2.2,](#page-18-0) by far the main purpose is the consolidation of existing debts.

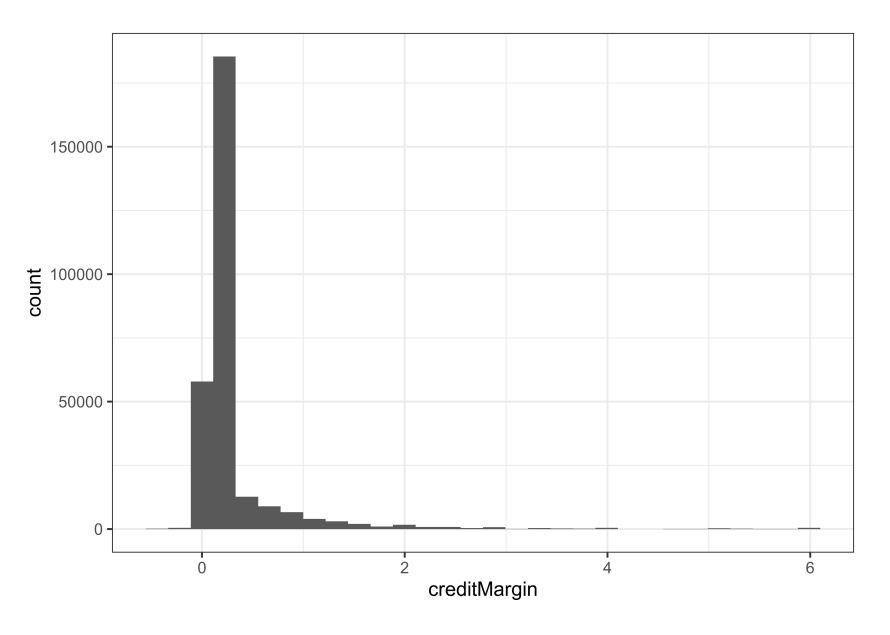

Figure 2.9: Histograms of credit margins per purpose

#### <span id="page-17-1"></span>**2.3.5 Payments**

The loans are approved for only two tenors, 3 and 5 years, with monthly repayments. Installments are calculated easily with the standard formula:

$$
Installment = Principal \times rate \times \frac{1}{1 - \frac{1}{(1 + rate)^N}}
$$

Where *Principal* is the amount borrowed,  $rate = \frac{Quoted Int}{12}$  is the monthly interest rate,

<span id="page-18-0"></span>

| Borrowing purpose  | Count  |
|--------------------|--------|
| debt consolidation | 758691 |
| credit card        | 286044 |
| home improvement   | 84709  |
| other              | 75358  |
| major_purchase     | 28451  |
| small business     | 15171  |
| medical            | 15081  |
| car                | 14184  |
| moving             | 9218   |
| vacation           | 8751   |
| house              | 7011   |
| wedding            | 2350   |
| renewable_energy   | 914    |
| educational        | 423    |

Table 2.2: Number of loans per purpose

<span id="page-18-1"></span>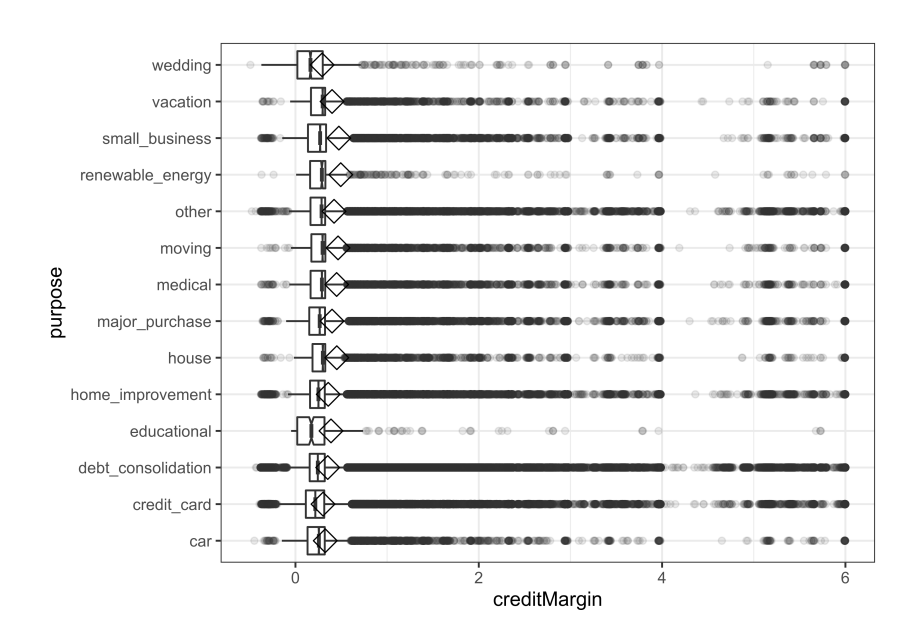

Figure 2.10: Boxplots of credit margins per purpose

and *N* is the number of installments (36 or 60 monthly payments). The following piece of code shows that the average error between this formula and the dataset value is about 2 cents. We therefore precisely understand this variable.

```
1 local({
2 installmentError <- loans %>%
3 mutate(
4 PMT = round(funded_amnt * int_rate / 12 / (1 - 1 / (1 + int_rate / 12) ^
\text{term}, 2),
6 PMT_delta = abs(installment - PMT)
7 \frac{\%}{\%}8 select(PMT_delta)
9
10 round(mean(100 * installmentError$PMT_delta), digits = 2)
11 })
```
### <span id="page-19-0"></span>**2.4 Net present value**

The behaviour of the NPV of loan losses is informative.

#### <span id="page-19-1"></span>**2.4.1 Average NPV and credit margin by subgrade**

Figure [2.11](#page-20-0) shows that as ratings worsen, the average  $NPV<sup>9</sup>$  $NPV<sup>9</sup>$  $NPV<sup>9</sup>$  expressed as a portion of the funded amount decreases. For the best quality loans, we see that the NPV exceeds  $1.00 = 100\%$ : at a risk-free rate<sup>[10](#page-19-5)</sup>, investors receive more than what is necessary to compensate for credit loss and can use the excess to cover additional costs mentioned in the Preamble. As ratings worsen, the NPV drops down to about 50%.

If loans were adequately priced, the excess returns (thanks to higher interest) should on average offset credit losses, that is an NPV average should be at least 100%. This seems to be the case down to ratings of about D4. Further down, credit losses become too frequent and/or too substantial to be covered on average. We posit that this justified rejecting loans applications rated E1 and below.

#### <span id="page-19-2"></span>**2.4.2 Distribution of principal losses by rating**

We here consider nominal losses, that is not accounting for time effects (discounting).

Figure [2.12](#page-20-1) shows that for a given grade, the losses are very widely spread. The loans are grouped by ratings and loans that have been fully repaid are removed.

Setting aside the loans rated "A" or "B", the distributions seem log-normal. Unsurprisingly, the worse the rating the larger the principal loss.

#### <span id="page-19-3"></span>**2.4.3 NPV distribution by rating**

Principal loss does not reflect the timing of that loss: for the same dollar amount, a loss now is worse than a loss later. This subsection looks at the NPVs of actual loan cashflow (principal and interest) discounted the risk-free rate.

Figure [2.13](#page-21-1) shows that for a given grade, the NPVs are very widely spread. From top to bottom, loans are group by ratings: from quality ratings of A and B, average ratings of C and D, to

<span id="page-19-4"></span><sup>&</sup>lt;sup>9</sup>The averages are *not* weighted by loan amount since an investor can invest in \$25 parcels. Weighting would have been appropriate if investors were instead forced to invest in the whole amount.

<span id="page-19-5"></span> $10$ Discounting a cash flow at the IRR gives a nil NPV. Discounting at a higher rate, resp. lower, gives a negative, resp. positive, NPV.

<span id="page-20-0"></span>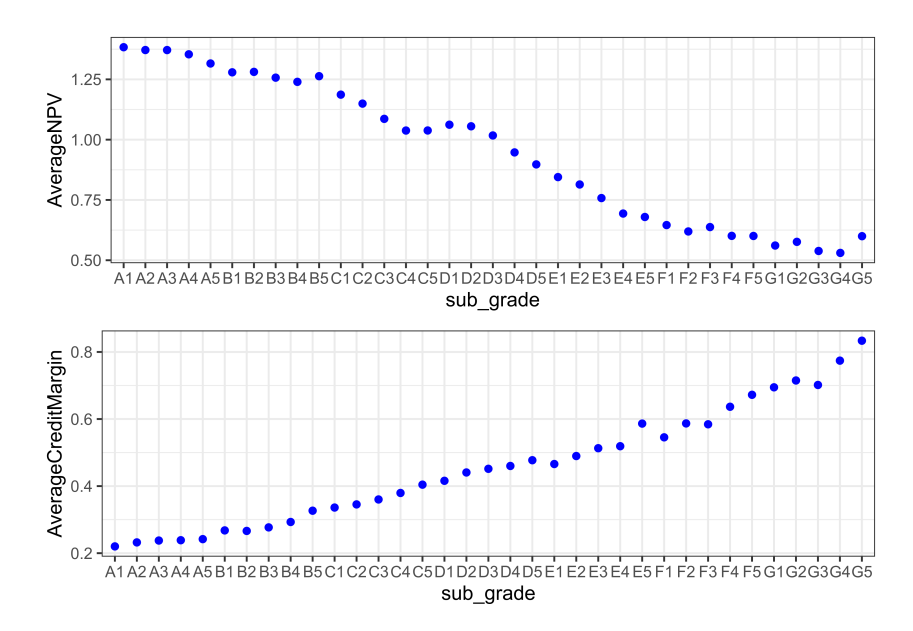

Figure 2.11: Average NPV et credit margin (%) depending on sub-rating

<span id="page-20-1"></span>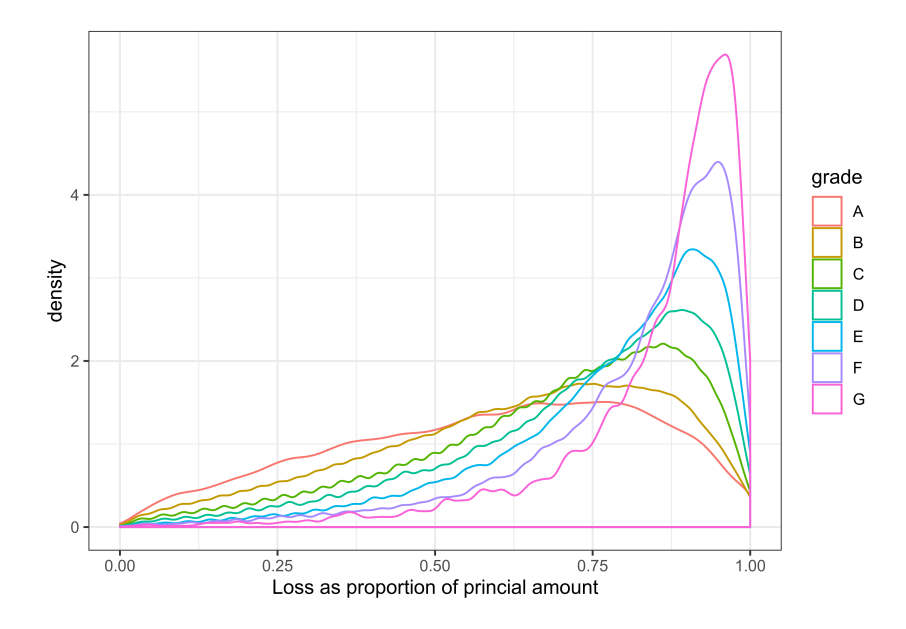

Figure 2.12: Distribution of the Principal Loss (%) depending on rating (y-axis square-root scaling)

<span id="page-21-1"></span>poor ratings of E and below. From left to right, we focus on different parts of how NPVs are distributed. Note that each graph is based on a random sample of 100,000 loans (about 1/12th of the original set) and therefore the NPV densities are comparable from graph to graph. This spread is expected. The amount of loss for any loan can be anything a single dollar and 100%.

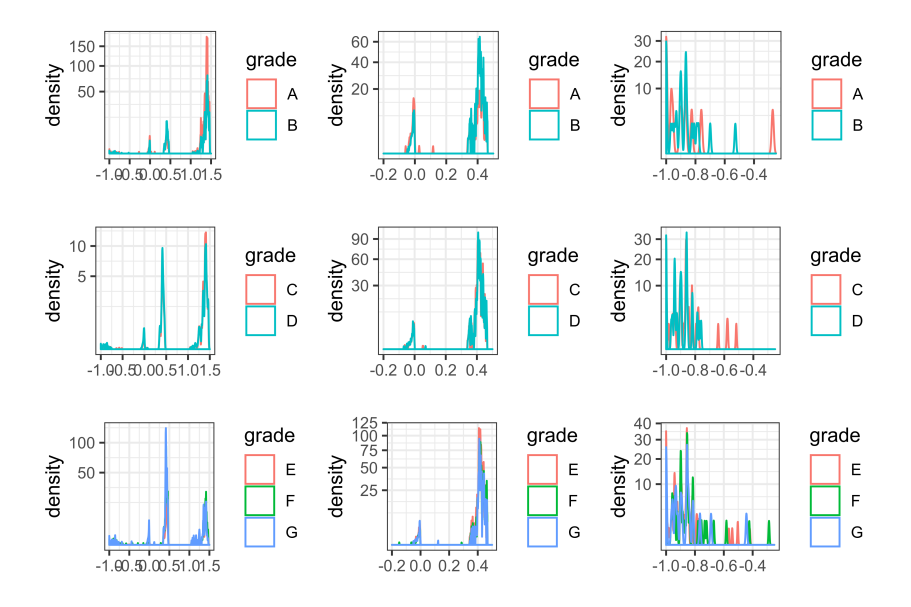

Figure 2.13: Distribution of NPV  $(\%)$  depending on rating (y-axis square-root scaling)

At the outset, column by column (where NPVs are on the same scale), the NPV distribution show several modes on the same location. The modes are made more apparent by zooming on where the modes are present: the leftmost column basically shows the entire range of the NPVs (as portion of the loan). The middle graph zooms on the  $-20\%$  /  $50\%$  range. The rightmost column zooms on the -100% / -25% section. Looking at the left hand scale, we can see that the lower NPVs overall gain in importance as the loan rating worsen.

Zooming without scaling the y-axis and grouping all the ratings available for investment on a single plot gives more details.

- Figure [2.14](#page-22-1) shows a mode with a maximum around 1.25 / 1.5 being loans seemingly repaid in full (the mode is above 100% given the repayment of principal *and* interest);
- Figure [2.15](#page-22-2) and figure [2.16](#page-23-0) show a second and third mode around  $41\%$  and  $-1\%$ ;
- Finally, figure [2.17](#page-23-1) one last very diffuse mode around -100%.

The overall trend is what we should expect. What is surprising is the existence of (1) very clearly defined modes which (2) are common to all types of borrowers. They roughly look log-normal, apart from the mode around 41% which look Gaussian.

# <span id="page-21-0"></span>**2.5 Loan decision**

As indicated in the introduction, our focus is on loans that have gone through their entire life cycle to consider their respective pricing, risk and profitability. To that effect, we will remove all loans which are still current (either performing or not), and we will only retain loans which currently available (rated A1 to D5). From here on, everything will be based on this reduced dataset.

This reduced dataset contains 1306356 samples. Most of the loans (ca.80%) have been repaid in full (in other words **1 in 5 loans defaulted**). See Table [2.3.](#page-22-0)

<span id="page-22-1"></span>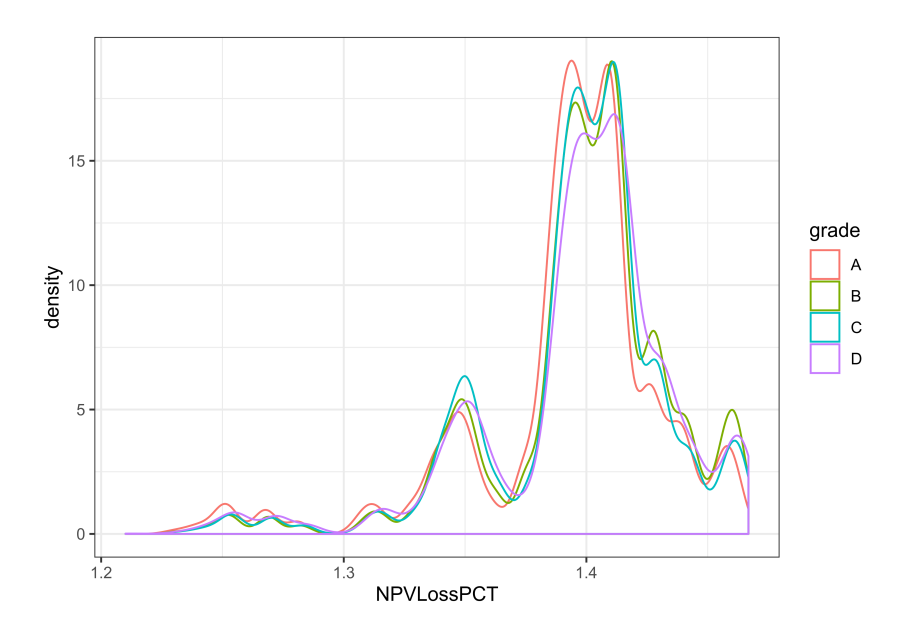

Figure 2.14: NPV % higher than 120% (no y-axis scaling)

<span id="page-22-2"></span>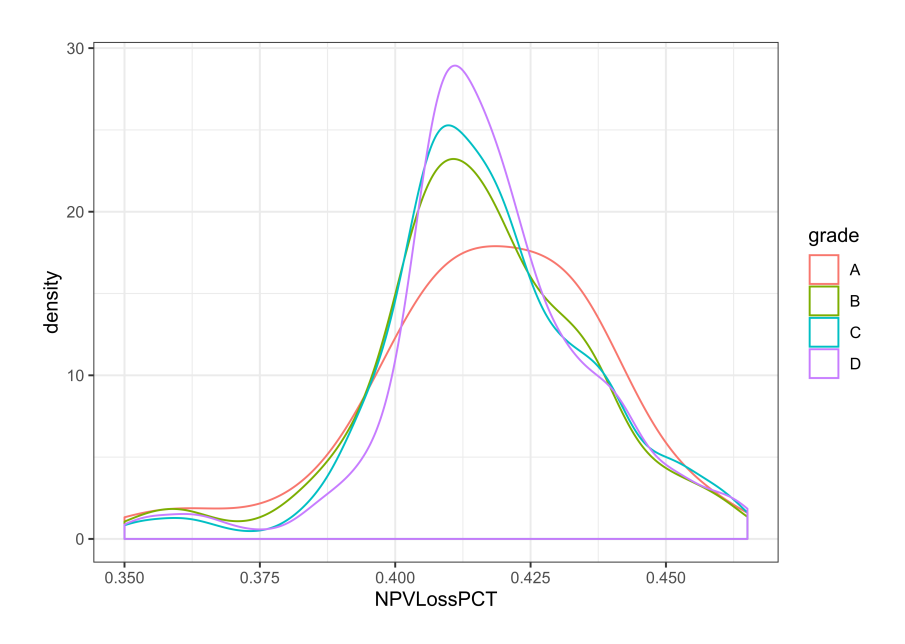

Figure 2.15: NPV  $\%$  around 41% (no y-axis scaling)

Table 2.3: Matured loans per status

<span id="page-22-0"></span>

| Loan status                      | Count  | Proportion $(\%)$ |
|----------------------------------|--------|-------------------|
| Fully Paid                       | 964057 | 24101425          |
| Charged Off                      | 207546 | 5188650           |
| Does not meet the credit policy. | 1334   | 33350             |
| Status: Fully Paid               |        |                   |
| Does not meet the credit policy. | 438    | 10950             |
| Status: Charged Off              |        |                   |

<span id="page-23-0"></span>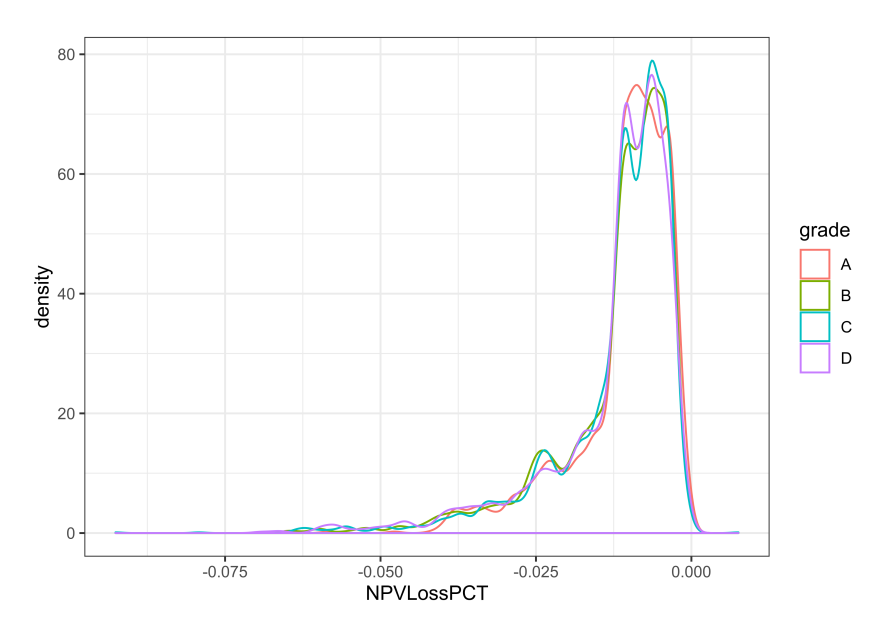

Figure 2.16: NPV  $\%$  around -1% (no y-axis scaling)

<span id="page-23-1"></span>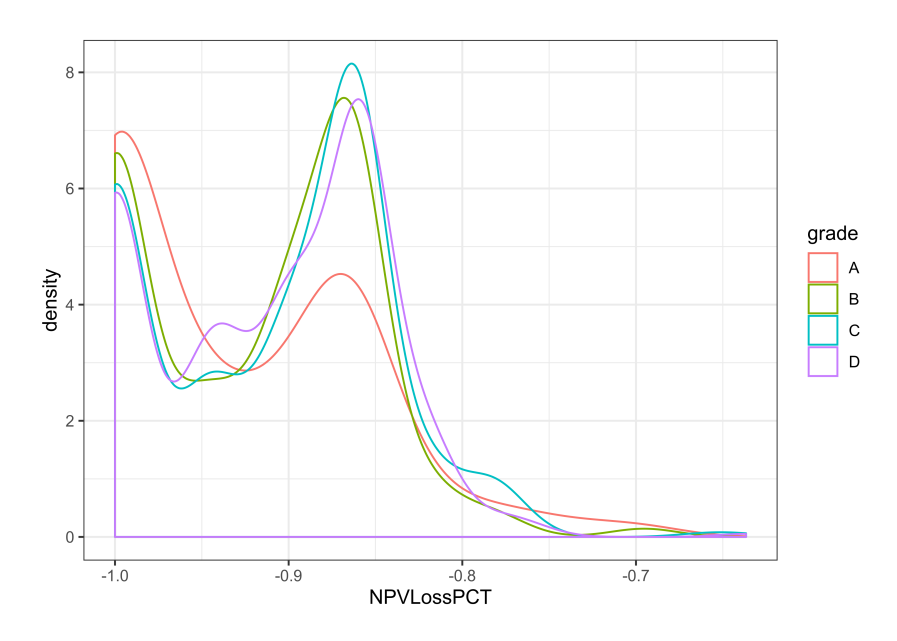

Figure 2.17: NPV  $\%$  for close to total loss  $\%$  (no y-axis scaling)

<span id="page-24-0"></span>When grouped by grade (Figure [2.18\)](#page-24-0), we see a clear correlation between grade and default: the lower the grade the higher the portion defaults (note the limited scale with a minimum at about 50%). In addition, in the reduced set most of the business is written in the B- or C-rating range.

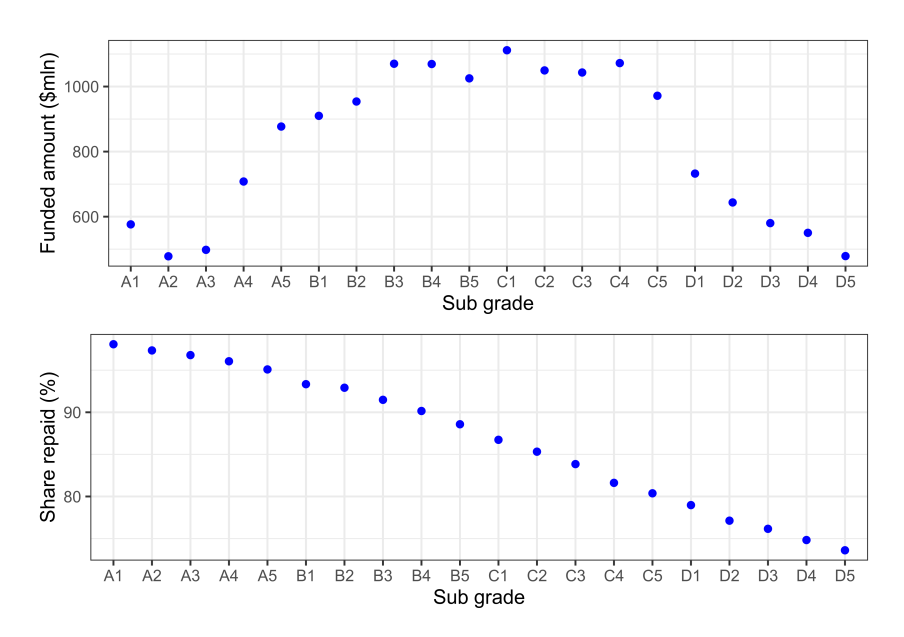

Figure 2.18: Funding and Write-offs by Sub-grades

# <span id="page-25-0"></span>**Chapter 3**

# **Logistic Regression Model and Credit Scorecard**

At the outset, the dataset presents a number of challenges:

- There is a mix of continuous and categorical data.
- The number of observations is very large.
- The number of predictors is potential large, in particular if we perform one-hot encoding of categorical values.
- The dataset has no context or reference point to interpret dollar amounts. We all intuitively understands that owing \$10 or \$1,000,000 are very different matters. Owing \$1,000 when living in New York is different from owing \$1,000 if living on \$2 per day in a developing country (surrounding economic environment matter). That intuition is shared economic knowledge, but that intuition is nowhere represented in the dataset. As readers, we automatically attribute that implicit knowledge to the data we read in the dataset. However, any model based on that data will never reflect that implicit knowledge if we do not supplement with external data. As shown in the previous section, credit margins have changed over time. This is clearly related to the wider US economic environment. Financial hardship is a key driver for some of the loans. Availability of disposable income is important to assess the ability to repay. Therefore, the cost of living, which varies from state to state, seems relevant.

WARNING:

IF YOU RUN THE MODELING SECTION, YOU WILL NEED UP TO 32GB OF MEMORY, AND EXPECT A LOT OF DISK SWAPPING WHEN DATASETS ARE JUGGLED IN AND OUT OF MEMORY TO DISK TO MINIMISE MEMORY USAGE. CALCULATION TIMES ARE BY BATCHES UP TO 10 MINUTES (DEPENDING ON HARDWARE). THIS EXCLUDES TIME NECESSARY TO PREPARE THE DATASET AS EXPLAINED ON THE PREVIOUS SECTIONS (THAT IS HOURS).

## <span id="page-26-0"></span>**3.1 Logistic Regression**

*Logistic models* (also called *logit model*) are used to model binary events. Examples would be passing or failing an exam, a newborn being a boy or a girl, a voter choosing one of two political parties, or – relevant to us – a borrower defaulting or not on a loan. If the binary variable is modeled as a 0/1 outcome, the model will yield a value between 0 and 1 which can be used as a probabilty.

We are interested in using a number of variables (being continuous and/or categorical) to model the binary response. A first port-of-call model is a linear combination of the variables. Since the predicted value would be continuous and not be bounded by  $0/1$ , the outcome is transformed. A commonly used transformation of the logodds (logarithm of the odds given a particular probability)  $\log\left(\frac{p}{1-p}\right)$  $(\frac{p}{1-p})$ . This expression has a few advantages: it converts any value (between  $-\infty$  and  $+\infty$  produced by the linear regression), and it is symmetrical around  $x = 0$  and  $y = 1/2$ . That is, using the odds instead of the probability avoids infinity; it behaves identically when p approaches 0 or 1. The reciprocal of the logodds is  $p = \frac{1}{1 - e^{-x}}$ .

For a number of  $X_i$  variables, the model to fit is then:

$$
\text{logodds}(p) = \sum_{i} \alpha_i X_i \equiv p = \frac{1}{1 - e^{-\sum_{i} \alpha_i X_i}}
$$

A commonly used format to evaluate the creditworthiness of a borrower is to create scorecards whereby particular characteristics are segmented into intervals and attributed discrete scores. In plain English, a continuous variable (say the age of the applicant) is segmented into intervals, called *bins*, (e.g. 0-18 year-olds, 18-26 year-olds,. . . ), and then given a score. Those different segments become categorical variables. The task of the model is to:

- identify the best way to segment a continuous variable to maximise the information value of the different bins. Intuitively, empty or quasi-empty bins (either no or few applicants in the bin) are not very informative; bins for which the response is completely random are not informative, whereas a bin where the response always has the same response is informative (i.e. anybody with income of 0 and 10 dolars per year will default, anybody with a salary of \$1 million per month will repay).
- use a generalised linear model using the new categorical variables;
- transforms the linear coefficients estimated for each category into numerical scores.

#### <span id="page-26-1"></span>**3.1.1 Data preparation**

The initial preparation of the dataset takes place in the CleanLoan.Rmd file where we bind:

- the raw LendingClub dataset (see file Scripts/R-data-preparation.Rmd for how it was prepared);
- from that raw set, only retain the variables that we selected to be used in the model (see column "Used in model?" in subsection [6.3\)](#page-73-3);
- the NPV, IRR and credit margins calculated; and,
- the percentage of principal lost.

Some variables (such as relating to financial outcomes) are used for visualisations, not predictions.

```
1 # Quirk in bookdown?...
2 library(tidyverse)
3
4 #########################################################################################
5 ##
6 ## select the variables that might be used to create the training+test set
7 ##
8
9 modelVarsIn <- c(LC_variable[LC_variable$inModel == TRUE, "variable_name"])$variable_name
10 modelVarsIn <- c(modelVarsIn,
11 "grade_num", "sub_grade_num",
12 "principal_loss_pct", "creditMargin", "monthDefault")
13
14 # Make sure that some variables are NOT in included in the final training set
15 modelVarsOut <- c("grade_num", "sub_grade_num",
16 "principal_loss_pct", "creditMargin", "monthDefault",
17 "zip code")
```
We prepare a dataset with ONLY the predictors NOT removing NA's.

```
1 ## ######################################################################################
2 ##
3 ## Prepare a dataset with ONLY the predictors NOT removing NA's
4 ##
5
6 loansPredictors <-
7 loansWorkingSet %>%
8
9 # Keep the chosen predictors
10 # Use tidyselect::one_of() to avoid errors if column does not exist
11 select(one_of(modelVarsIn)) %>%
12
13 ##
14 ## Dates to numeric, in 'decimal' years since 2000
15 ##
16 mutate_at(c("issue_d", "earliest_cr_line"), function(d) {
17 return(year(d) - 2000 + (month(d) - 1) / 12)
18 }) %>%
19
20 ## Add polynomials of the dates to model the time-trend shape
21 mutate(
22 issue d2 = issue d^2,
23 issue_d3 = issue_d^3,
24 earliest_cr_line2 = earliest_cr_line^2,
25 earliest_cr_line3 = earliest_cr_line^3
26 ) %>%
27
28 ## Create a logical flag TRUE for non-defaulted (good) loans
29 mutate(isGoodLoan = (principal_loss_pct < 0.001)) %>%
30
31 select(-tidyselect::one_of(modelVarsOut))
```
We split the dataset into a training (80%) and test set (20%).

```
1 ## ######################################################################################
2 ##
3 ## Create training / test sets 80%/20%
4 ##
5 proportionTraining <- 0.8
6 set.seed(42)
7
8 nSamples <- nrow(loansPredictors)
9
10 sampleTraining <- sample(1:nSamples, floor(nSamples * proportionTraining),
11 replace = FALSE)
12 loansTraining <- loansPredictors %>% slice(sampleTraining)
13 loansTest <- loansPredictors %>% slice(-sampleTraining)
14
15 # Subsets of the training set
16 set.seed(42)
17 nSamplesTraining <- nrow(loansTraining)
```
We also create subsamples of the training set  $(20\%$  thereof) for when quick calculation need making.

```
1 # 20%
2 sample20 <- sample(1:nSamplesTraining, floor(nSamplesTraining * 0.20),
3 replace = FALSE)
4 loans20 <- loansTraining %>% slice(sample20)
```
# <span id="page-28-0"></span>**3.2 Binning and Weight of Evidence**

This subsection owes a debt to the source code of the smbinning package from which we reimplemented some aspects using the tidyverse style (the original source code uses SQL statements to access dataframes), and the documentation vignette of the Information package <sup>[1](#page-28-1)</sup>. Our code is provided and imported as a package located on github  $^2$  $^2$ .

<span id="page-28-2"></span><span id="page-28-1"></span><https://cran.r-project.org/web/packages/Information/vignettes/Information-vignette.html> <https://github.com/Emmanuel-R8/SMBinning>

## <span id="page-29-0"></span>**3.2.1 Background**

Binning, Weight of Evidence (*WoE*) and Information Value (*IV* ) have been widely used since the 1950's to convert continuous values to factors in a way that attempts to maximise the information content of the factors. This is achieved by adjusting the number and location of cut-off points to optimally partition the range of the continuous value.

After coninuous variables are binned, all variables are categorical. Therefore WoE and IV measures then apply to either types of variables. They have some very important features:

WOE and IV enable to:

- Consider each variable's independent contribution to the outcome. This is  $\mathcal{O}(n)$  for *n* variables instead of  $\mathcal{O}(n^2)$  or  $\mathcal{O}(n \log(n))$  of many algorithms;
- The WoE is a **factor-related** measure which assesses the relevance of each factor for a given variable;
- The IV is a **variable-related** measure which enables ranking variables between each other;
- The theoretical background to the measures lies in information theory. It cannot be over-emphasized that the measures **do not** use the values of the factors: it is measure only calculated using the number of GOOD/BAD outcomes (see definitions below);
- Any NA values can be given their own factor: NAs are easily handle without filling values considerations. Given the previous point: the fact that NAs are present has no impact on the measures calculations! Sparse, incomplete or badly filled dataset are easily handled!
- The calculation is simple and quick (size of the dataset is not an issue in our case);
- The interpretation and visualisation of those measures is easy and intuitive;

### <span id="page-29-1"></span>**3.2.2 Binning**

The binning of a continuous variable is handled by the partykit package which produces *Conditional Inference Trees*. We will not describe the algorithm and the R package. See [\(Hothorn](#page-82-4) [et al.,](#page-82-4) [2006\)](#page-82-4) for the theoretical background on Conditional Inference Trees, and [\(Hothorn and](#page-82-5) [Zeileis,](#page-82-5) [2015\)](#page-82-5) for a description of partykit implementation.

### <span id="page-29-2"></span>**3.2.3 WOE and IV definitions**

(This subsections is a modified copy for the Information R package vignette).

Let us have a binary dependent variable *Y* and a predictive variable *X* taking a discrete set of values  $x_1$  to  $x_p$  (the factors). *Y* captures the loan defaults. Basically, the  $x_i$  represent one-hot encoding of the variable *X*.

In this situation, Naive Bayes can be formulated in a logarithmic form as:

$$
\log \frac{P(Y=1|x_1,\ldots,x_p)}{P(Y=0|x_1,\ldots,x_p)} = \log \frac{P(Y=1)}{P(Y=0)} + \sum_{j=1}^p \log \frac{f(x_j|Y=1)}{f(x_j|Y=0)}
$$

The naive Bayes model essentially says that the conditional log odds is equal to the sum of the individual factors (which will be the WoE). The word "naive" comes from the fact that this model relies on the assumption that all predictors are conditionally independent given Y, which is a highly optimistic (i.e. unrealistic) assumption.

#### **3.2.3.1 Weight of Evidence**

This can be remormulated in terms with  $P(Y = 1 | X = x_j)$  replaced by  $GOOD_j$  being the proportion of good loans when only looking at bin j (how many good loans in that bin divided by the total number of loans in that bin), and similarly  $P(Y = 0|X = x_i)$  replaced by  $BAD_i$ . We also define *GOOD* as the proportion of good loans for the *entire variable X*. Here, proportion is interchangeable with probability.

We then have:

$$
\log \frac{GOOD_j}{BAD_j} = \underbrace{\log \frac{GOOD}{BAD}}_{\text{sample log-odds}} + \underbrace{\log \frac{f(x_j|GOOD)}{f(x_j|BAD)}}_{\text{WOE}}
$$

This relationship says that the conditional logit of  $GOOD_j$  (odds of a good loan in a bin *j*), given  $x_j$ , can be written as the overall log-odds (total odds, i.e., the *intercept*) plus the log-density ratio – also known as the *Weight of Evidence*.

Note that the WoE and the conditional log odds of  $Y = 1$  are perfectly correlated since the *ntercept* is constant. Hence, the greater the value of WoE, the higher the chance of observing  $Y = 1$ . In fact, when WoE is positive the chance of of observing  $Y = 1$  is above average (for the sample), and vice versa when WoE is negative. When WoE equals 0 the odds are simply equal to the sample average.

#### **3.2.3.2 Ties to Naive Bayes and Logistic Regression**

Notice that the left-hand-side of the equation above  $-$  i.e., the conditional log odds of the variable – is exactly what we are trying to predict in a logistic regression model. Hence, when building a logistic regression model – which is perhaps the most widely used technique for building binary classifiers – we are actually trying to estimate the weight of evidence.

In our credit scoring situation, a "semi-naive" version of this model is quite popular. The idea is to transform the data into WoE vectors and then use logistic regression to fit the model

$$
\log \frac{GOOD_j}{BAD_j} = \log \frac{GOOD}{BAD} + \sum_{j=1}^p \beta_j \log \frac{f(x_j|Y=1)}{f(x_j|Y=0)}
$$

thus partly relaxing the assumption that all predictors in the model are independent (but not colinear). It should be noted that the underlying WoE vectors are still estimated univariately and that the coefficients merely function as scalars. For a more general model, GAM is a great choice.

As mentioned above, this relationship *does not* depend on the actual values of the bins; only the number of good and bad loans is used. If a bin represents NAs, the NAs have no impact on the calculation.

#### **3.2.3.3 The Information Value**

We can leverage WoE to measure the predictive strength of  $X - i.e.,$  how well it helps us separate cases when  $Y = 1$  from cases when  $Y = 0$ . This is done through the information value (IV) which is defined for continuous variables as:

$$
IV_j = \int \log \frac{f(X_j|Y=1)}{f(X_j|Y=0)} (f(X_j|Y=1) - f(X_j|Y=0)) dx
$$

Note that the IV is essentially a weighted "sum" of all the individual WoE values where the weights incorporate the absolute difference between the numerator and the denominator (WoE captures the relative difference).

#### **3.2.3.4 Summary**

More generally, now considering *k* variables, the most common approach to estimating the conditional densities needed to calculate WoE is to bin a variable  $X_k$  into individual bins  $x_{k,j}$ and then use a histogram-type estimate.

$$
\text{WoE}_{k,j} = \log \frac{GOOD_{k,j}}{BAD_{k,j}}
$$

and the IV for variable  $X_k$  can be calculated as

$$
IV_k = \sum_{j} (GOOD_{k,j} - BAD_{k,j}) \times \text{WoE}_{k,j}
$$

#### <span id="page-31-0"></span>**3.2.4 Calculating WoE and IV**

We took insipration of the smbinning R package to optimally partition continuous variables into factors/bins. We however could not directly use this package as it does not interact with the tidyverse functions and uses SQL statements to access the content of dataframes. This solution enables to easily access SQL databases. But we note the the tiyverse takes the opposite approach of converting R statements into SQL statements.

We decided to implement a few functions that we will require (far from the entire smbinning package) as a new package called binner separately available on GitHub.

Let's install that package:

```
1 # Ensure that `binner` is here and available
2 if ("package:binner" %in% search()) {
3 detach("package:binner", unload = TRUE, force = TRUE)
4 }
5
6 if (!("binner" %in% installed.packages()[,1])) {
7 devtools::install_github("Emmanuel-R8/SMBinning")
8 }
```
and attach it to the environment.

#### <sup>1</sup> **library**(binner)

#### <span id="page-32-0"></span>**3.2.5 Loop through all variables**

Before creating the bins, we create a new dataframe and transform some string values to factors.

```
1 loansBinning <- loansTraining %>%
2 mutate(
3 home_ownership = as_factor(home_ownership),
4 emp_length = as_factor(emp_length),
5 grade = as_factor(grade)
6 )
```
For each variable we will create a new entry in a new tibble.

```
1 #########################################################################################
2 ##
3 ## New tibble to store the list of bins + Weight of Evidences factors
4 ##
5 listBins <-
6 tibble(
7 variable = ",
8 type = ",
9 IV = 0.0,
10 WoE = list(),
11 .rows = 0
12 )
```
We then loop through each variable to create factors (for continuous variables) and calculate a table with the Weights of Evidence. We then calculate the Information Value.

```
1 # About 500 sec wall-time
2 startTime <- proc.time()
3
4 for (n in names(loansBinning)) {
5
6 # We don't test the response with itself
7 if (n != "isGoodLoan") {
8
9 # For categorical variable
10 if (class(loansBinning[[1, n]]) == "factor") {
11 # cat(" is a factor, ")
12 result <- WoETableCategorical(
13 df = loansBinning,
x = n,
15 y = "isGoodLoan",
```

```
16 maxCategories = 100)
17
18 } else {
19 # For continuous variable
20 result <- WoETableContinuous(df = loansBinning,
21 x = n,
y = "isGoodLOan",p = 0.05)
24 }
25
26 tryCatch({
27 if (is.na(result)) {
28 # In case no WoE table is create (of not enough bins)
29 add_row(
30 listBins,
31 variable = n,
32 type = NA,
33 IV = NA34 )
35 } else {
36
37 listBins <- listBins %>%
38 add_row(
39 variable = n,
40 type = result$type,
41 IV = result$IV,
42 WoE = list(result$table)
43 )
44
45 }
46 },
47 \n  <b>finally</b> = <math>{}</math> \n}48 }
49 }
50 cat("-- Lapsed time: ", proc.time() - startTime)
1 ## -- Lapsed time: 451.193 3.467 472.408 0 0
```
#### <span id="page-33-0"></span>**3.2.6 Select relevant variables**

Table [3.1](#page-34-0) guidelines are recommended to the relevance of variables given their Information Value [\(Bokhari,](#page-82-6) [2019\)](#page-82-6).

The 15 best variables (in terms of Information Value in excess of 2%) are in Table [3.2:](#page-34-1)

<span id="page-34-1"></span><span id="page-34-0"></span>

| Information Value   Relevance |                                       |
|-------------------------------|---------------------------------------|
| $IV < 2\%$                    | useless                               |
| $2\% < IV < 10\%$             | weak                                  |
| $10\% < IV < 30\%$            | medium                                |
| $30\% < IV < 50\%$            | strong                                |
| $50\% < IV$                   | warning: something is probably wrong! |

Table 3.1: Variable relevance by Information Value

| variable            | IV    |
|---------------------|-------|
| sub_grade           | 49.39 |
| int rate            | 46.53 |
| grade               | 46.02 |
| term                | 17.33 |
| dti                 | 7.45  |
| verification_status | 5.68  |
| avg cur bal         | 5.43  |
| tot hi cred lim     | 5.00  |
| num_tl_op_past_12m  | 4.85  |
| mort acc            | 4.38  |
| total_bc limit      | 4.12  |
| $issue_d2$          | 4.09  |
| issue d3            | 4.09  |
| issue d             | 4.08  |
| loan amnt           | 3.62  |

Table 3.2: 15 top variables by IV

```
1 bestBins <- listBins %>% filter(IV >= 0.02)
2
3 bestBins %>%
4 select(variable, IV) %>%
5 mutate(IV = round(100 * IV, digits = 2)) %>%
6 arrange(desc(IV)) %>%
7 slice(1:15) %>%
8 kable(caption = "15 top variables by IV", digits = 3)
```
However, we notice that this list includes variables that would not be available at the time the credit scoring is performed.

```
1 bestBins <-
2 bestBins %>%
3 filter(!(variable %in% c(
4 "loanID", "term", "int_rate", "creditMargin", "loan_status",
5 "grade", "sub_grade", "grade_num", "sub_grade_num",
6 "emp_length", "home_ownership", "monthDefault",
```

| variable               | IV    |
|------------------------|-------|
| dti                    | 0.074 |
| verification status    | 0.057 |
| avg_cur_bal            | 0.054 |
| tot hi cred lim        | 0.050 |
| $num_tl$ op past $12m$ | 0.049 |
| mort_acc               | 0.044 |
| total bc limit         | 0.041 |
| issue d2               | 0.041 |
| issue d3               | 0.041 |
| issue d                | 0.041 |
| loan amnt              | 0.036 |
| mths since recent inq  | 0.035 |
| mo sin rcnt tl         | 0.034 |
| num_actv_rev tl        | 0.034 |
| open_rv 24m            | 0.033 |

<span id="page-35-0"></span>Table 3.3: 15 used top informative variables by IV

```
7 "principal_loss_pct", "creditMargin", "monthDefault",
```

```
"isGoodLoan")))
```
The 15 most informative variables that will retain are in the following table. Interestingly, the square and cubic powers of the issue date are retained. (Recall subsebtion [2.3.1](#page-13-2) on this being the only feature engineering.)

```
1 bestBins %>%
2 select(variable, IV) %>%
3 mutate(IV = round(IV, digits = 5)) %>%
4 arrange(desc(IV)) %>%
5 slice(1:15) %>%
6 kable(caption = "15 used top informative variables by IV", digits = 3)
```
And the 15 least informative (but retained) variables are:

```
1 bestBins %>%
2 select(variable, IV) %>%
3 mutate(IV = round(IV, digits = 5)) %>%
4 arrange(IV) %>%
5 slice(1:15) %>%
6 kable(caption = "15 least informative variables by IV", digits = 3)
```
| variable              | IV    |
|-----------------------|-------|
| max bal bc            | 0.021 |
| revol util            | 0.025 |
| open_rv_12m           | 0.026 |
| ing last 6mths        | 0.027 |
| mo_sin_old_rev_tl_op  | 0.027 |
| mths since recent bo  | 0.027 |
| mo_sin_rcnt_rev_tl_op | 0.030 |
| be open to buy        | 0.030 |
| bc_util               | 0.030 |
| num_rev_tl_bal_gt_0   | 0.032 |
| percent bc gt 75      | 0.033 |
| open_rv_24m           | 0.033 |
| num acty rev tl       | 0.034 |
| mo sin rcnt tl        | 0.034 |
| mths since recent inq | 0.035 |

Table 3.4: 15 least informative variables by IV

#### **3.2.7 Create data table with one-hot encoding**

Those variable will contain all the best characteristics. Every continuous variable is reformatted into factors reflecting the appropriate bins.

```
1 # Those variable will contain all the best characteristics. Every continuous variable is
2 # reformatted into factors reflecting the appropriate bins.
3 allFactorsAsCharacteristics <- loansTraining[,"loanID"]
```

```
4 allFactorsAsBins <- loansTraining[,"loanID"]
```
For each variable, we create new variables for each bin in the WoE table of that variable. Strictly speaking, this is not necessary for the generalised model algorithms. They are able to model using categories containing the factors. However, as we will see, the model will generate a number of NAs for variable (factors) which are co-linear. (This is the case for any linear model.) This will require removing those individual factors, which we found easier to do when each factor is given an individual variable (column).

```
1 for (index in 1:nrow(bestBins)) {
2 #for (index in 1:27) {
3 name <- bestBins$variable[index][[1]]
4
5 cat("--- Variable No. ",
6 index,
```

```
7 " -- Name: "8 name, "\n\ln")
9
10 ltIndex <- which(names(loansTraining) == name)
11
12 characteristic <- categoriseFromWoE(df = loansTraining[, ltIndex],
13 varName = name,
14 woeTable = bestBins$WoE[index][[1]])
15
16 bins <- categoriseFromWoE.Wide(df = loansTraining[, ltIndex],
17 varName = name,
18 woeTable = bestBins$WoE[index][[1]])
19
20 allFactorsAsCharacteristics <-
21 allFactorsAsCharacteristics %>%
22 cbind(characteristic)
2324
25 allFactorsAsBins <-
26 allFactorsAsBins %>%
27 cbind(bins)
28
29 }
1 ## --- Variable No. 1 -- Name: loan_amnt
2 ## --- Variable No. 2 -- Name: verification_status
3 ## --- Variable No. 3 -- Name: issue_d
4 ## --- Variable No. 4 -- Name: dti
5 ## --- Variable No. 5 -- Name: ing last 6mths
6 ## --- Variable No. 6 -- Name: revol_util
7 ## --- Variable No. 7 -- Name: open rv 12m
8 ## --- Variable No. 8 -- Name: open_rv_24m
   9 ## --- Variable No. 9 -- Name: max_bal_bc
10 ## --- Variable No. 10 -- Name: avg cur bal
11 ## --- Variable No. 11 -- Name: bc_open_to_buy
12 ## --- Variable No. 12 -- Name: bc_util
13 ## --- Variable No. 13 -- Name: mo sin old rev tl op
14 ## --- Variable No. 14 -- Name: mo sin rcnt rev tl op
15 ## --- Variable No. 15 -- Name: mo_sin_rcnt_tl
16 ## --- Variable No. 16 -- Name: mort_acc
17 ## --- Variable No. 17 -- Name: mths_since_recent_bc
18 ## --- Variable No. 18 -- Name: mths_since_recent_inq
19 ## --- Variable No. 19 -- Name: num_actv_rev_tl
20 ## --- Variable No. 20 -- Name: num_rev_tl_bal_gt_0
21 ## --- Variable No. 21 -- Name: num_tl_op_past_12m
22 ## --- Variable No. 22 -- Name: percent_bc_gt_75
23 ## --- Variable No. 23 -- Name: tot_hi_cred_lim
24 ## --- Variable No. 24 -- Name: total_bc_limit
25 ## --- Variable No. 25 -- Name: issue_d2
26 ## --- Variable No. 26 -- Name: issue_d3
```
Note that only 26 variables have been evetually retained out of the 145 of the inital dataset.

## **3.2.8 Comparison of individual characteristics**

The following plots the 10 top variables weight of evidence plots. They show for those variables the weght of evidence of each individual factor. A positive WoE shows that the factor is positive to explain a positive outcome (that is that a loan is good).

The description of each variable is in the Appendix.

```
1 best10 <- bestBins %>% arrange(desc(IV)) %>% slice(1:10)
2
3 plotBinWoE <- function(n = 1) {
4 vName <- best10[n,]$variable
5
6 if (best10[n,]$type == "numeric") {
7 best10[n,]$WoE[[1]] %>%
8 arrange(WoE) %>%
9 ggplot(aes(Name, WoE)) +
10 geom_col(col = "blue", fill = "lightblue") +
11 theme(axis.text.x = element_text(angle = 90, hjust = 1)) +
12 ggtitle(vName)
13 } else {
14 best10[n,]$WoE[[1]] %>%
15 arrange(WoE) %>%
16 ggplot(aes(Name, WoE)) +
17 geom_col(col = "blue", fill = "lightblue") +
18 theme(axis.text.x = element_text(angle = 90, hjust = 1)) +
19 ggtitle(vName)
20
21 }
22
23 }
24
25 listPlots <- lapply(1:10, function(n) { plotBinWoE(n) })
26
27 listPlots[[1]]
```
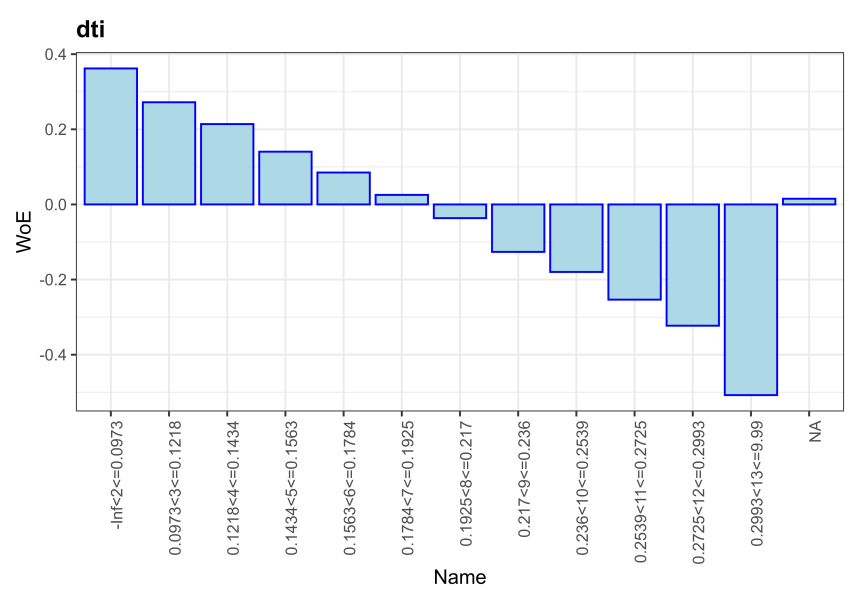

#### 1 listPlots[[2]]

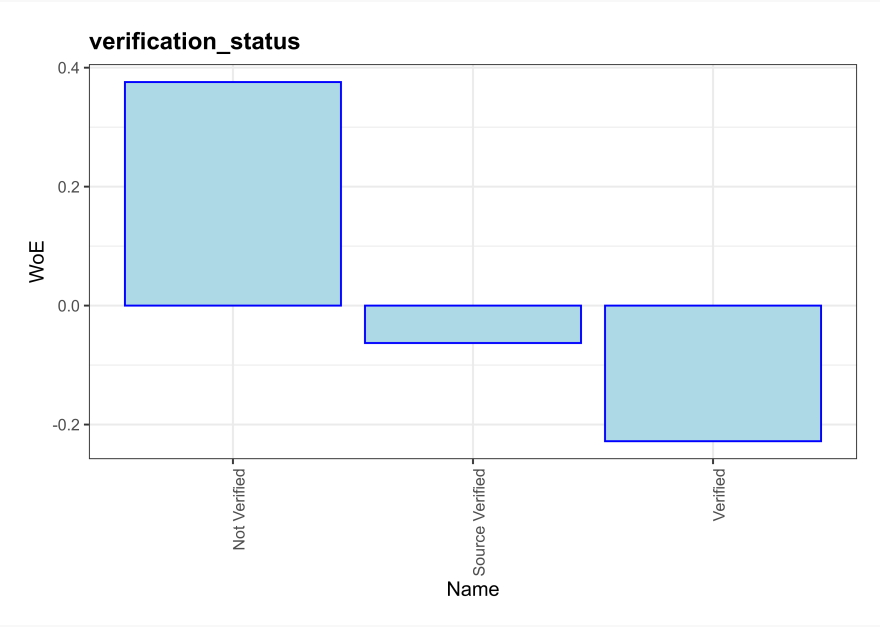

## listPlots[[3]]

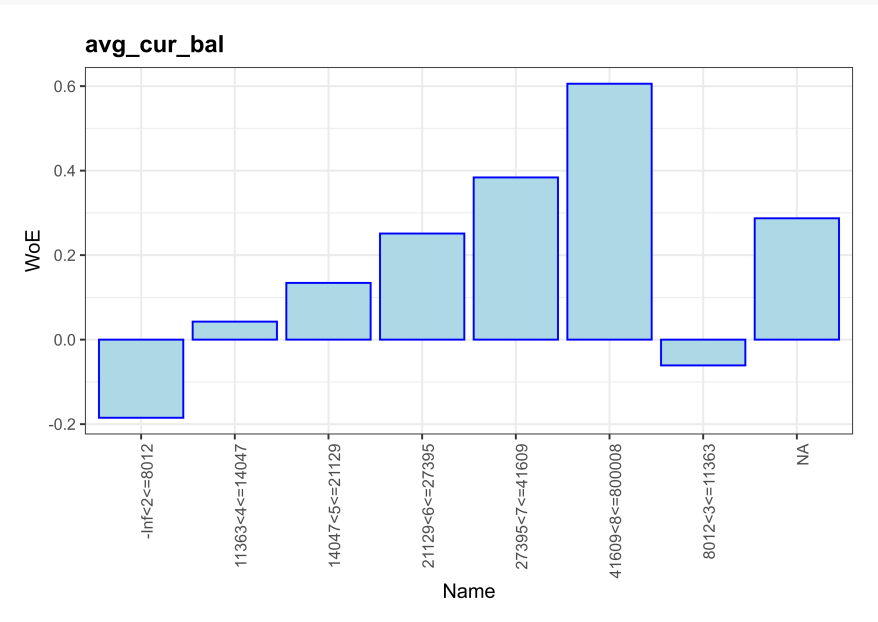

## listPlots[[4]]

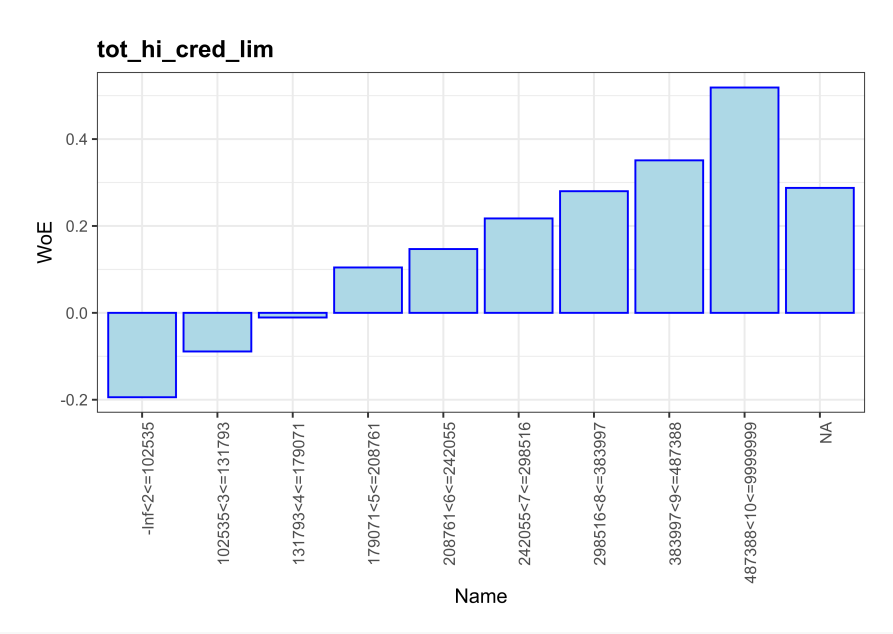

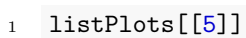

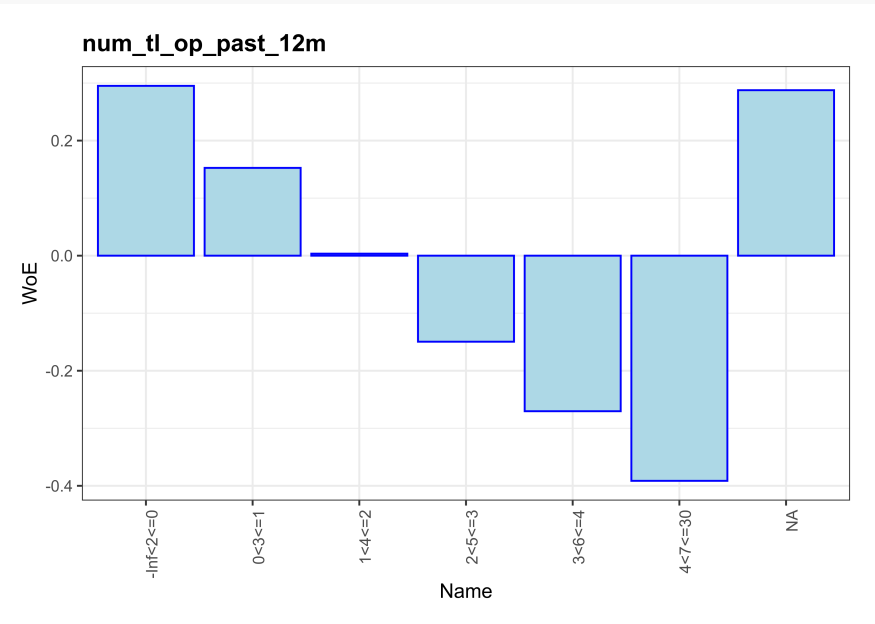

listPlots[[6]]

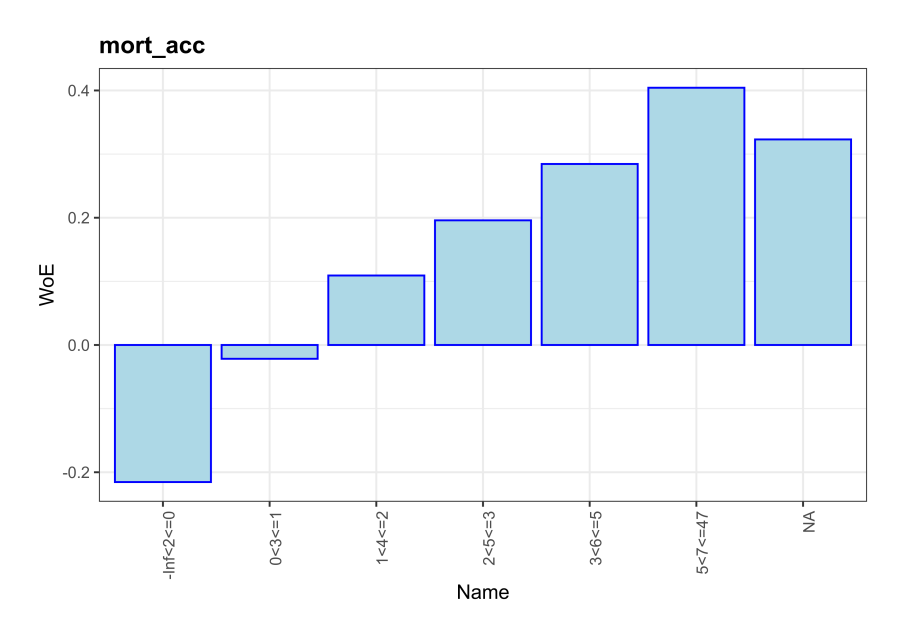

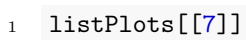

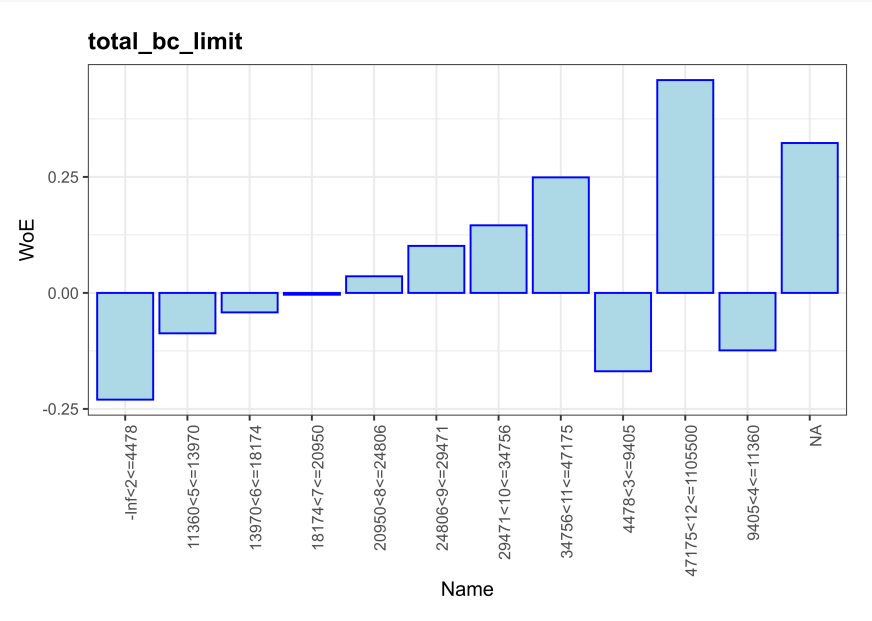

listPlots[[8]]

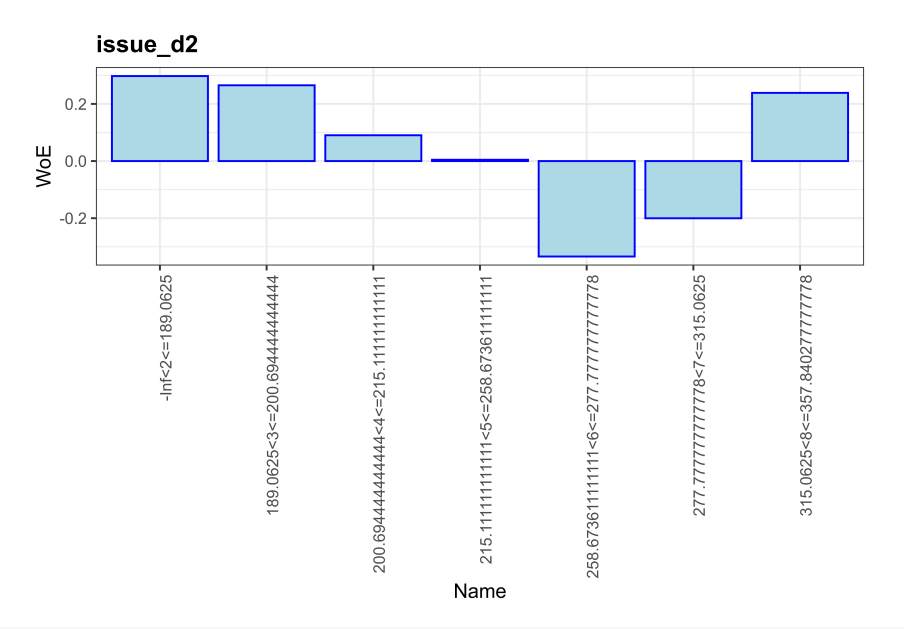

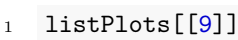

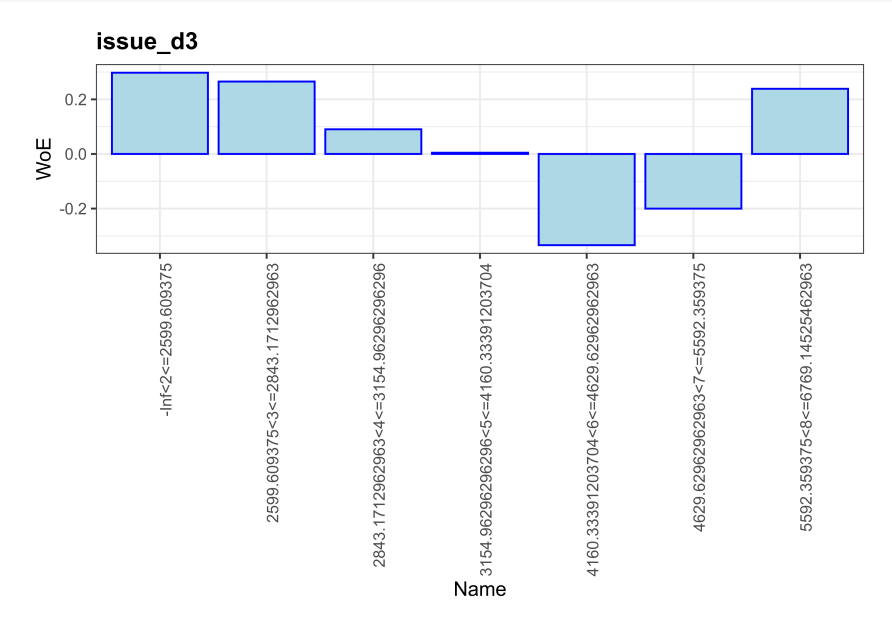

1  $listPlots[[10]]$ 

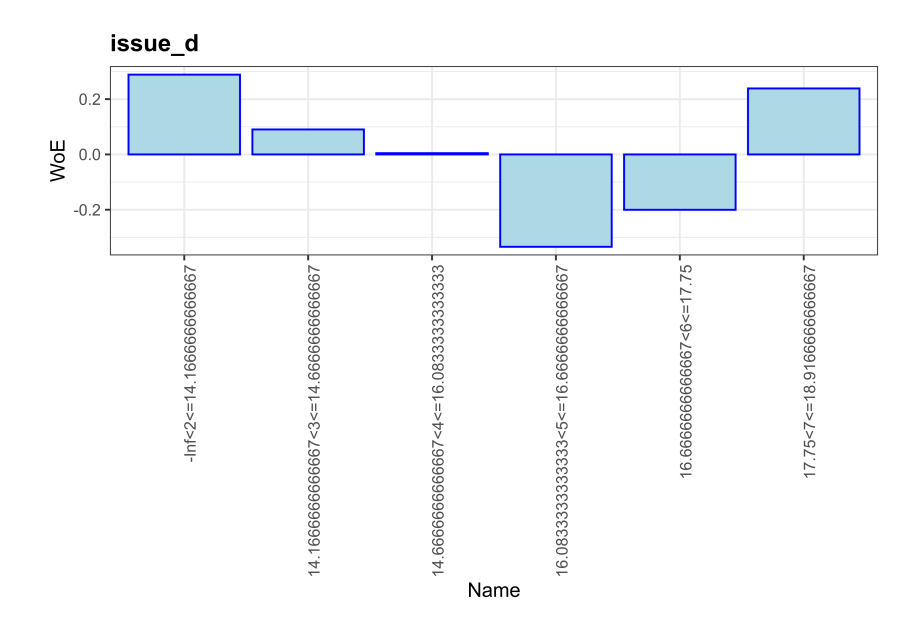

## **3.3 Logistic Regression**

In this section, we fit a linear regression model using the fully binned dataset.

We tested several R linear regression packages.  $g1m$  crashed on even small extracts of the dataset. glmnet returns errors that were not understandable nor documented on the internet. Although it does not include a predict function, we settled on the speedglm package which is designed to handled very large datatsets. Note that it includes has a select() function which would shadow or conflict with dplyr::select(), so it is only used fully qualified to avoid any collision.

### **3.3.1 Remove identical bins**

All linear regression algorithms require the variables to not have any linear relationship. Any colinearity prevents fitting a coefficient to such variables.

Although the original dataset may not contain such variables, binning variables into discrete factors will create such situations. The original variables were not identical, but when split into categories, some bins can become identical. For example, if a loan application does not provide income information (income=NA is TRUE for that loan), no debt-to-income ratio can be calculated (dti=NA will also be true for that loan). The income and dti variables were not colinear, but some of their bins can be.

To identify such bins, we use a "trick" to speed up comparison: we run a hash digest on each column and spot identical hashes.

```
1 namesCharacteristics <- names(loanSampleCharacteristics)
2 namesBins <- names(loanSampleBins)
3
4 # Starting list of names, calculate a hash value for each column with that name and
5 # identify duplicates.
6 duplicateNames <- names(
```

```
7 loanSampleBins[
8 duplicated(
9 lapply(loanSampleBins, digest::digest))])
```
We also identify any empty bin (this has only been useful when working on extremely small extracts of the original dataset).

```
1 # Remove any categories uniformaly constant (only 0)
2 #
3 # This is important when working on a small extract of the dataset for variables that are
4 # seldom used (e.g. customers from certain states).
5 zeroColumnsNames <- loanSampleBins[, colSums(loanSampleBins) == 0] %>% names()
```
We start with the binned dataset created in the previous subsection, removing variables with IV under 2%. All variables are one-hot encoded. Fitting the model will be done in four consecutive steps:

- 1. We fit a model on the binned dataset.
- 2. Next, we refit after removing any variable identified as colinear (i.e. NA coefficient).
- 3. Next, we refit after removing any variable whose significance is not at least p-value  $> 95\%$ .

Finally, we will select a model.

#### **3.3.2 First model - complete dataset**

```
1 # About 700 sec wall-time to complete training dataset
2 # The dataset is the sample less duplicate, less zero-ed columns
3 {
4 doMC::registerDoMC(cores = 1) # Too many processes push over 32GB
5 startTime <- proc.time()
6
7 loansData <- loanSampleBins
8
9 SGLM_B_train <- speedglm::speedglm(isGoodLoan ~ .,
10 data = loansData,
11 family = binomial())
12
13 doMC::registerDoMC(cores = NULL)
14 cat("-- Lapsed time: ", proc.time() - startTime)
15 }
1 ## -- Lapsed time: 171.311 10.58 211.923 0 0
```
There are a number of NA coefficients. The first 10 are:

```
1 speedglm:::summary.speedglm(SGLM_B_train)$coefficients %>%
2 as.data.frame() %>%
3 rownames_to_column(var = "Bin name") %>%
4 filter(is.na(Estimate)) %>%
5 slice(1:10) %>%
6 select("Bin name") %>%
7 kable(caption = "First model. Example of NA coefficients.", digits = 3) %>%
8 kableExtra::kable_styling(latex_options = "HOLD_position")
```
Table 3.5: First model. Example of NA coefficients.

The most significant bins are:

```
1 speedglm:::summary.speedglm(SGLM_B_train)$coefficients %>%
2 as.data.frame() %>%
3 rownames_to_column(var = "Bin_name") %>%
4 rename(z_value = "z value") %>%
5 arrange(desc(z_value)) %>%
6 select(Bin_name, Estimate, z_value) %>%
7 slice(1:15) %>%
8 kable(caption = "First training. 15 best bins", digits = 3) %>%
9 kableExtra::kable_styling(latex_options = "HOLD_position")
```

| Bin name                                                                                        | Estimate | z value |
|-------------------------------------------------------------------------------------------------|----------|---------|
| $\cdot$ (loan amnt) 3500 <loan amnt<="9000&lt;math">\cdot</loan>                                | 0.985    | 90.923  |
| $\cdot$ (loan amnt) -Inf <loan amnt<math="">\leq=3500<math>\cdot</math></loan>                  | 1.162    | 76.317  |
| $\cdot$ (loan amnt) 9000 <loan amnt<math="">\leq=10000<math>\cdot</math></loan>                 | 0.738    | 59.375  |
| $\cdot$ (loan amnt) 10000 <loan amnt<math="">\leq=12000<math>\cdot</math></loan>                | 0.600    | 49.365  |
| '(verification_status) verification_status=Not Verified'                                        | 0.284    | 40.127  |
| $\cdot$ (loan amnt) 14975 <loan amnt<math="">\leq=15000<math>\cdot</math></loan>                | 0.550    | 38.577  |
| $\cdot$ (loan amnt) 12000 <loan amnt<math="">\leq=14975<math>\cdot</math></loan>                | 0.504    | 38.228  |
| $\gamma$ (num_tl_op_past_12m) 0 <num_tl_op_past_12m <="1&lt;math">\gamma</num_tl_op_past_12m>   | 0.347    | 28.470  |
| $'(loan\_amnt)$ 15000 <loan_amnt <="17000&lt;math">'</loan_amnt>                                | 0.376    | 27.665  |
| '(mort acc) 5 <mort acc<math="">\leq=47'</mort>                                                 | 1.062    | 25.086  |
| $\text{``(mort_acc)}$ 3 <mort_acc<=5<math>\text{``}</mort_acc<=5<math>                          | 1.013    | 24.616  |
| '(mort acc) $2 \le m$ ort acc $\le =3$ '                                                        | 0.981    | 23.813  |
| $\cdot$ (loan amnt) 19950 <loan amnt<="28000&lt;math">\cdot</loan>                              | 0.239    | 23.742  |
| $((mort\_acc) 1<$ mort $acc < = 2$                                                              | 0.949    | 23.199  |
| $\gamma$ (num_tl_op_past_12m) 1 <num_tl_op_past_12m<=2<math>\gamma</num_tl_op_past_12m<=2<math> | 0.252    | 22.480  |

Table 3.6: First training. 15 best bins

We store the list of bins identified as colinear for later use.

```
1 NAsFirstTraining <-
2
3 # Take the results (just the estimated coefficients) from the model
4 tibble(
5 name = rownames(summary(SGLM_B_train)$coefficient),
6 estimate = summary(SGLM_B_train)$coefficient$Estimate
7 ) %>%
8
9 # Reformat the names to be the same as in the bins
10 mutate(name = stringr::str_remove_all(name, "\`")) %>%
11
12 # Make sure that repsonse is not deleted by mistake and list all NAs
13 filter(name != "isGoodLoan" & is.na(estimate))
14
15 NAsFirstTraining <- NAsFirstTraining$name
```
## **3.3.3 Second training - fitted model less colinear bins**

For the second training, we use the complete dataset with duplicate and colinear bins removed.

```
1 # Start the model training again
2 {
3 startTime <- proc.time()
4 doMC::registerDoMC(cores = 2) # Too many processes push over 32GB if more than 2
5
6 loansData <- loanSampleBins %>%
7 select(-one_of( c(duplicateNames,
8 zeroColumnsNames,
9 NASFirstTraining)))
10
11 SGLM_B_retrain <- speedglm::speedglm(isGoodLoan ~ .,
12 data = loansData,
13 family = binomial())
14
15 doMC::registerDoMC(cores = NULL)
16 cat("-- Lapsed time: ", proc.time() - startTime)
17 }
1 ## -- Lapsed time: 148.69 10.22 206.831 0 0
```
The most significant bins are:

```
1 speedglm:::summary.speedglm(SGLM_B_retrain)$coefficients %>%
2 as.data.frame() %>%
3 rownames_to_column(var = "Bin_name") %>%
4 rename(z_value = "z value") %>%
5 arrange(desc(z_value)) %>%
6 select(Bin_name, Estimate, z_value) %>%
7 slice(1:15) %>%
8 kable(caption = "Second training. 15 best bins", digits = 3) %>%
9 kableExtra::kable_styling(latex_options = "HOLD_position")
```
Table 3.7: Second training. 15 best bins

| Bin name                                                                                        | Estimate | z value |
|-------------------------------------------------------------------------------------------------|----------|---------|
| $\cdot$ (loan amnt) 3500 <loan amnt<="9000&lt;math">\cdot</loan>                                | 0.985    | 90.923  |
| $\cdot$ (loan amnt) -Inf <loan amnt<math="">\leq=3500<math>\cdot</math></loan>                  | 1.162    | 76.317  |
| $\cdot$ (loan amnt) 9000 <loan amnt<math="">\leq=10000<math>\cdot</math></loan>                 | 0.738    | 59.375  |
| $\cdot$ (loan amnt) 10000 <loan amnt<math="">\leq=12000<math>\cdot</math></loan>                | 0.600    | 49.365  |
| '(verification status) verification status=Not Verified'                                        | 0.284    | 40.127  |
| $\cdot$ (loan amnt) 14975 <loan_amnt<=15000<math>\cdot</loan_amnt<=15000<math>                  | 0.550    | 38.577  |
| $\cdot$ (loan_amnt) 12000 <loan_amnt<=14975<math>\cdot</loan_amnt<=14975<math>                  | 0.504    | 38.228  |
| $\gamma$ (num_tl_op_past_12m) 0 <num_tl_op_past_12m <="1&lt;math">\gamma</num_tl_op_past_12m>   | 0.347    | 28.470  |
| $\cdot$ (loan amnt) 15000 <loan amnt<math="">\leq=17000<math>\cdot</math></loan>                | 0.376    | 27.665  |
| $\text{``(mort \ acc)}$ 5 $\text{~correct \ acc}$ =47 $\text{~}$                                | 1.062    | 25.086  |
| $\text{``(mort \ acc)} 3 \text{~(mort \ acc} \leq 5 \text{''})$                                 | 1.013    | 24.616  |
| $\text{``(mort_acc)} 2\text{~mort_acc} \leq 3\text{''}$                                         | 0.981    | 23.813  |
| $\cdot$ (loan amnt) 19950 <loan amnt<="28000&lt;math">\cdot</loan>                              | 0.239    | 23.742  |
| '(mort acc) $1$ <mort <="&lt;math" acc="">2^{\circ}</mort>                                      | 0.949    | 23.199  |
| $\gamma$ (num_tl_op_past_12m) 1 <num_tl_op_past_12m<=2<math>\gamma</num_tl_op_past_12m<=2<math> | 0.252    | 22.480  |

We can now select any bins whose significance value is under  $2 \sigma$ .

```
1 NAsSecondTraining <-
2 tibble(
3 name = rownames(summary(SGLM_B_retrain)$coefficient),
4 estimate = summary(SGLM_B_retrain)$coefficient$Estimate,
5 zValue = abs(summary(SGLM_B_retrain)$coefficient$"z value")
6 ) %>%
7
8 mutate(name = stringr::str_remove_all(name, "\`")) %>%
9 filter(name != "isGoodLoan") %>%
10
11 # Remove stray NAs or anything less than 2 sigmas
12 filter(is.na(estimate) | zValue < 2)
13
14 NAsSecondTraining <- NAsSecondTraining$name
```
#### **3.3.4 Third training - second fitted model less non-significant bins**

For the third training, we use the complete dataset with duplicate, colinear and non-significant bins removed.

```
1 # Start the model training again. About 350 sec.
2 \left( \begin{array}{cc} 2 \end{array} \right)\overline{2}4 startTime <- proc.time()
5 doMC::registerDoMC(cores = 2)
6
7 loansData <- loanSampleBins %>%
8 select(-one_of( c(
9 duplicateNames,
10 zeroColumnsNames,
11 NAsFirstTraining,
12 NAsSecondTraining
\begin{pmatrix} 13 & 0 \end{pmatrix}14
15 SGLM_B_reretrain <- speedglm::speedglm(isGoodLoan ~ .,
16 data = loansData, data = loansData, data = loansData, data = loansData, data = loansData, data = loansData, data = loansData, data = loansData, data = loansData, data = loansData, data = loansData, data = loansData, dat
17 family = binomial())
18
19 doMC::registerDoMC(cores = NULL)
20 cat("-- Lapsed time: ", proc.time() - startTime)
21 }
1 ## -- Lapsed time: 52.325 3.719 66.035 0 0
```
The most significant bins are:

```
1 speedglm:::summary.speedglm(SGLM_B_reretrain)$coefficients %>%
2 as.data.frame() %>%
3 rownames_to_column(var = "Bin_name") %>%
4 rename(z_value = "z value") %>%
5 arrange(desc(z_value)) %>%
6 select(Bin_name, Estimate, z_value) %>%
7 slice(1:15) %>%
8 kable(caption = "Third training: 15 best bins", digits = 3) %>%
9 kableExtra::kable_styling(latex_options = "HOLD_position")
```
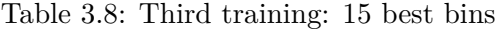

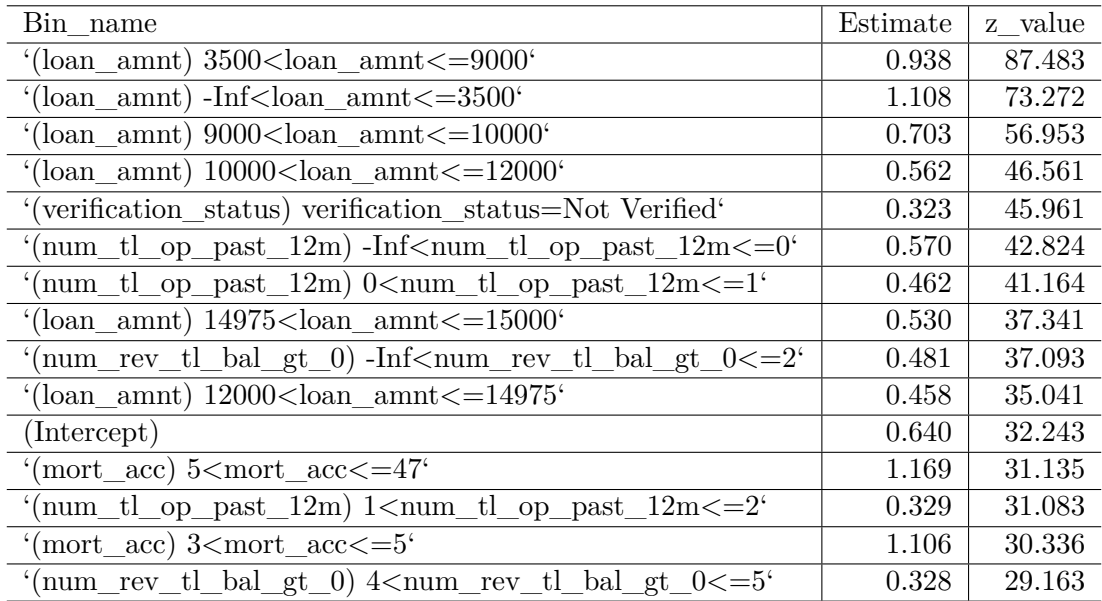

Table [3.9](#page-50-0) shows the Akaike Information Criterion and Log-likelihood for each of the 3 training results. Two points to note:

• The results did not change from first to second training. This is normal since we only removed non-informative categorical bins for which the regression could not determine a coefficient (i.e. colinearity with other variables). We did not remove any information;

<span id="page-50-0"></span>• Removing seemingly non-significant bins makes the model worse (at least by those measures). This would suggest that bins should not be individually considered, but only the entire variable to which they belong.

| Criteria       | Training $\#1$ | Training $\#2$ | Training $\#3$ |
|----------------|----------------|----------------|----------------|
| $\rm AIC$      | 977037.2       | 977037.2       | 982957.0       |
| Log likelihood | -488350.6      | -488350.6      | -491370.5      |

Table 3.9: Training AIC and Log-likelihood

In the next section we will only work with the second model since it is the best (by those measures).

## **3.4 Model results**

## **3.4.1 Final list of variables**

We selected the model fitted during the second training.

<sup>1</sup> *# Model to use* <sup>2</sup> GLModel <- SGLM\_B\_retrain

We collect the list of selected bins.

```
1 # List of model variables
2 modelNames <-
3 attr(GLModel$coefficients, "names") %>%
4 enframe(x = .) %>%
5 rename(variableName = "value") %>%
6 select(variableName) %>%
7 mutate(variableName = str_remove_all(variableName, "\`"))
```
And we collect the model summary (coefficients, significance, etc.).

```
1 # and their coefficients in the model (the summary function for speedglm objects is not exported and
2 # bookdown seems to have a problem with that).
3
4 GLMCoefficients <-
5 speedglm:::summary.speedglm(GLModel)$coefficients %>%
6 as_tibble() %>%
7 cbind(modelNames) %>%
8 rename(
9 zValue = "z value",
10 pValue = "Pr(>|z|)"11 stdErr = "Std. Error"
12 ) \frac{9}{2}13
14 # reorder columns to have names first
15 select(variableName, everything())
```
#### **3.4.2 Scoring**

Scoring expresses the coefficients that were estimated during the logistic regression into points on a scale. The model estimates the log-odds that a loan will not default. We will provide a detailed description of the calculations to, hopefully, provide guidance to others. (The references we have found in the course of our research have been surprisingly limited.)

Let us recall that our model will be in the form of a linear regression to model the logodds of the probability of default. That is:

$$
logodds(p) = intercept + \sum_{\text{Variable}=k} \sum_{\text{bin}=i} \alpha_{k,i} x_{k,i}
$$

where:

$$
\log \! \text{odds}(p) = \log \frac{p}{1-p}
$$

Thanks to the properties of the logodds transformation, the model can take any value between  $-\infty$  and  $+\infty$  and yield valid probability values.

The idea of scoring is to replace this linear relationship with a points system: if an applicant ticks a box on a particular question/variable, he/she gets so many points. For example, asked for an age band, an applicant would receive 10 points if between 18 and 25 year-old, and 25 points if between 25 and 32. The age bands (the variable bins) were calculated above.

Basic convenience and marketing common sense dictates that:

- points should be rounded (who wants to see 14.99432529875 on an application form?)
- those points should not be negative.
- Scorecards do not start with an initial piggybank of points. In terms of modeling, that means no intercept.

The idea of scorecard applies to model similar to this one. Marketing consideration might be relevant to our context. They would be completely irrelevant to scorecard for a disease risk assessment or probability of failure of a mechanical part.

Scoring will replace the  $\alpha_{k,i}$  coefficients with scores  $S_{k,i}$ . In addition, we will get rid of the intercept. To remove the intercept, we will apportion it equally across all variables:

$$
\text{logodds}(p) = \sum_{\text{Variable}=k} \left( \frac{\text{intercept}}{K} + \sum_{\text{bin}=i} \alpha_{k,i} x_{k,i} \right)
$$

where K is the number of variables. And if  $I_k$  is the number of bins for variable k:

$$
\text{logodds}(p) = \sum_{\text{Variable } k=1 \text{ bin } i=1}^{K} \left( \frac{\text{intercept}}{K.I_k} + \alpha_{k,i} x_{k,i} \right)
$$

Then we select a factor F that will dilate/contract the coefficients such that:

$$
\log \text{odds}(p) = \sum_{\text{Variable}=k} \left( \frac{\text{intercept}}{K} + \sum_{\text{bin}=i} \alpha_{k,i} x_{k,i} \right)
$$

#### **3.4.3 Model scorecard**

The conversion is done using three parameters that are chosen somewhat arbitrarily and which define a line:

- the number of points increase / decrease that would reflect halving / doubling the odds of defaulting;
- an *anchoring* score reflecting a particular odd.

For our purpose, we will choose 5,000 points (Score*anchor*) being equivalent to 1 in a 20 to default  $(\text{Odds}_{anchor})$ , i.e.  $\text{Score}_{anchor}$  5,000 points  $\lt=\gt{Odds}_{Archor} = \frac{1/20}{1-1/20}$ . We will also choose 100 to reflect *times 2* change in odds (*DoubleOdds*). Those choices are completely arbitrary. Basically, the score is a linear representation of the odds. The score is defined by a point (the anchor) and the slope of the line going through that point.

Those values will reflect the total estimated score for a borrower (i.e. loan sample). The number of characteristics (information points gathered in a credit application), or number of bins, have to be irrelevant in calculating this score. In other words, if LendingClub were to gather 5 more information points, the score should, **mutatis mutandis**, be unchanged. (However, we would hope that the quality of the estimated score would improve.)

The score per variable needs to be adjusted using the number of information points, that is the number of characteristics. Here, the model has been trained on the number of bins. We first need to determine how many characteristics are used in the model.

```
1 # The list of characteristics is extracted from the list of bins names.
2 numberOfCharacteristics <-
3
4 modelNames %>%
5
6 # List of all names excluding the intercept which is not part of the scoring calculations (it
7 # would mean giving points for free as a base line)
8 filter(variableName != "(Intercept)") %>%
9
10 # Extract strings ("[a-zA-Z0-9-_]*") preceded by an opening bracket ("(?<=\\()") and followed by a
```

```
11 # closing bracket ("(?=\\))"). (The column names were formatted this way for that purpose.) See
12 # "https://github.com/rstudio/cheatsheets/blob/master/strings.pdf" for details on the regex.
13 mutate(characteristic = str_match(variableName, "(?<=\\()[a-zA-Z0-9-_]*(?=\\))")) %>%
14
15 # We are only interested in how many distinct characteristic there are.
16 distinct(characteristic) %>%
17 nrow()
18
19 numberOfCharacteristics
1 ## [1] 24
```
We can now perform the scoring calculation.

```
1 ProbDefaultAtAnchor <- 1/20
\Omega3 # The model is trained so that the 'Good' outcome is that a loan does not default. The odds that
4 # therefore calculated on the probability of no default.
5 ProbAtAnchor <- 1 - ProbDefaultAtAnchor
6 OddsAnchor <- ProbAtAnchor / (1 - ProbAtAnchor)
7 ScoreAnchor <- 2000
8
9 # Doubling odds = 100 points
10 DoubleOdds <- 100
11
12 ScoreFactor <- OddsAnchor / log(2)
13
14 # 5,000 points is 20:1 odds of default
15 ScoreOffset <- ScoreAnchor - ScoreFactor * log(OddsAnchor)
```
Then we apportion across characteristics.

```
1 # Score at the intercept
2 Intercept <- summary(GLModel)$coefficients["(Intercept)", "Estimate"]
3
4 ScorePerVariable <- (ScoreFactor * Intercept + ScoreOffset) / numberOfCharacteristics
5 InterceptPerVariable <- Intercept * ScoreFactor / numberOfCharacteristics
6
7 GLMScores <-
8 GLMCoefficients %>%
9 mutate(
10 weight = Estimate * ScoreFactor,
11 weightScaled = weight + ScorePerVariable,
12 points = round(weightScaled)
13 )
```
**Very important**: The intercept points have been allocated across all characteristics. Therefore the regression coefficient estimated for the intercept becomes redundant and needs removing.

```
1 GLMScores[1, "points"] <- 0
```
The speedglm package does not have a predict function once models have been trained. However, using the model is a simple matrix multiplication: Loan matrix  $\times$  Scorecard weights

## **3.5 Training set**

We first review how the fitted model performed on the training set.

We remove every variable that is not in the list of variables in the model then convert into a matrix.

```
1 # Remove every variable that is not in the list of variables in the model then convert
2 # into a matrix
3 allMatrix <-
4 allFactorsAsBins[, !is.na(match(
5 names(allFactorsAsBins),
6 str_remove_all(GLMCoefficients$variableName, "\`")
7 ))] %>%
8 as.matrix()
```
The coefficients of the model also include the interept (set at zero in the scores). We add a column of 1's to the training data.

```
1 # Add a column of 1s for the intercept
2 allMatrix <-
3 cbind(as.vector(rep.int(
x = 1, times = dim(allMatrix)[1]5 )), allMatrix)
6 dim(allMatrix)
1 ## [1] 1045084 168
```
The coefficients of the model, then the scores, are converted to a vector format.

```
1 CoefficientsVector <- GLMCoefficients$Estimate %>% as.matrix()
\overline{2}3 # Score per variable
4 TrainingScorecard <- allMatrix %*% ( GLMScores$points %>% as.matrix() )
```
We can now multiply the matrix of sample with the vector of coefficients.

```
1 TrainingLogit <- allMatrix %*% CoefficientsVector
2 TrainingLogit <-
3 enframe(TrainingLogit[, 1]) %>%
4 mutate(oddsGood = exp(value),
5 p = 1 / (1 + oddsGood)) %>%
6 cbind(TrainingScorecard)
```
#### **3.5.1 Densities of the training results**

We plot the results of the training model and group the results by rating ("A" to "G") in Figure [3.1.](#page-56-0)

```
1 gridExtra::grid.arrange(
2 loansTraining %>%
3 cbind(TrainingLogit) %>%
4 filter(between(value, -2, 5)) %>%
5 ggplot(aes(value, col = grade)) +
6 geom_density(adjust = 0.5) +
7 ggtitle("Logit value"),
8
9 loansTraining %>%
10 cbind(TrainingLogit) %>%
11 ggplot(aes(p, col = grade)) +
12 geom_density(adjust = 0.5) +
13 scale_x_log10() +
14 ggtitle("Probability of being GOOD"),
15
16 loansTraining %>%
17 cbind(TrainingLogit) %>%
18 filter(between(oddsGood, 0.1, 100)) %>%
19 ggplot(aes(oddsGood, col = grade)) +
20 geom_density(adjust = 0.5) +
21 scale_x_log10() +
22 ggtitle("Odds of being GOOD"),
```

```
23
24 loansTraining %>%
25 cbind(TrainingLogit) %>%
26 ggplot(aes(TrainingScorecard, col = grade)) +
27 geom_density(adjust = 1) +
28 ggtitle("Scorecards"),
29
30 ncol = 2, nrow = 2
31 )
```
<span id="page-56-0"></span>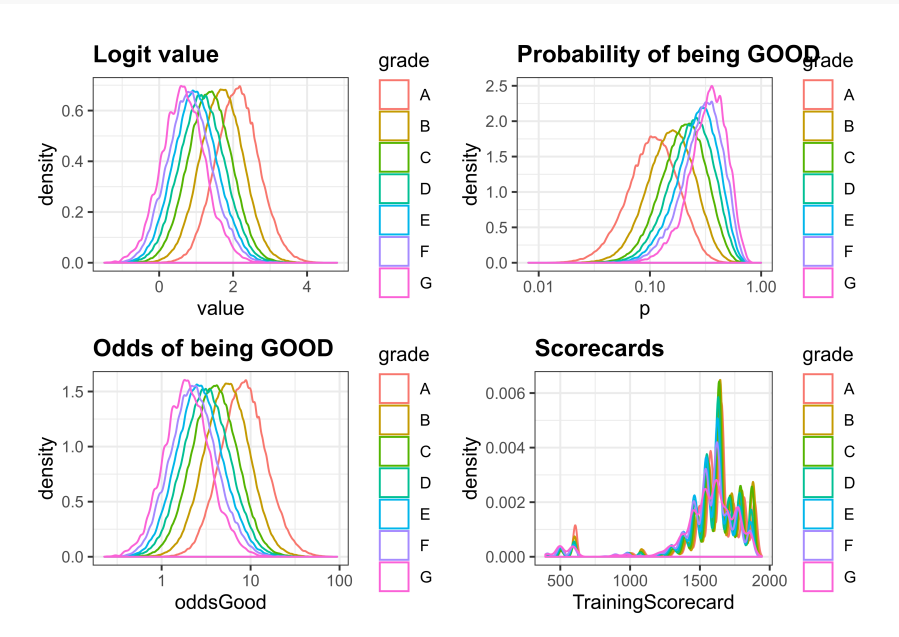

Figure 3.1: Model results on the training set

## **3.6 Test set**

We replicate the exact same steps on the test set loans, also converted into a matrix.

```
1 predictionCategories <- loansTest[, "loanID"]
2
3 for (index in 1:length(bestBins$variable)) {
4 binned <-
5 binner::categoriseFromWoE.Wide(
6 df = loansTest,
7 varName = bestBins$variable[index],
8 woeTable = bestBins$WoE[[index]]
9 )
10
11 predictionCategories <- cbind(predictionCategories, binned)
12 }
```

```
1 # Retain only the relevant scorecard categories
2 predictionMatrix <-
3 predictionCategories[, !is.na(match(
4 names(predictionCategories),
5 str_remove_all(GLMCoefficients$variableName, "\`")
6 ))] %>%
7 as.matrix()
```

```
1 predictionMatrix <- cbind(as.vector(rep.int(x = 1, times = dim(predictionMatrix)[1])),
2 predictionMatrix)
```

```
1 TestLogit <- predictionMatrix %*% CoefficientsVector
2 TestLogit <-
3 tibble::enframe(TestLogit[, 1]) %>%
4 mutate(
5 p = 1 / (1 + exp(-value)),
6 oddsGood = if_else(is.infinite(p / (1 - p)), 1e10, p / (1 - p)))
7
8 predictionScorecard <- predictionMatrix %*% ( GLMScores$points %>% as.matrix() )
```

```
1 loansTest %>%
2 cbind(TestLogit) %>%
3 cbind(predictionScorecard) %>%
4 filter(predictionScorecard > 0) %>%
5 ggplot(aes(predictionScorecard)) +
6 geom_density(col = "blue", fill = "lightblue", adjust = 3)
```
We can now see the same downward dynamics as training set

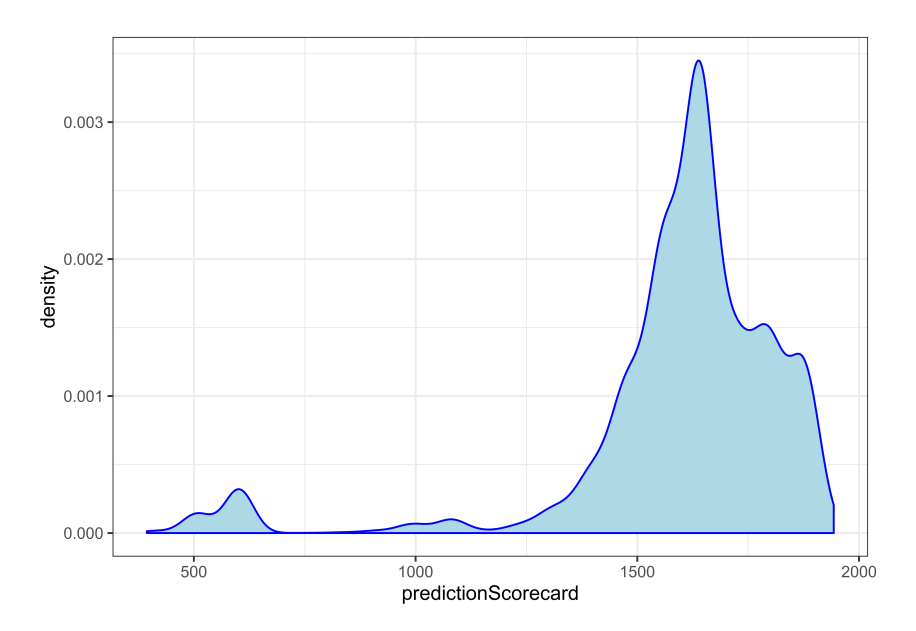

Figure 3.2: Density of loans by scorecard

```
1 loansTest %>%
2 cbind(TestLogit) %>%
3 filter(between(value, -2, 5)) %>%
4 ggplot(aes(value, col = grade)) +
```

```
5 geom_density(adjust = 2)
```
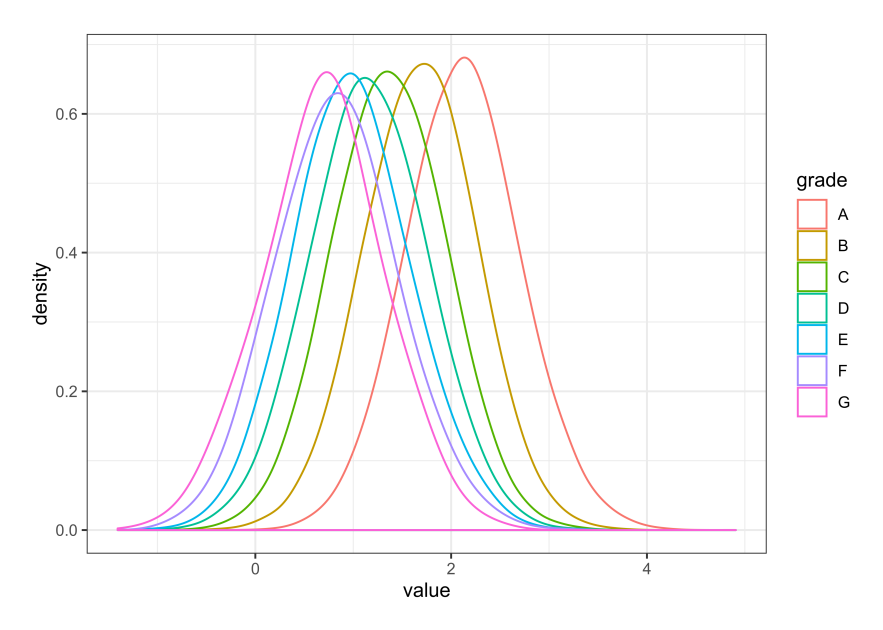

Figure 3.3: Logit value predicted by the model

```
1 loansTest %>%
2 cbind(TestLogit) %>%
3 ggplot(aes(p, col = grade)) +
4 geom_density(adjust = 2) +
5 scale_x_log10()
```
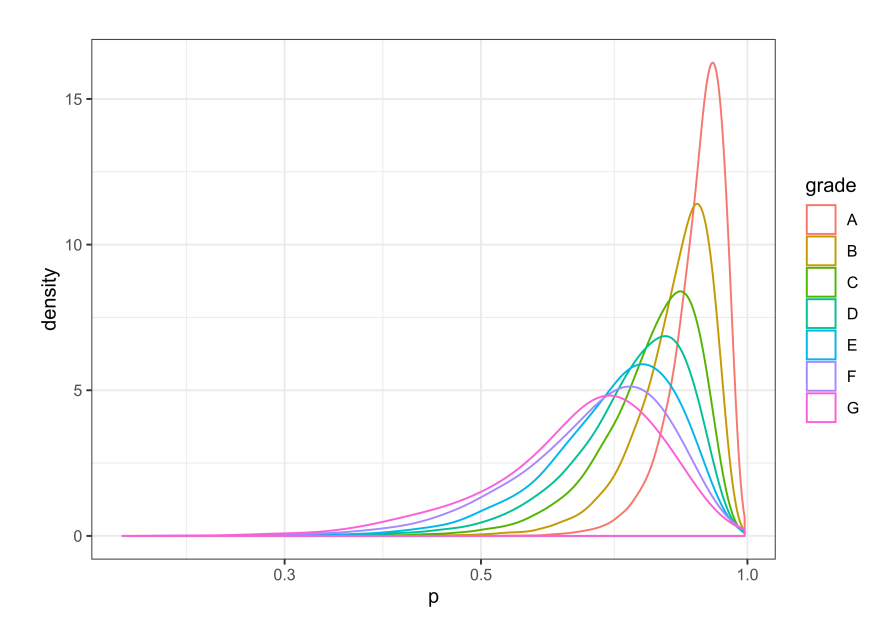

Figure 3.4: Probability of a loan being GOOD predicted by the model

```
1 loansTest %>%
2 cbind(TestLogit) %>%
3 filter(between(oddsGood, 0.1, 100)) %>%
4 ggplot(aes(oddsGood, col = grade)) +
5 geom_density(adjust = 2) +
6 scale_x_log10()
```
## **3.7 Confusion matrix**

Given a probability  $p$  from the model, we use a  $p = 0.50$  cut-off point to decide whether a loan is Good or Bad. The Confusion Matrix results are:

```
1 tCM <- loansTest %>%
2 cbind(TestLogit) %>%
3 select(p, isGoodLoan) %>%
4
5 mutate(p = if_else(p >= 0.50, "GOOD", "BAD"),
```
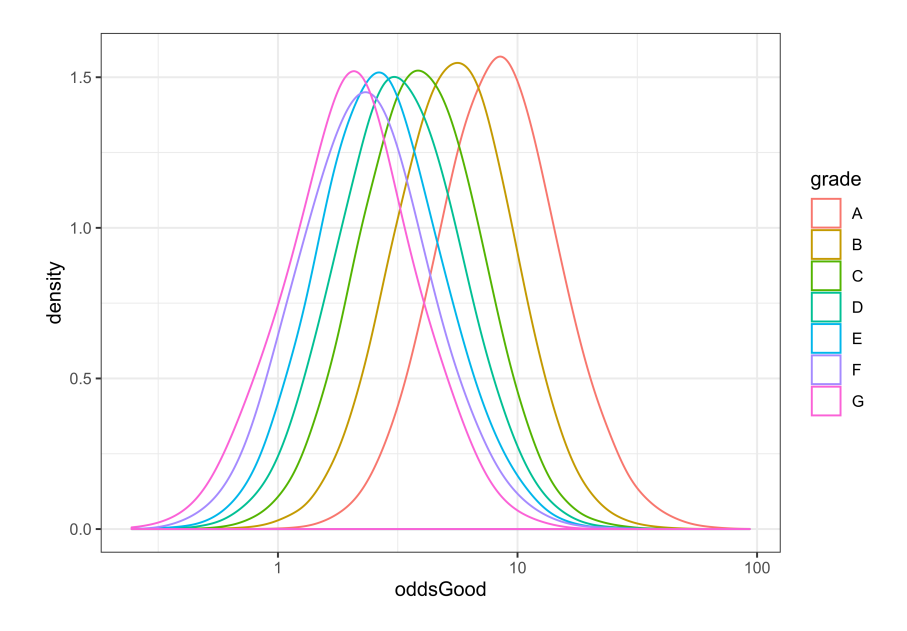

Figure 3.5: Odds of a loan being GOOD predicted by the model

```
6 isGoodLoan = if_else(isGoodLoan, "GOOD", "BAD")) %>%
7 rename(Predicted = p,
8 Actual = isGoodLoan) %>%
\overline{9}10 table() %>%
11 caret::confusionMatrix(positive = "GOOD")
12
13 tCM
1 ## Confusion Matrix and Statistics
2 ##
3 ## Actual
4 ## Predicted BAD GOOD
5 ## BAD 1864 1512
6 ## GOOD 50657 207239
7 ##
8 ## \hbox{Accuracy : } 0.80039 ## 95% CI : (0.7988, 0.8019)
10 ## No Information Rate : 0.799
11 ## P-Value [Acc > NIR] : 0.043
\begin{array}{cc} 12 & #\# \\ 13 & #\# \end{array}13 ## Kappa : 0.0435
14 ##
15 ## Mcnemar's Test P-Value : <2e-16
16 ##
17 ## Sensitivity : 0.99276
18 ## Specificity : 0.03549
19 ## Pos Pred Value : 0.80358<br>20 ## Neg Pred Value : 0.55213
20 ## Neg Pred Value : 0.55213
21 ## Prevalence : 0.79898
22 ## Detection Rate : 0.79319
23 ## Detection Prevalence : 0.98708
24 ## Balanced Accuracy : 0.51412
25 ##
26 ## 'Positive' Class : GOOD
27 ##
```
The results suggest that the model is effrective at predicting good loans (measured by the sensitivity  $=\frac{TP}{TP+FN} = 99.28\%$ . However, this is deceptive since the dataset is unbalanced. The model is performing poorly at detecting bad loans (measured by the specificity  $= \frac{TN}{TN+FF}$  $= 3.55\%$ ) The dataset is unbalanced and measuring the model's performance with a confusion matrix is imprecise. A much better approach would be to train many models on balanced datasets (by sampling a reduced 'good loans' dataset) and study the distribution of that resulting models and their parameters.

More critically, the confusion matrix does not (and cannot) reflect the consequence of getting predictions wrong. At the end of the day, the only relevant consequence is estimating the number of dollars lost on a loan. A misqualified loan might lead to a loss of a single dollar, or a million. Predicting a probability of default is not enough. We need to subsequently predict the expected loss when a particular loan defaults. In the conclusion, we suggest one possible avenue.

## **3.8 ROC Curve**

A popular measure for the performance of such a logistic regression model is to consider its *Receiver Operating Characteristic* curve (*ROC*) and calculate its area under curve (*AUC*). We use the ROCR package ([\(Sing et al.,](#page-82-0) [2005\)](#page-82-0)). We recommend @fawcett2004roc for a very good overview of Receiver Operating Characteristics graphs.

We first create a prediction object that will be used for plotting.

<sup>1</sup> ROCRPrediction <- ROCR**::prediction**(TestLogit**\$**p, loansTest**\$**isGoodLoan)

Figure [3.6](#page-62-0) plots the Receiver Operating Characteristic curve of the regression. The area under the ROC curve is 68.23%.

```
1 ROCR::performance(ROCRPrediction,
2 measure = "tpr",
3 x.measure = "fpr") %>%
4 ROCR::plot(colorize = TRUE)
```
The AUC has an important statistical property: the AUC of a classifer is equivalent to the probability that the classifer will rank a randomly chosen positive instance higher than a randomly chosen negative instance. This is equivalent to the Wilcoxon test of ranks.The AUC is also closely related to the Gini index, which is twice the area between the diagonal and the ROC curve  $(Gini + 1 = 2 \times AUC)$ .

<span id="page-62-0"></span>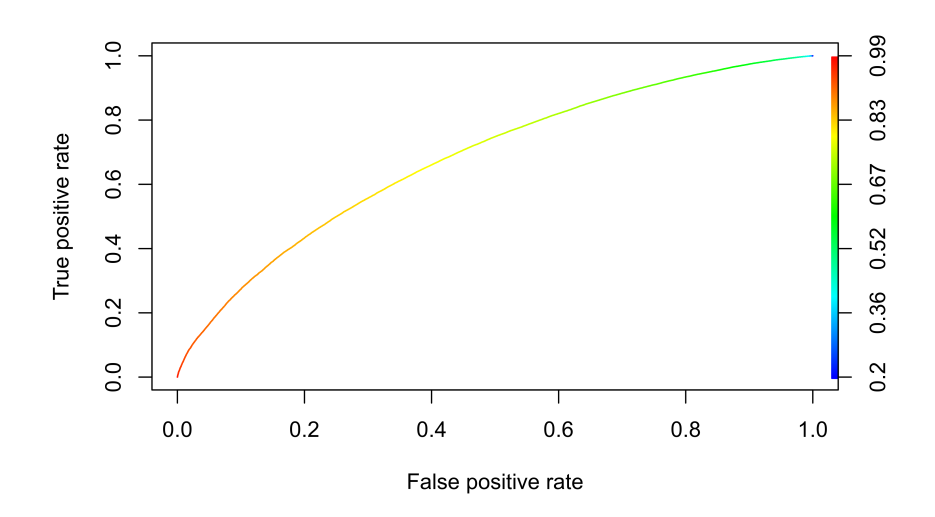

Figure 3.6: Receiver Operating Characteristic

```
1 ROCR::performance(ROCRPrediction,
2 measure = "prec",
x \cdot \text{measure} = \text{"rec"} \frac{1}{2}4 ROCR::plot(colorize = TRUE)
```
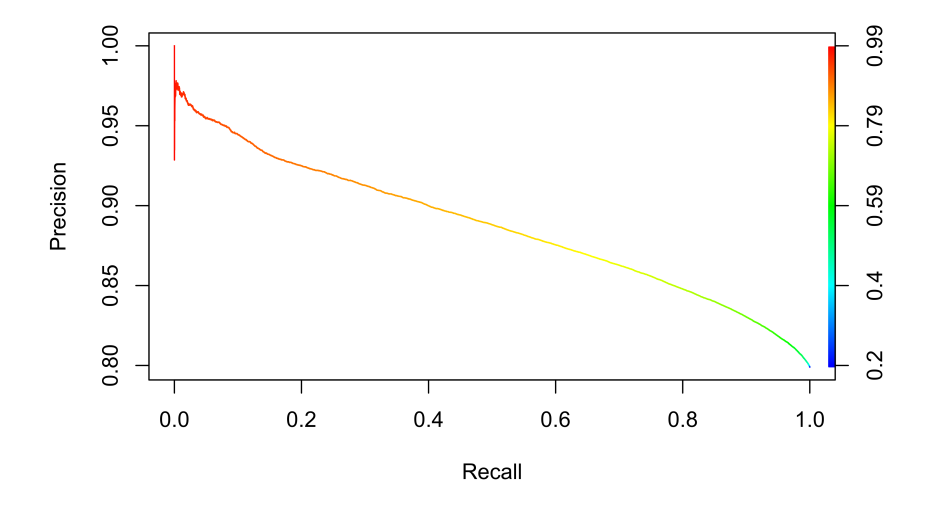

Figure 3.7: Precision/Recall curve

```
1 ROCR::performance(ROCRPrediction,
2 measure = "sens",
```

```
3 x.measure = "spec") %>%
4 ROCR::plot(colorize = TRUE)
```
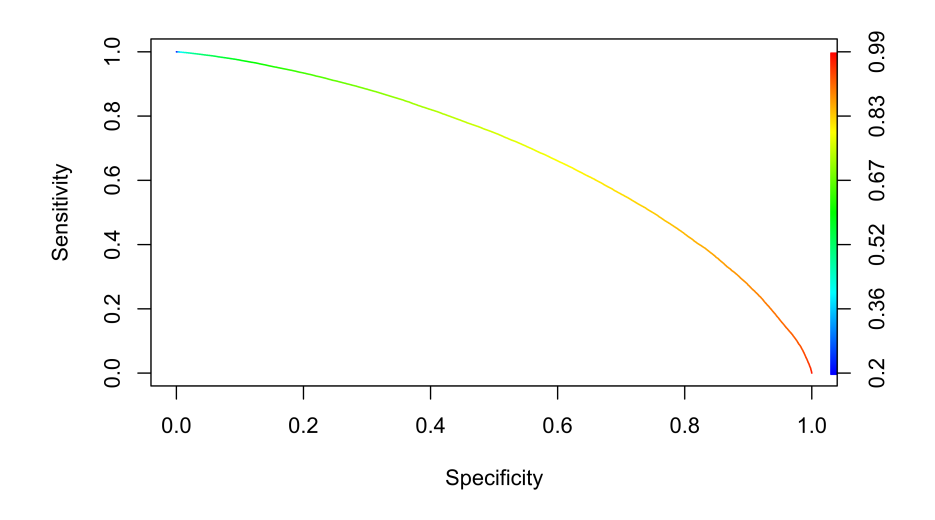

Figure 3.8: Sensitivity/Specificity curve

```
1 ROCRPerformance <- ROCR::performance(ROCRPrediction,
x \text{ measure} = \text{``lift''},<br>
x \text{.measure} = \text{``rpp''}, \sqrt[9]{\sqrt[3]{}}3 x.measure = "rpp") %>%
4 ROCR::plot(colorize = TRUE)
```
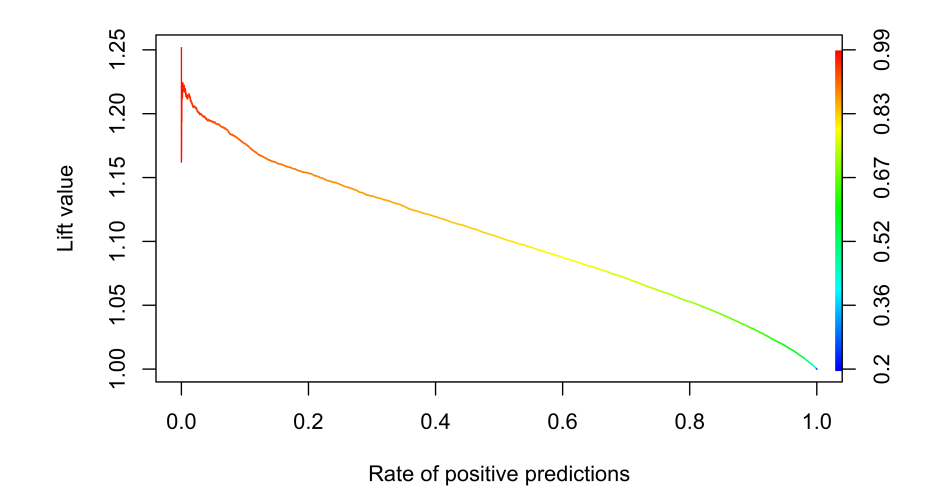

Figure 3.9: Lift Chart

## **Chapter 4**

# **Conclusion**

This report was an exploration of the LendingClub dataset. The result should be seen as unsatisfactory: the final model clearly extracts relevant information that classifies loan applications in a way that broadly mirrors the ratings proposed by LendingClub. It is however too imprecise to draw any comfort that it could be used in any way.

One question, which is at the end of the day the only relevant question, has not been answered: Is the interest rate proposed by LC high enough?

This report has additional clear limitations:

- Facing such a large dataset, it took a very long time before settling on a tractable question. Exploring the data lead to many blind alleys with little interest. See next section for further explanations.<sup>[1](#page-65-0)</sup>
- As a practical tool, our approach would not work in real life: we have no data on rejected loans. Using this model to accept/reject loans would need more work (for example using Reject Inference).
- We only considered probabilities of default.

Further possible avenues to explore are numerous:

- Address the unbalanced dataset by sampling a number of training samples whose size is identical to the test dataset.
- Use PCA (albeit on an extract of the dataset) to narrow the variables.
- Model the time-to-default to also provided guidance on the maximum term of the accepted loans. Maybe some sort of multivariate Poisson process (if such distributions exist).
- Extend to LGD with Good Dollars and Bad Dollars instead of Good Loans / Bad Loans. This approach is suggested in a report by SAS ([\(Miner,](#page-82-1) [2012\)](#page-82-1)).
- Improve the regularisation of the model parameters.
- Explore economic cycles/situations as additional entry.
- We use the entire dataset to estimate the impact of time as a polynomial curve. To assess future loans, this would not be acceptable. Only an online algorithm should be used. For example ARMA/ARIMA, Kalman filtering of the time-trend trajectory?

<span id="page-65-0"></span><sup>&</sup>lt;sup>1</sup>But there is no Goldielocks dataset: they are always to small or too big.

- The size of the dataset is an issue to apply other techinques. But with stochastics methods, possible other models could be:
	- **–** Tree models which have numerous variations (CART generally, and simple or aggregated boosted decision trees specifically)
	- **–** Neural network

## **Chapter 5**

# **Errands and post-mortem**

This project took much longer that the MovieLens capstone. Here is a short list of ideas explored, pitfalls, lessons learned, and character-builders. This last section is written in the belief that knowing what does not work is as worthy as what does work.<sup>[1](#page-67-0)</sup>

## **5.1 Modeling**

One bit of advice I have known of, agreed with, and naturally set aside, was is to build early and small. In other words, deep and wide exploration of the dataset for the sake of it without modeling is wasteful of time and ideas. Modeling early, small and wrong (at least initially) is a better way to keep track of progress, a good sense of the eventual challenges, and suggest fruitful data exploration avenues. More importantly, it is in and by itself of form of exploration of the dataset. It also tends to explore the data wide-and-shallow rather than deep-but-narrow.

Having said that, I did some early exploration of models. Principal Component Analysis, naive Linear Regression, Extreme Boosting and Random Forest were toyed with. No model could be trained on the full set. I therefore came to limit the training set on a random sample of 0.1% (1 thousandth) of the initial full set.

I then went on a quest to formulate a model suitable for batch training (either simple sequential batches or stochastic) and gradient descent.

I also considered online training. However, an untested (and possibly completely wrong) intuition was that online methods are not adapted to an unbalanced dataset: the number of defaults/writeoffs is low for high quality ratings. However, the dataset is evidently a time series which points to online training.

Along the way, the main unanswered question remained what to study out of the dataset: focus on a very narrow of variables? enrich it with other sources to study the impact of cyclical economic crises? determine an optimal pricing of each loan?

Let's look at a couple of those:

## **5.2 Geographical data**

We sourced US zip and FIPS (*Federal Information Processing Standards*) codes, and macroeconomical data for possible geographical statistics. The source code for the data import and

<span id="page-67-0"></span> $1$ Nobody gets a prize for having been incorrect. But nobody gets a prize not knowing where others have been incorrect.

reformatting is available in the GitHub repository.

Macro-economical datasets were sourced from the same website as Microsoft Excel files. They were converted as-is to tab-separated csv files with LibreOffice. Geofred turned out the best data source.

- Median income per household: [https://geofred.stlouisfed.org/map/?th=pubugn&cc=](https://geofred.stlouisfed.org/map/?th=pubugn&cc=5&rc=false&im=fractile&sb&lng=-112.41&lat=44.31&zm=4&sl&sv&am=Average&at=Not%20Seasonally%20Adjusted,%20Annual,%20Dollars&sti=2022&fq=Annual&rt=county&un=lin&dt=2017-01-01) [5&rc=false&im=fractile&sb&lng=-112.41&lat=44.31&zm=4&sl&sv&am=Average&at=](https://geofred.stlouisfed.org/map/?th=pubugn&cc=5&rc=false&im=fractile&sb&lng=-112.41&lat=44.31&zm=4&sl&sv&am=Average&at=Not%20Seasonally%20Adjusted,%20Annual,%20Dollars&sti=2022&fq=Annual&rt=county&un=lin&dt=2017-01-01) [Not%20Seasonally%20Adjusted,%20Annual,%20Dollars&sti=2022&fq=Annual&rt=](https://geofred.stlouisfed.org/map/?th=pubugn&cc=5&rc=false&im=fractile&sb&lng=-112.41&lat=44.31&zm=4&sl&sv&am=Average&at=Not%20Seasonally%20Adjusted,%20Annual,%20Dollars&sti=2022&fq=Annual&rt=county&un=lin&dt=2017-01-01) [county&un=lin&dt=2017-01-01](https://geofred.stlouisfed.org/map/?th=pubugn&cc=5&rc=false&im=fractile&sb&lng=-112.41&lat=44.31&zm=4&sl&sv&am=Average&at=Not%20Seasonally%20Adjusted,%20Annual,%20Dollars&sti=2022&fq=Annual&rt=county&un=lin&dt=2017-01-01)
- Per capita personal income: [https://geofred.stlouisfed.org/map/?th=pubugn&cc=5&rc=](https://geofred.stlouisfed.org/map/?th=pubugn&cc=5&rc=false&im=fractile&sb&lng=-112.41&lat=44.31&zm=4&sl&sv&am=Average&at=Not%20Seasonally%20Adjusted,%20Annual,%20Dollars&sti=882&fq=Annual&rt=county&un=lin&dt=2017-01-01) [false&im=fractile&sb&lng=-112.41&lat=44.31&zm=4&sl&sv&am=Average&at=Not%](https://geofred.stlouisfed.org/map/?th=pubugn&cc=5&rc=false&im=fractile&sb&lng=-112.41&lat=44.31&zm=4&sl&sv&am=Average&at=Not%20Seasonally%20Adjusted,%20Annual,%20Dollars&sti=882&fq=Annual&rt=county&un=lin&dt=2017-01-01) [20Seasonally%20Adjusted,%20Annual,%20Dollars&sti=882&fq=Annual&rt=county&](https://geofred.stlouisfed.org/map/?th=pubugn&cc=5&rc=false&im=fractile&sb&lng=-112.41&lat=44.31&zm=4&sl&sv&am=Average&at=Not%20Seasonally%20Adjusted,%20Annual,%20Dollars&sti=882&fq=Annual&rt=county&un=lin&dt=2017-01-01) [un=lin&dt=2017-01-01](https://geofred.stlouisfed.org/map/?th=pubugn&cc=5&rc=false&im=fractile&sb&lng=-112.41&lat=44.31&zm=4&sl&sv&am=Average&at=Not%20Seasonally%20Adjusted,%20Annual,%20Dollars&sti=882&fq=Annual&rt=county&un=lin&dt=2017-01-01)
- Unemployment: [https://geofred.stlouisfed.org/map/?th=rdpu&cc=5&rc=false&im=](https://geofred.stlouisfed.org/map/?th=rdpu&cc=5&rc=false&im=fractile&sb&lng=-90&lat=40&zm=4&sl&sv&am=Average&at=Not%20Seasonally%20Adjusted,%20Monthly,%20Percent&sti=1224&fq=Monthly&rt=county&un=lin&dt=2019-08-01) [fractile&sb&lng=-90&lat=40&zm=4&sl&sv&am=Average&at=Not%20Seasonally%](https://geofred.stlouisfed.org/map/?th=rdpu&cc=5&rc=false&im=fractile&sb&lng=-90&lat=40&zm=4&sl&sv&am=Average&at=Not%20Seasonally%20Adjusted,%20Monthly,%20Percent&sti=1224&fq=Monthly&rt=county&un=lin&dt=2019-08-01) [20Adjusted,%20Monthly,%20Percent&sti=1224&fq=Monthly&rt=county&un=lin&dt=](https://geofred.stlouisfed.org/map/?th=rdpu&cc=5&rc=false&im=fractile&sb&lng=-90&lat=40&zm=4&sl&sv&am=Average&at=Not%20Seasonally%20Adjusted,%20Monthly,%20Percent&sti=1224&fq=Monthly&rt=county&un=lin&dt=2019-08-01) [2019-08-01](https://geofred.stlouisfed.org/map/?th=rdpu&cc=5&rc=false&im=fractile&sb&lng=-90&lat=40&zm=4&sl&sv&am=Average&at=Not%20Seasonally%20Adjusted,%20Monthly,%20Percent&sti=1224&fq=Monthly&rt=county&un=lin&dt=2019-08-01)

Of key interest were indicators of economic stress with the following intuition: if a borrower had a good credit standing, traditional banks would provide cheaper access to credit. In times of financial distress (indicated by higher unemployment, lower GDP growth, income per household, . . . ), we should see higher volumes of loans, and/or changes in the loan application patterns.

Given the time available, that data turned out to be too difficult to use:

- it was incomplete since the reported figures were not available over the entire timespan of the LendingClub dataset;
- ZIP codes and FIPS location reference change over time, meaning that determining economic indicators for a given loan was no easy to automatise or would have require substantial time-consuming hand-made adjustment.

Lesson learned: data sourcing, cleaning is a full-time job by itself. [\(De Prado,](#page-82-2) [2018\)](#page-82-2), as one of many sources, warned us. And was ignored. . .

## **5.3 Stochastic Gradient Descent**

## **5.3.1 Conclusions**

This subsection is a bit detailed. The main final points are however simple:

- A more thorough search for exisitng literature and craft would have been time better spent.
- Throwing more *iron* should be a last resort after trying to be more clever (or more realistically looking for what actually clever people have done in the past). This report is not intended to be a PhD thesis.
- R is not (yet) equipped to take advantage of advances in full program automatic differentiation (and leverage deep learning optimisation library) like Swift  $^2$  $^2$  and Julia  $^3$  $^3$  are. R has the Madness package and can also interface with Julia. But that was another rabbit hole that was too dark from the outset.

<span id="page-68-1"></span><span id="page-68-0"></span> $2$ https://blog.tensorflow.org/2019/06/fastais-deep-learning-from-foundations 28.html <sup>3</sup><https://fluxml.ai/Zygote.jl/latest/>

• On the positive side, calculating the derivative of the multimodal NPV function was checked with Maxima symbolic math capabilities and was an opportunity to re-acquaint ourselves with it.

#### **Here is what was written at the time of exploring SGD.**

The early exploration of stochastic gradient as the only way to tackle extremely large dataset was decided on the basis of this diagram:  $5.1<sup>4</sup>$  $5.1<sup>4</sup>$  $5.1<sup>4</sup>$  $5.1<sup>4</sup>$ . It is otherwise extremely valuable, but we should realised much earlier that financial institutions have beeen dealing with such datasets for decades, at times when computing capacity was a orders of magnitude lower than now. If they could do it then, exploring how they did it should have been done first.

```
1 knitr::include_graphics("images/scikit-learn-mlmap.png", auto_pdf = TRUE)
```
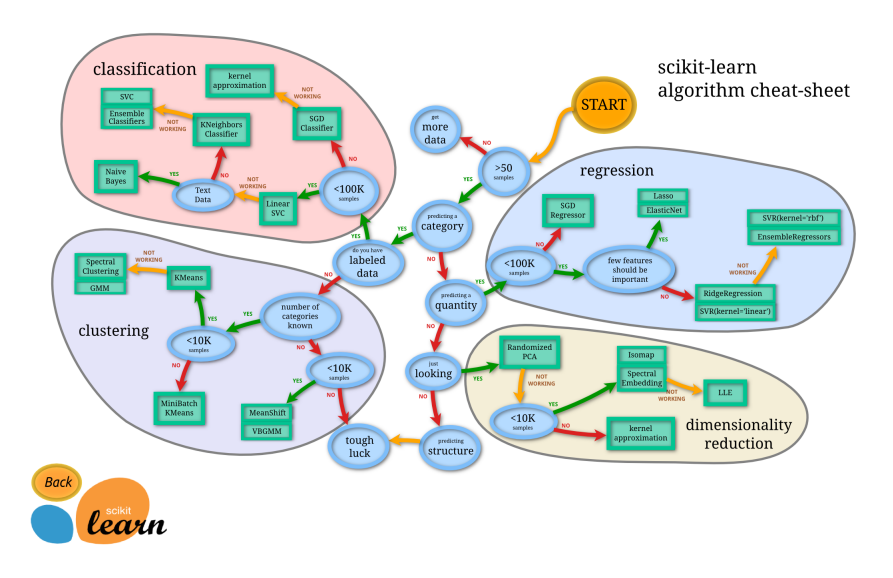

Figure 5.1: Scikit Learn algorithm cheat-sheet

### **5.3.2 Gradient descent**

Gradient descent is a generic numerical optimisation algorithm to iteratively converge towards a (sometimes local) minumum of a given function. It is extensively used in statistical learning to minimise error functions.

In the case of a simple linear regression model, the model training error *J* (the *cost function*) as a function of *θ* is:

$$
J_{(\theta)} = \frac{1}{2} \sum_{i=1}^{N} \epsilon(y_i, \theta X_i)
$$

where the model parameters are denoted  $\theta_i$ ,  $X_i \in \mathbb{R}^\times$  are the predictors,  $Y_i \in \mathbb{R}^\times$  are the responses and  $\epsilon$  is a distance function. Typically,  $\epsilon$  will be the Manhattan error or the Euclidian norm  $(A = (a_1, \dots, a_n), B = (b_1, \dots, b_n)).$ 

**Manhattan**:  $\epsilon(A, B) = \sum_{i=1}^{n} |a_i - b_i|$ 

 ${\bf Euclidean \ norm:} \ \epsilon(A,B) = \sqrt{\sum_{i=1}^n {(a_i-b_i)}^2}$ 

The gradient descent algorithm uses the gradient of the error function,  $\nabla J_{(\theta)}$ , defined as:

<span id="page-69-1"></span><sup>4</sup>Source: [https://scikit-learn.org/stable/tutorial/machine\\_learning\\_map/index.html](https://scikit-learn.org/stable/tutorial/machine_learning_map/index.html)

$$
\nabla J_{(\theta)} = \left(\frac{\partial J}{\partial \theta_0}, \frac{\partial J}{\partial \theta_1}, \cdots, \frac{\partial J}{\partial \theta_p}\right)
$$

And in the case of linear regression is in a matrix form that can be computed efficiently:

$$
\nabla J_{(\theta)} = \left( y^T - \theta X^T \right) X
$$

The gradient decent algorithm finds parameters in the following manner iterating over the training samples:

While  $||\alpha \nabla J_{(\theta)}|| > \eta, \ \theta := \theta - \alpha \nabla J_{(\theta)}$ 

In practice, the cost function will add a penalty term to regularise the model parameters (see below).

#### **5.3.3 Stochastic Gradient Descent**

With realistic datasets, gradient descent can experience slow convergence because (1) each iteration requires calculation of the gradient for every single training example, and (2) since each individual sample is potentially very different from another, the calculated gradient may not be optimal. In such case, the gradient descent can be done using a batch of several training samples and use the average of the cost function (**batch gradient descent**). This addresses those two sources of inefficiency.

This method however still requires iterating over the entire dataset. We can instead iterate over batched of random training samples drawn from the entire dataset, instead of being drawn sequentially. This is the *stochastic gradient descent*.

Aside from the choice of the initial choice of samples, and the averaging of the cost function, the update of  $\theta$  remains identical.

#### **5.3.4 Cost function for multi-modal NPV**

Cost function as a function of the *Q* parameter (equivalent to scorecard).

Looking back at the distribution of the NPV between the -1 and about 1.5, it is multimodal and looks like the sum of 4 log-normal distributions with modes centered on about

$$
PDF(x) = \frac{1}{x\sigma\sqrt{2\pi}} exp\left(-\frac{1}{2}\left(\frac{\log(x) - \mu}{\sigma}\right)^2\right)
$$

mode = 
$$
m = e^{\mu - \sigma^2}
$$
, therefore:  $\mu = \log(\text{mode}) + \sigma^2$ 

$$
PDF(x) = \sqrt{\frac{e}{2\pi}} \frac{1}{x\sigma} exp\left(-\frac{1}{2}\left(\frac{\log(\frac{x}{m}) - \sigma^2}{\sigma}\right)^2\right)
$$

We will center the distribution on the mode, therefore:

$$
PDF(x) = \sqrt{\frac{e}{2\pi}} \frac{1}{(x-m)\sigma} exp\left(-\frac{1}{2}\left(\frac{\log(\frac{x-m}{m}) - \sigma^2}{\sigma}\right)^2\right)
$$

The distribution's tail is towards positive infinity. For the symmetric result, we would replace  $(x - m)$  by  $-(x - m)$ .

If we use 4 log-normal distributions, the cost function is:

$$
J(x,Q) = -[x - (\alpha_1 PDF_1(x,Q) + \alpha_2 PDF_2(x,Q) + \alpha_2 PDF_3(x,Q) + \alpha_4 PDF_4(x,Q))]^{2}
$$

To optimise the shape of the total multi-modal distribution, we will assume that each *α*, *m* and  $\sigma$  is a linear function of *Q*. The derivative  $\frac{\partial J}{\partial Q}$  is<sup>[5](#page-71-0)</sup>:

$$
\frac{\partial J}{\partial Q}(x, Q) = -\sqrt{\frac{2}{\pi}}x - \sqrt{\frac{2}{\pi}}\frac{\alpha_1}{\sigma_1(-x+m_1)}e^{-\frac{1}{2}\left(\frac{\log\left(\frac{-x+m_1}{m_1}\right)+\sigma_1^2}{\sigma_1}\right)^2} - \frac{1}{\sqrt{2\pi}}\frac{\alpha_2}{\sigma_2(-x+m_2)}e^{-\frac{1}{2}\left(\frac{\log\left(\frac{-x+m_2}{m_2}\right)+\sigma_2^2}{\sigma_2}\right)^2} - \sqrt{\frac{2}{\pi}}\frac{\alpha_3}{\sigma_3(-x+m_3)}e^{-\frac{1}{2}\left(\frac{\log\left(\frac{-x+m_3}{m_3}\right)+\sigma_3^2}{\sigma_3}\right)^2} - \sqrt{\frac{2}{\pi}}\frac{\alpha_4}{\sigma_4(x-m_4)}e^{-\frac{1}{2}\left(\frac{\log\left(\frac{x-m_4}{m_4}\right)+\sigma_4^2}{\sigma_4}\right)^2}
$$

We then worked on the basis of code developed for the *Movielens* capston <sup>[6](#page-71-1)</sup>.

## **5.4 Final final Conclusion**

We only received 999 cuts. We survived...

<span id="page-71-1"></span><span id="page-71-0"></span><sup>&</sup>lt;sup>5</sup>This was actually generated using Maxima (code in Appendix) which allows for quicker iterations. <sup>6</sup>See <https://github.com/Emmanuel-R8/https://github.com/Emmanuel-R8/HarvardX-Movielens>
## **Chapter 6**

# **Appendix**

### **6.1 List of assumptions / limitations regarding the dataset**

As mentioned during this report, we had to make numerous assumptions given the lack of clarity of the variable descriptions.

- *Dataset quality:* Aside from cents rounding issues, the dataset does not contain any flagrant errors that we could see (e.g. minor error of amount or rate, zipcode). Quality of the variable description is a different matter altogether.
- *Ratings*: The day-1 rating is between A1 and (and no lower than) G5. No note is rated lower than E5 after 6 November 2017, and lower than D5 after 30 June 2019.
- *Credit history*: Credit history information for the principal borrower relates to pre-approval and not post-funding. This is clear for the joint applicants, but simply an assumption for the principal borrower.
- *Recoveries*: Recoveries (if any) are assumed to be paid 3 months after the last scheduled payment date (variable last\_pymnt\_d)
- *Survival effect*: The dataset does not include applications that were rejected by the lender (for whatever reason) or by the borrower (for example because the interest rate quote is too high). It may also be the case that some actual loans were excluded as and when the dataset changed over the years.
- LIBOR funding rate: we use the 3-year and 5-year swap rates. In reality, we should have used average tenor-weighted swap rates (i.e. ca.  $1.5$  Y and  $2.5$  Y). This requires a full swap curve and more calculation than necessary for our purpose. The principles of this report should not be significantly affted by this approximation.

We expect that LendingClub investors receive information of much better quality since the largest investors are now banks.

### **6.2 Data preparation and formatting**

We used different sources of information:

- The LendingClub dataset made available on Kaggle;
- US geographical data about zip and FIPS codes;
- Market interest rates from the Saint Louis Federal Reserve Bank; and,

• Macro data from the same source.

We here show the code used to prepare the data. It was automatically formatted by *RStudio*.

#### **6.2.1 LendingClub dataset**

See Scripts/R-Data-Preparation.R.

#### **6.2.2 Zip codes and FIPS codes**

The R package zipcode was installed.

```
1 #
2 # ZIPCodes dataset.
3 #
4
5 library(zipcode)
6 data(zipcode)
7 zips <- zipcode %>%
8 as_tibble() %>%
9 mutate(zip = as.integer(str_sub(zip, 1, 3)))
10
11 saveRDS(zips, "datasets/zips.rds")
```
#### **6.2.3 Market interest rates**

Market interest rates (3-year and 5-year swap rates) were download from the Saint Louis Federal Reserve Bank. Datasets are split between before and after the LIBOR fixing scandal. The datasets are merged with disctinct dates.

Download sources are:

- Pre-LIBOR 3-y swap <https://fred.stlouisfed.org/series/DSWP3>
- Post-LIBOR 3-y swap <https://fred.stlouisfed.org/series/ICERATES1100USD3Y>
- Pre-LIBOR 5-y swap <https://fred.stlouisfed.org/series/MSWP5>
- Post-LIBOR 5-y swap <https://fred.stlouisfed.org/series/ICERATES1100USD5Y>

See Scripts/R-LIBOR-Rates.R.

#### **6.3 List of variables**

This table presents the list of variables provided in the original dataset. The descriptions come from a spreadsheet attached with the dataset and, unfortunately, are not extremely precise and subject to interpretation. We added comments and/or particular interpretations in *CAPITAL LETTERS*.

```
1 LC_variable %>%
2 select(variable_name, inModel, description) %>%
3 mutate(inModel = if_else(inModel, "YES", "NO")) %>%
4
5 # Format the table.
6 kable(
7 "latex",
```

```
8 caption = "Description of the dataset variables as provided in the dataset downloaded from Kaggl
9 booktabs = T,
10 longtable = T,11 col.names = c("Variable Name", "Used in model?", "Description")
12 ) %>%
13 kable_styling(full_width = F,
14 latex_options = c("repeat_header")) %>%
15 column_spec(1, width = "4cm") %>%
16 column_spec(2, width = "3cm") %>%
17 column_spec(3, width = "7cm")
```
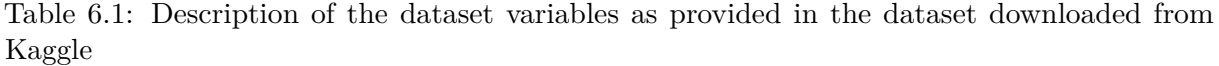

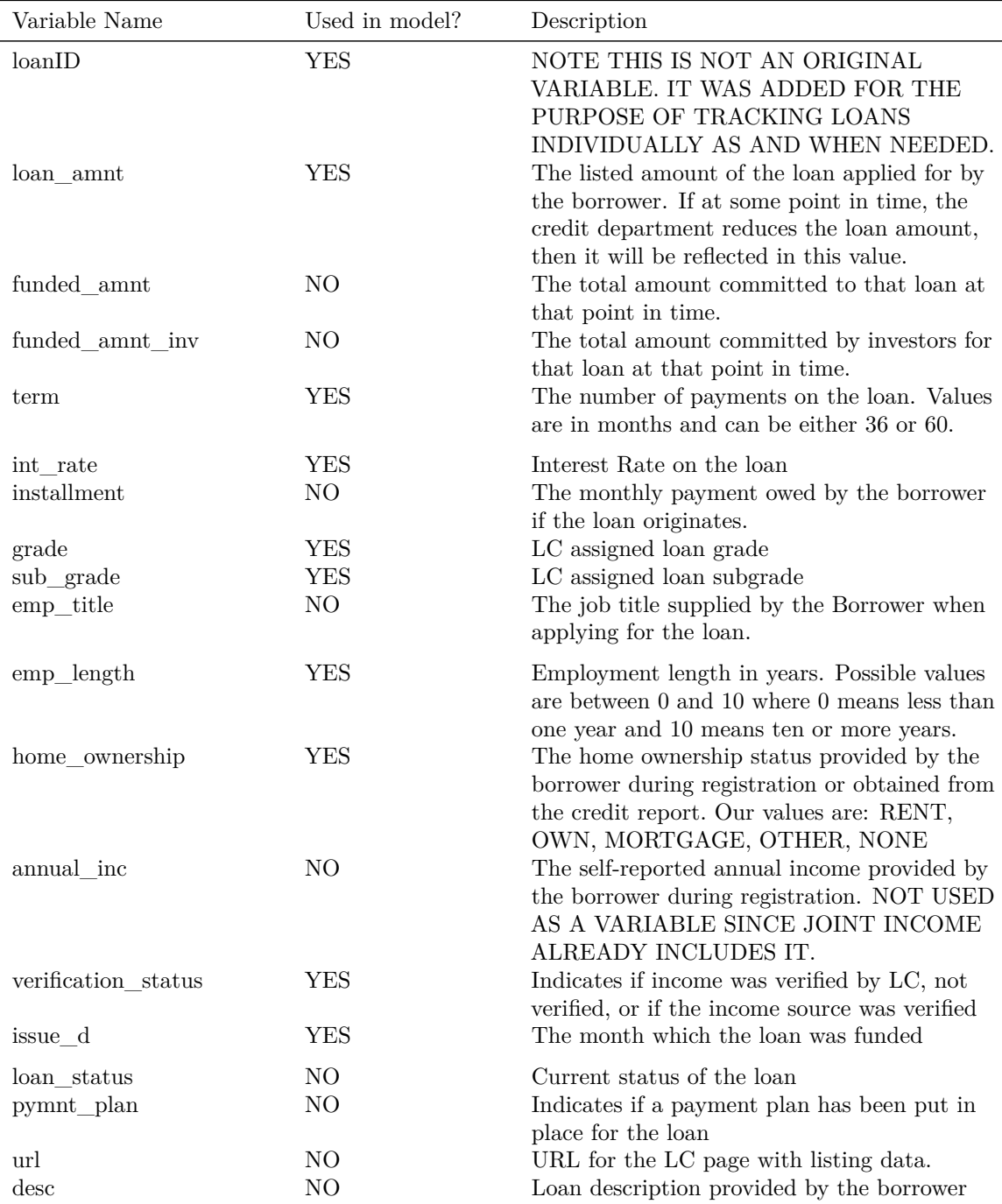

| Variable Name          | Used in model? | Description                                                                                                    |
|------------------------|----------------|----------------------------------------------------------------------------------------------------|
| purpose                | ${\rm YES}$    | A category provided by the borrower for the<br>loan request.                                                                                                    |
| title                  | NO             | The loan title provided by the borrower                                                                                                    |
| zip_code               | NO             | The first 3 numbers of the zip code provided<br>by the borrower in the loan application.                                                                                                    |
| addr state             | YES            | The state provided by the borrower in the<br>loan application                                                                                                    |
| dti                    | <b>YES</b>     | A ratio calculated using the borrower s total<br>monthly debt payments on the total debt<br>obligations, excluding mortgage and the<br>requested LC loan, divided by the borrower s<br>self-reported monthly income. NOT USED<br>AS A VARIABLE. ONLY USE JOINT DTI. |
| $delinq_2yrs$          | <b>YES</b>     | The number of $30+$ days past-due incidences<br>of delinquency in the borrower s credit file for<br>the past 2 years                                                                                                    |
| earliest_cr_line       | <b>YES</b>     | The month the borrower s earliest reported<br>credit line was opened                                                                                                    |
| inq_last_6mths         | <b>YES</b>     | The number of inquiries in past 6 months<br>(excluding auto and mortgage inquiries)                                                                                                    |
| mths_since_last_delinq | <b>YES</b>     | The number of months since the borrower s<br>last delinquency.                                                                                                    |
| mths_since_last_record | <b>YES</b>     | The number of months since the last public<br>record.                                                                                                    |
| open_acc               | <b>YES</b>     | The number of open credit lines in the<br>borrower s credit file.                                                                                                    |
| $pub\_rec$             | <b>YES</b>     | Number of derogatory public records                                                                                                    |
| ${\tt revol\_bal}$     | YES            | Total credit revolving balance                                                                                                    |
| revol_util             | YES            | Revolving line utilization rate, or the amount<br>of credit the borrower is using relative to all<br>available revolving credit.                                                                                                    |
| total acc              | <b>YES</b>     | The total number of credit lines currently in<br>the borrower s credit file                                                                                                    |
| initial_list_status    | NO             | The initial listing status of the loan. Possible<br>values are $-$ W, F                                                                                                    |
| out_prncp              | NO             | Remaining outstanding principal for total<br>amount funded. NOTE ONCE A LOAN IS<br>REPAID OR CHARGED OFF, THIS<br>AMOUNT BECOMES 0.                                                                                                    |
| out_prncp_inv          | NO             | Remaining outstanding principal for portion<br>of total amount funded by investors. NOTE<br>ONCE A LOAN IS REPAID OR CHARGED<br>OFF, THIS AMOUNT BECOMES 0.                                                                                                    |
| $total\_pymnt$         | N <sub>O</sub> | Payments received to date for total amount<br>funded                                                                                                    |
| total_pymnt_inv        | N <sub>O</sub> | Payments received to date for portion of total<br>amount funded by investors                                                                                                    |
| total_rec_prncp        | N <sub>O</sub> | Principal received to date. NOTE THIS<br>AMOUNT WILL SHOW WHETHER A<br>BORROWER DID NOT REPAY IN FULL                                                                                                    |
| total_rec_int          | N <sub>O</sub> | Interest received to date                                                                                                    |

Table 6.1: Description of the dataset variables as provided in the dataset downloaded from Kaggle *(continued)*

| Variable Name                                     | Used in model? | Description                                                                                                    |  |
|---------------------------------------------------|----------------|----------------------------------------------------------------------------------------------------|--|
| total rec late fee<br>recoveries                  | $\rm NO$<br>NO | Late fees received to date<br>Post charge off gross recovery. NOTE IF A<br>LOAN IS REPAID, THIS AMOUNT IS 0.                                                                                                    |  |
| collection_recovery_fee<br>$last\_pymnt\_d$       | NO<br>NO       | Post charge off collection fee<br>Last month payment was received                                                                                                    |  |
| $last\_pymnt\_amnt$<br>next_pymnt_d               | NO<br>NO       | Last total payment amount received<br>Next scheduled payment date                                                                                                    |  |
| last_credit_pull_d<br>collections_12_mths_ex_meNO | NO             | The most recent month LC pulled credit for<br>this loan<br>Number of collections in 12 months excluding                                                                                                    |  |
| mths_since_last_major_derooo                      |                | medical collections<br>Months since most recent 90-day or worse<br>rating                                                                                                    |  |
| policy_code                                       | N <sub>O</sub> | Publicly available policy_code=1 / New<br>products not publicly available policy_code=2<br>Indicates whether the loan is an individual<br>application or a joint application with two<br>coborrowers                       |  |
| application_type                                  | YES            |                                                                                                    |  |
| annual_inc_joint                                  | <b>YES</b>     | The combined self-reported annual income<br>provided by the coborrowers during<br>registration                                                                                                    |  |
| dti_joint                                         | <b>YES</b>     | A ratio calculated using the coborrowers total<br>monthly payments on the total debt<br>obligations, excluding mortgages and the<br>requested LC loan, divided by the coborrowers<br>combined self-reported monthly income |  |
| verification_status_joint                         | <b>YES</b>     | Indicates if income was verified by LC, not<br>verified, or if the income source was verified                                                                                                    |  |
| $\mathrm{acc\_now\_deling}$                       | <b>YES</b>     | The number of accounts on which the<br>borrower is now delinquent.                                                                                                    |  |
| tot coll amt                                      | NO             | Total collection amounts ever owed                                                                                                    |  |
| $\mathrm{tot}\_\mathrm{cur}\_\mathrm{bal}$        | NO             | Total current balance of all accounts                                                                                                    |  |
| open_acc_6m                                       | NO             | Number of open trades in last 6 months                                                                                                    |  |
| open act il                                       | NO             | Number of currently active installment trades                                                                                                    |  |
| open_il_12m                                       | NO             | Number of installment accounts opened in<br>past 12 months                                                                                                    |  |
| open_il_24m                                       | NO             | Number of installment accounts opened in<br>past 24 months                                                                                                    |  |
| mths_since_rcnt_il                                | NO             | Months since most recent instalment accounts<br>opened                                                                                                    |  |
| total bal il                                      | NO             | Total current balance of all installment<br>accounts                                                                                                    |  |
| il_util                                           | NO             | Ratio of total current balance to high<br>credit/credit limit on all install acct                                                                                                    |  |
| open $rv_12m$                                     | <b>YES</b>     | Number of revolving trades opened in past 12<br>months                                                                                                    |  |
| open $rv_24m$                                     | <b>YES</b>     | Number of revolving trades opened in past 24<br>months                                                                                                    |  |
| max_bal_bc                                        | <b>YES</b>     | Maximum current balance owed on all<br>revolving accounts                                                                                                    |  |
| all_util                                          | NO             | Balance to credit limit on all trades                                                                                                    |  |

Table 6.1: Description of the dataset variables as provided in the dataset downloaded from Kaggle *(continued)*

| Variable Name                   | Used in model? | Description                                                      |
|---------------------------------|----------------|------------------------------------------------------------------|
| total_rev_hi_lim                | NO             | Total revolving high credit/credit limit                         |
|                                 |                |                                                                  |
| $inq_f$                         | YES            | Number of personal finance inquiries<br>Number of finance trades |
| total cu tl                     | NO             |                                                                  |
| ing last 12m                    | NO             | Number of credit inquiries in past 12 months                     |
| acc_open_past_24mths            | NO.            | Number of trades opened in past 24 months.                       |
| avg_cur_bal                     | <b>YES</b>     | Average current balance of all accounts                          |
| bc_open_to_buy                  | YES            | Total open to buy on revolving bankcards.                        |
| bc_util                         | <b>YES</b>     | Ratio of total current balance to high                           |
|                                 |                | credit/credit limit for all bankcard accounts.                   |
| chargeoff_within_12_mths $NO$   |                | Number of charge-offs within 12 months                           |
| $delinq\_amnt$                  | NO             | The past-due amount owed for the accounts                        |
|                                 |                | on which the borrower is now delinquent.                         |
| mo_sin_old_il_acct              | YES            | Months since oldest bank instalment account                      |
|                                 |                | opened                                                           |
| mo_sin_old_rev_tl_op            | <b>YES</b>     | Months since oldest revolving account opened                     |
| mo_sin_rcnt_rev_tl_op           | <b>YES</b>     | Months since most recent revolving account                       |
|                                 |                |                                                                  |
|                                 | <b>YES</b>     | opened                                                           |
| mo_sin_rcnt_tl                  |                | Months since most recent account opened                          |
| mort acc                        | <b>YES</b>     | Number of mortgage accounts.                                     |
| $\rm{mths\_since\_recent\_bc}$  | <b>YES</b>     | Months since most recent bankcard account                        |
|                                 |                | opened.                                                          |
| mths_since_recent_bc_dlq YES    |                | Months since most recent bankcard                                |
|                                 |                | delinquency                                                      |
| mths_since_recent_inq           | YES            | Months since most recent inquiry.                                |
| mths_since_recent_revol_delines |                | Months since most recent revolving                               |
|                                 |                | delinquency.                                                     |
| num_accts_ever_120_pd           | YES            | Number of accounts ever 120 or more days                         |
|                                 |                | past due                                                         |
| num actv bc tl                  | YES            | Number of currently active bankcard accounts                     |
| num_actv_rev_tl                 | YES            | Number of currently active revolving trades                      |
| num_bc_sats                     | <b>YES</b>     | Number of satisfactory bankcard accounts                         |
| num_bc_tl                       | <b>YES</b>     | Number of bankcard accounts                                      |
| num il tl                       | <b>YES</b>     | Number of installment accounts                                   |
| $num\_op\_rev\_tl$              | YES            | Number of open revolving accounts                                |
|                                 |                |                                                                  |
| num_rev_accts                   | <b>YES</b>     | Number of revolving accounts                                     |
| $num\_rev\_tl\_bal\_gt\_0$      | YES            | Number of revolving trades with balance $>0$                     |
| $num\_sats$                     | <b>YES</b>     | Number of satisfactory accounts                                  |
| $num_tl_120dpd_2m$              | YES            | Number of accounts currently 120 days past                       |
|                                 |                | due (updated in past 2 months)                                   |
| num_tl_30dpd                    | <b>YES</b>     | Number of accounts currently 30 days past                        |
|                                 |                | due (updated in past 2 months)                                   |
| num tl 90g dpd 24m              | YES            | Number of accounts 90 or more days past due                      |
|                                 |                | in last 24 months                                                |
| $num_tl\_op\_past_12m$          | <b>YES</b>     | Number of accounts opened in past 12 months                      |
| $pet\_tl\_nvr\_dlq$             | YES            | Percent of trades never delinquent                               |
| $\rm percent\_bc\_gt\_75$       | YES            | Percentage of all bankcard accounts $> 75\%$ of                  |
|                                 |                | limit.                                                           |
| pub_rec_bankruptcies            | <b>YES</b>     | Number of public record bankruptcies                             |
|                                 |                |                                                                  |
| tax_liens                       | YES            | Number of tax liens                                              |

Table 6.1: Description of the dataset variables as provided in the dataset downloaded from Kaggle *(continued)*

| Variable Name                                          | Used in model?                  | Description                                                                                                    |
|--------------------------------------------------------|---------------------------------|----------------------------------------------------------------------------------------------------|
| tot_hi_cred_lim<br>total_bal_ex_mort<br>total bc limit | <b>YES</b><br>YES<br><b>YES</b> | Total high credit/credit limit<br>Total credit balance excluding mortgage<br>Total bankcard high credit/credit limit                                                                                                |
| total_il_high_credit_limit                             | <b>YES</b>                      | Total installment high credit/credit limit                                                                                                    |
| revol_bal_joint<br>sec_app_earliest_cr_line            | <b>YES</b><br>NO                | Total credit revolving balance<br>Earliest credit line at time of application for<br>the secondary applicant. VARIABLE NOT<br>USED. WE RELY ON THE MAIN                                                             |
| sec_app_inq_last_6mths                                 | NO.                             | BORROWER IN THE FIRST INSTANCE.<br>Credit inquiries in the last 6 months at time<br>of application for the secondary applicant.<br>VARIABLE NOT USED. WE RELY ON<br>THE MAIN BORROWER IN THE FIRST<br>INSTANCE.     |
| $\sec\_app\_mort\_acc$                                 | NO                              | Number of mortgage accounts at time of<br>application for the secondary applicant.<br>VARIABLE NOT USED. WE RELY ON<br>THE MAIN BORROWER IN THE FIRST<br>INSTANCE.                                                  |
| sec_app_open_acc                                       | NO                              | Number of open trades at time of application<br>for the secondary applicant. VARIABLE<br>NOT USED. WE RELY ON THE MAIN<br>BORROWER IN THE FIRST INSTANCE.                                                           |
| sec_app_revol_util                                     | NO                              | Ratio of total current balance to high<br>credit/credit limit for all revolving accounts.<br>VARIABLE NOT USED. WE RELY ON<br>THE MAIN BORROWER IN THE FIRST<br>INSTANCE.                                           |
| sec_app_open_act_il                                    | NO                              | Number of currently active installment trades<br>at time of application for the secondary<br>applicant. VARIABLE NOT USED. WE<br>RELY ON THE MAIN BORROWER IN<br>THE FIRST INSTANCE.                                |
| sec_app_num_rev_accts                                  | N <sub>O</sub>                  | Number of revolving accounts at time of<br>application for the secondary applicant.<br>VARIABLE NOT USED. WE RELY ON<br>THE MAIN BORROWER IN THE FIRST<br>INSTANCE.                                                 |
| sec_app_chargeoff_within_1NOmths                       |                                 | Number of charge-offs within last 12 months<br>at time of application for the secondary<br>applicant. VARIABLE NOT USED. WE<br>RELY ON THE MAIN BORROWER IN<br>THE FIRST INSTANCE.                                  |
| sec_app_collections_12_mthOex_med                      |                                 | Number of collections within last 12 months<br>excluding medical collections at time of<br>application for the secondary applicant.<br>VARIABLE NOT USED. WE RELY ON<br>THE MAIN BORROWER IN THE FIRST<br>INSTANCE. |

Table 6.1: Description of the dataset variables as provided in the dataset downloaded from Kaggle *(continued)*

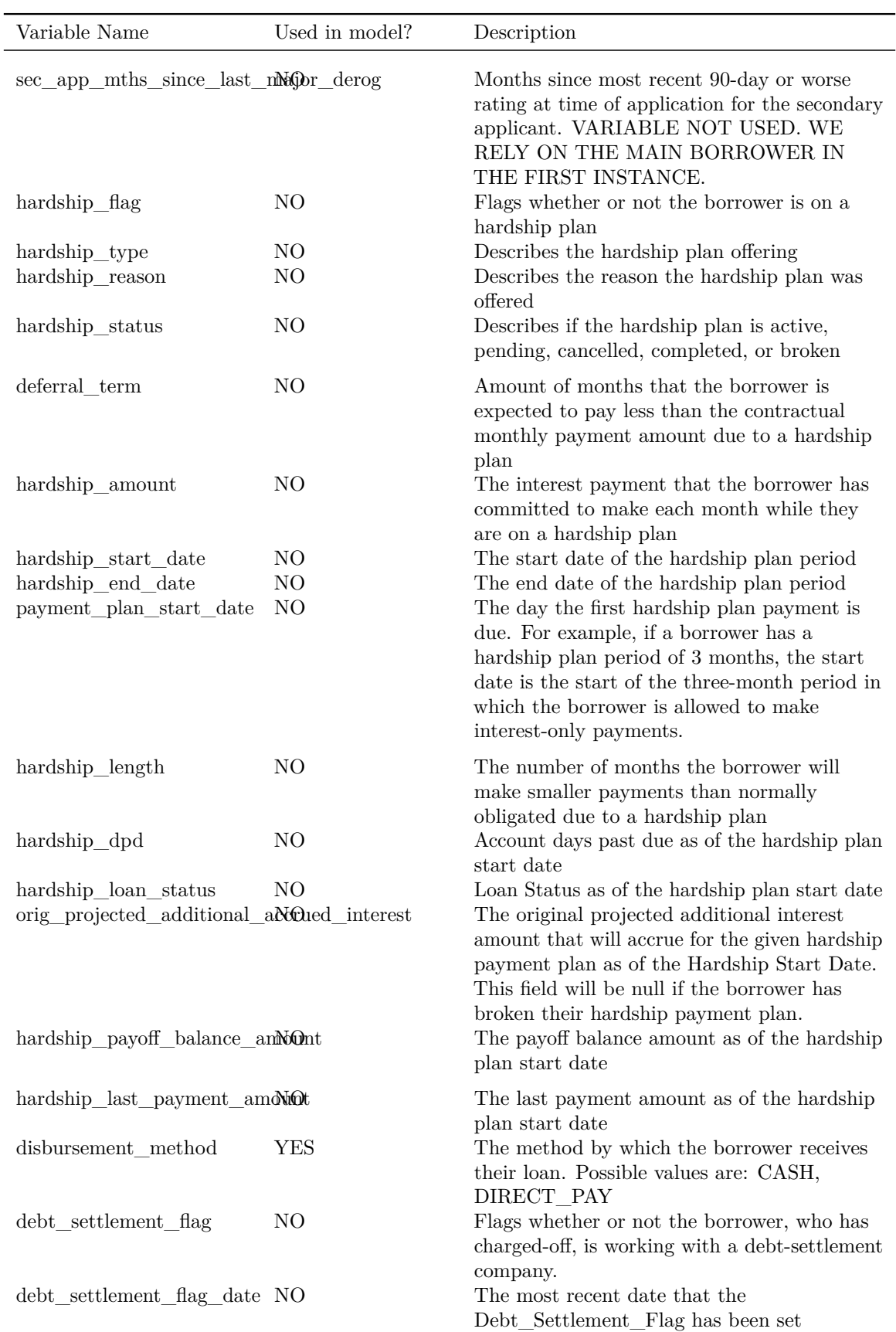

Table 6.1: Description of the dataset variables as provided in the dataset downloaded from Kaggle *(continued)*

| Variable Name         | Used in model? | Description                                                                                                    |
|-----------------------|----------------|----------------------------------------------------------------------------------------------------|
| settlement status     | NO.            | The status of the borrower's settlement plan.<br>Possible values are: COMPLETE, ACTIVE,<br>BROKEN, CANCELLED, DENIED, DRAFT |
| settlement date       | NO.            | The date that the borrower agrees to the<br>settlement plan                                                                 |
| settlement amount     | NO.            | The loan amount that the borrower has<br>agreed to settle for                                                               |
| settlement percentage | NO.            | The settlement amount as a percentage of the<br>payoff balance amount on the loan                                           |
| settlement term       | NO.            | The number of months that the borrower will<br>be on the settlement plan                                                    |

Table 6.1: Description of the dataset variables as provided in the dataset downloaded from Kaggle *(continued)*

## **6.4 Maxima derivation of the cost function**

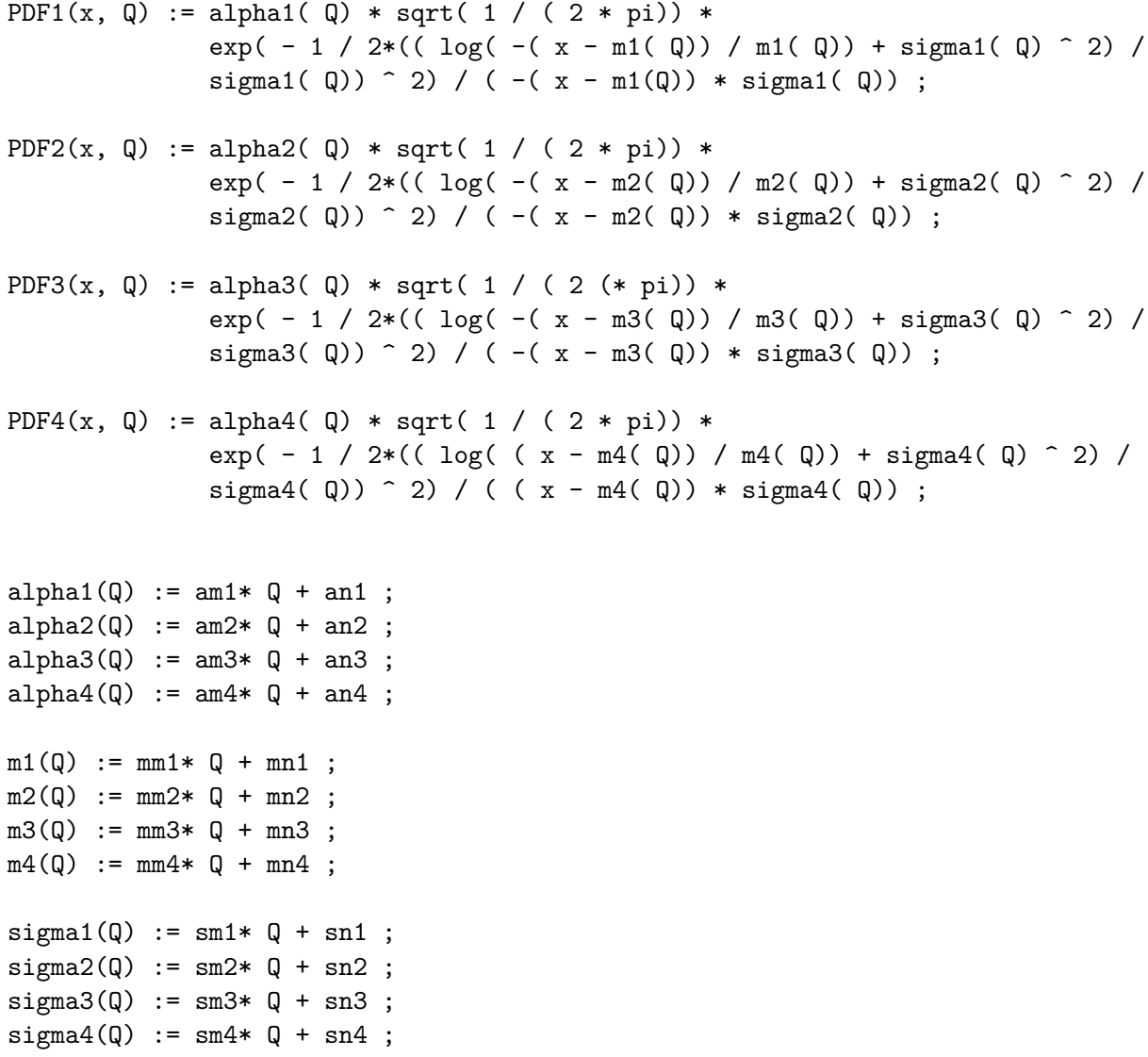

 $J(x, Q)$ : = -( x - ( PDF1( x, Q) + PDF2( x, Q) + PDF3( x, Q) + PDF4( x, Q))) ^ 2 ; diff( $PDF1(x, Q), Q$ );

## **6.5 System version**

#### **Sys.info**() **%>% enframe**() **%>% slice**(1**:**5) **%>%** knitr**::kable**()

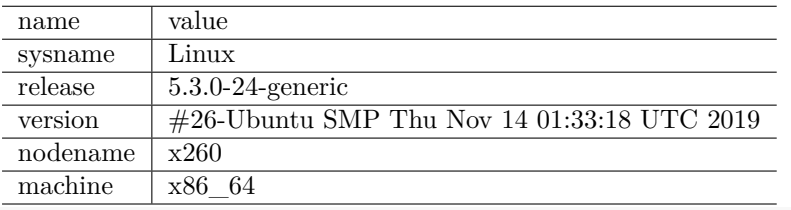

(**.packages**()) **%>% enframe**(name = "", value = "Loaded Package") **%>%** knitr**::kable**()

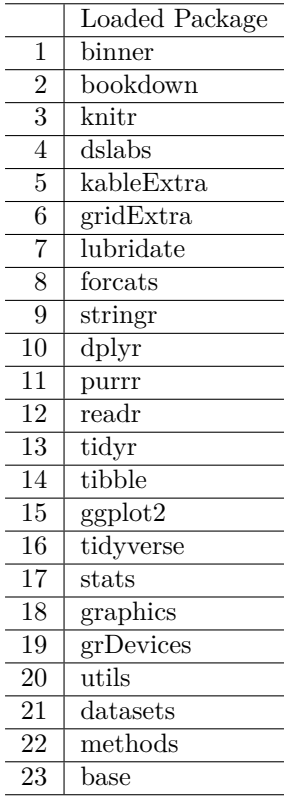

1 if (knitr::is\_html\_output()) '# References  $\{-\} \nmid$  This list of references contains all the key docum

*# automatically create a bib database for R packages*

knitr**::write\_bib**(**c**(**.packages**(), "bookdown", "knitr", "rmarkdown"), "packages.bib")

## **Bibliography**

- Bokhari, M. M. (2019). Credit risk analysis in peer to peer lending data set: Lending club.
- California, L. C. S. F. (2019). Prospectus Regulatory Filing S3-ASR for Member Payment Dependent Notes. [https://www.sec.gov/Archives/edgar/data/1409970/000140997019000988/](https://www.sec.gov/Archives/edgar/data/1409970/000140997019000988/0001409970-19-000988-index.htm) [0001409970-19-000988-index.htm.](https://www.sec.gov/Archives/edgar/data/1409970/000140997019000988/0001409970-19-000988-index.htm) [Note: Accessed 31 October 2019].
- De Prado, M. L. (2018). *Advances in financial machine learning*. John Wiley & Sons.
- Hothorn, T., Hornik, K., and Zeileis, A. (2006). Unbiased recursive partitioning: A conditional inference framework. *Journal of Computational and Graphical Statistics*, 15(3):651–674.
- Hothorn, T. and Zeileis, A. (2015). partykit: A modular toolkit for recursive partytioning in r. *Journal of Machine Learning Research*, 16(118):3905–3909.
- Kan, L. C. P. W. (2019). Kaggle LendingClub dataset. [https://www.kaggle.com/wendykan/](https://www.kaggle.com/wendykan/lending-club-loan-data) [lending-club-loan-data.](https://www.kaggle.com/wendykan/lending-club-loan-data) [Note: Accessed 31 August 2019].
- Kim, A. and Cho, S.-B. (2019). An ensemble semi-supervised learning method for predicting defaults in social lending. *Engineering Applications of Artificial Intelligence*, 81:193–199.
- Miner, S. E. (2012). Sas global forum 2012 financial services paper 141-2012 building loss given default scorecard using weight of evidence bins in sas®. [https://support.sas.com/resources/](https://support.sas.com/resources/papers/proceedings12/141-2012.pdf) [papers/proceedings12/141-2012.pdf.](https://support.sas.com/resources/papers/proceedings12/141-2012.pdf)
- Peng, R. (2012). *Exploratory data analysis with R*. Lulu. com.
- Sing, T., Sander, O., Beerenwinkel, N., and Lengauer, T. (2005). ROCR: visualizing classifier performance in R. *Bioinformatics*, 21(20):3940–3941.